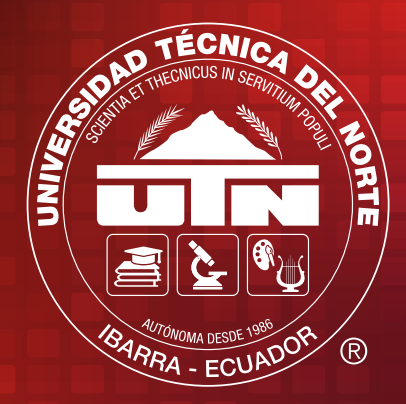

## **JOURNAL IDEAS** ISSN : 2600-5573

**FICA** FACULTAD DE INGENIERÍA EN CIENCIAS APLICACAS

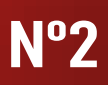

**Volume 1 January 2020**

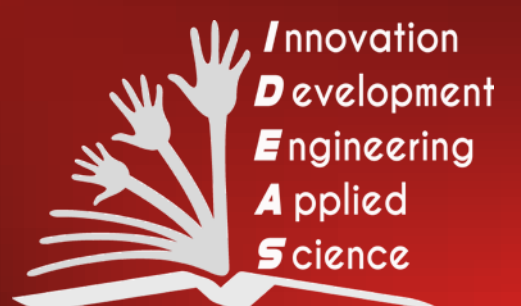

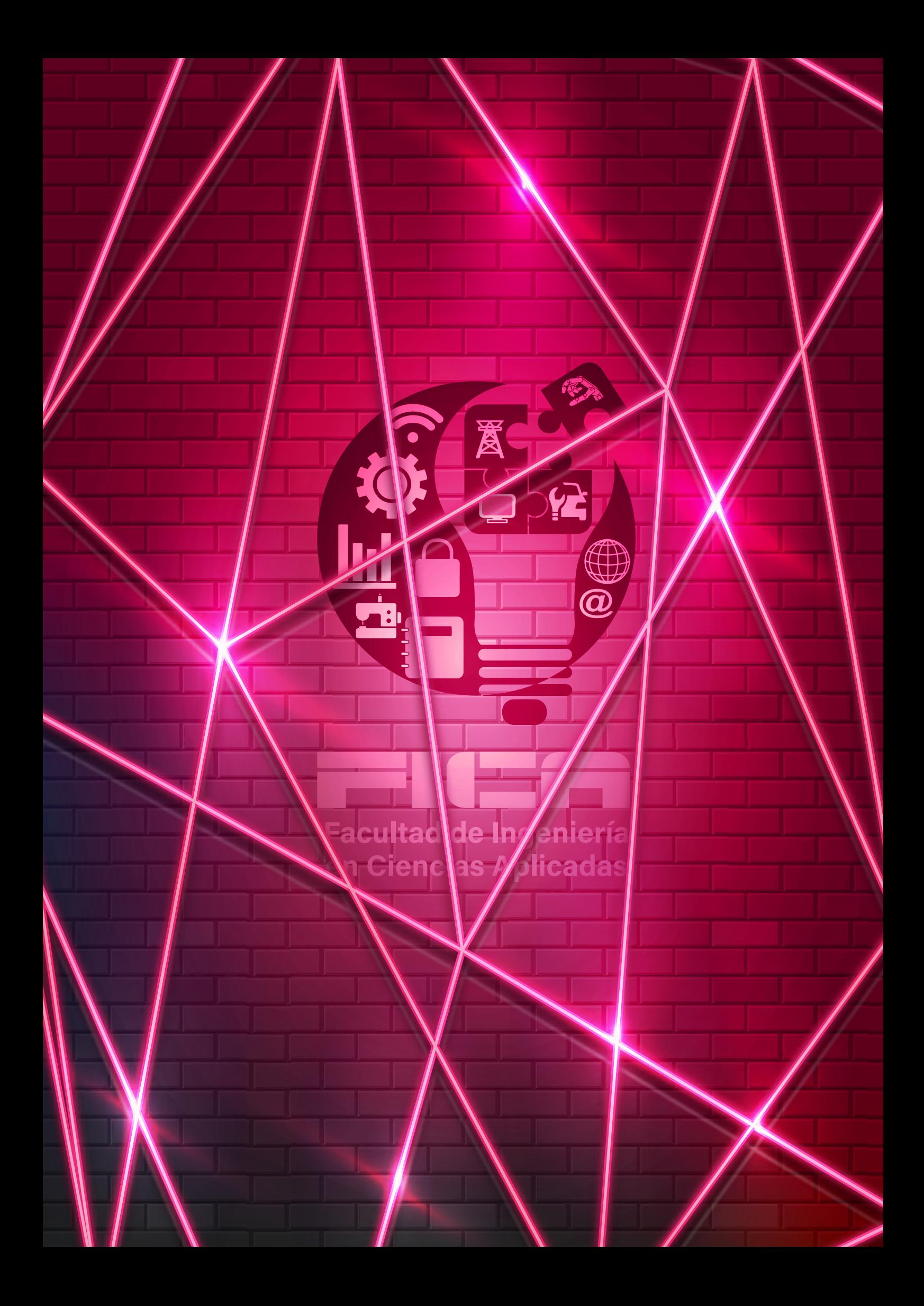

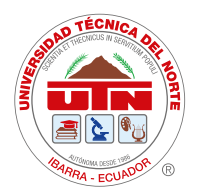

# JOURNAL

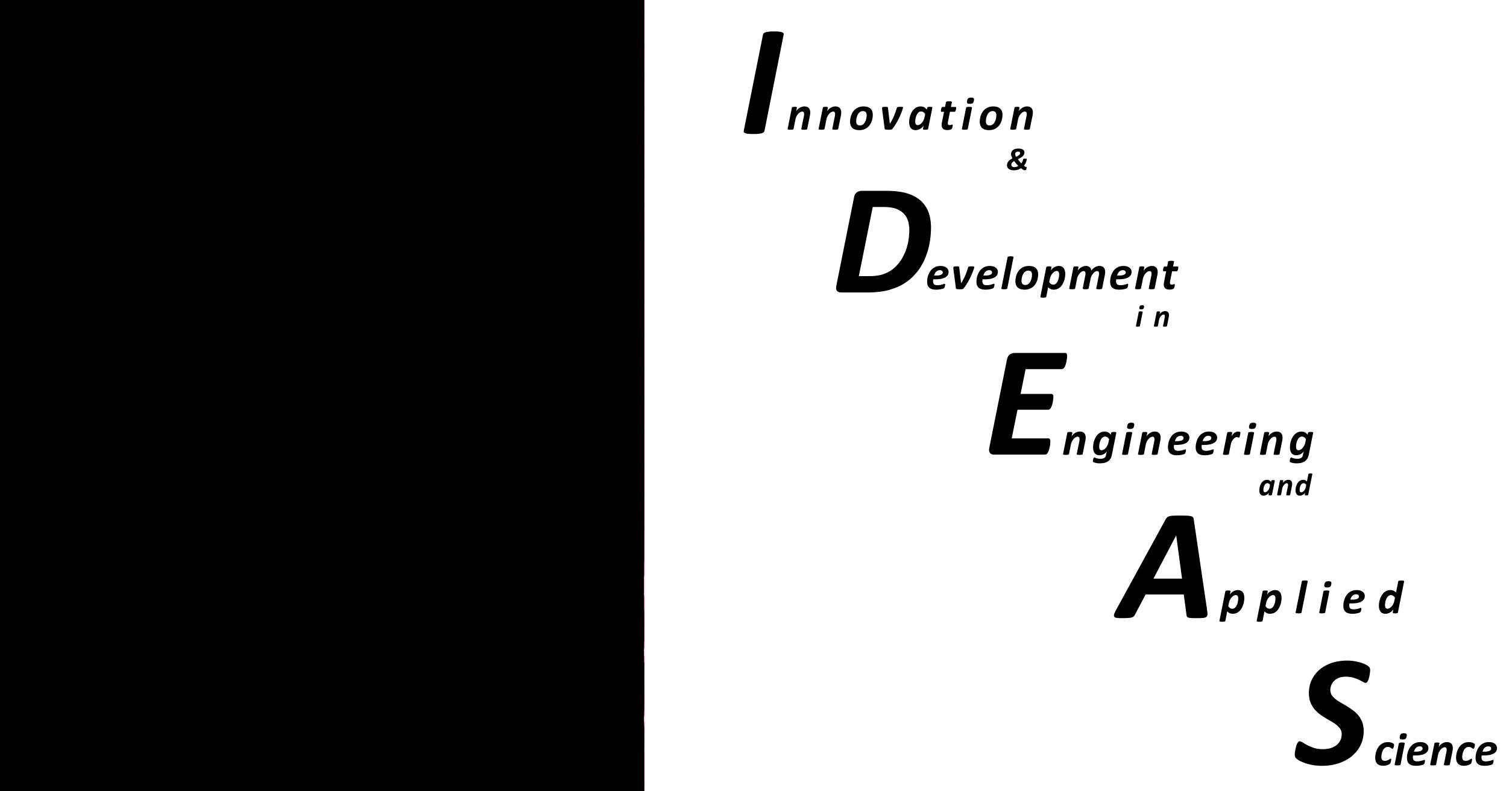

### FACULTAD DE INGENIERÍA EN CIENCIAS APLICADAS

IBARRA - ECUADOR

2020

**FICA**

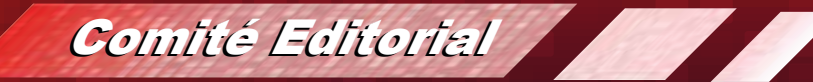

Jorge Caraguay, MSc. *MANAGING DIRECTOR*  e-mail: jacaraguay@utn.edu.ec

\_\_\_\_\_\_\_\_\_\_\_\_\_\_\_\_\_\_\_\_\_\_\_\_\_\_\_\_\_\_\_\_\_\_\_\_\_\_\_\_

Daisy Imbaquingo, MSc. *GENERAL EDITOR*  E-mail: deimbaquingo@utn.edu.ec

\_\_\_\_\_\_\_\_\_\_\_\_\_\_\_\_\_\_\_\_\_\_\_\_\_\_\_\_\_\_\_\_\_\_\_\_\_\_\_\_

Marco Ciaccia, PhD. *SCIENTIFIC ADVISOR*  E-mail: mciaccia@utn.edu.ec

David Ojeda, PhD. *ACADEMIC EDITOR*  E-mail: daojeda@utn.edu.ec

Brizeida Gámez, PhD. *SCIENTIFIC ADVISOR*  E-mail: bngamez@utn.edu.ec

Fernando Ramírez, PhD. *ACADEMIC EDITOR* E-mail: frramirez@utn.edu.ec

Ana Cabrera, PhD. *ACADEMIC EDITOR*  E-mail: akcabrera@utn.edu.ec

Marcelo Zambrano, Phd. *ACADEMIC EDITOR*  E-mail: pdrosero@utn.edu.ec

Gerardo Collaguazo, PhD. *SCIENTIFIC ADVISOR* E-mail: gicollaguazo@utn.edu.ec

\_\_\_\_\_\_\_\_\_\_\_\_\_\_\_\_\_\_\_\_\_\_\_\_\_\_\_\_\_\_\_\_\_\_\_\_\_\_\_\_

*Imprenta Universitaria 2020 Universidad Técnica del Norte Ibarra-Ecuador*

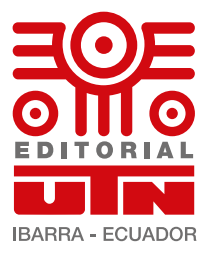

Cathy Guevara, MSc. *REVIEWERS PANEL* E-mail: cguevara@utn.edu.ec

\_\_\_\_\_\_\_\_\_\_\_\_\_\_\_\_\_\_\_\_\_\_\_\_\_\_\_\_\_\_\_\_\_\_\_\_\_\_\_\_

Luz Tobar Subia, MSc. *REVIEWERS PANEL* E-mail: lmtobarsubia@utn.edu.ec

Leandro Lorente, MSc. *REVIEWERS PANEL*  E-mail: lllorente@utn.edu.ec

Fernando Fierro, MSc. *REVIEWERS PANEL* E-mail: fjfierro@utn.edu.ec

Mario Ron, PhD. *REVIEWERS PANEL* E-mail: nbron@espe.edu.ec

Vladimir Bonilla Venegas, PhD *ASSOCIATED EDITOR*  E-mail: fbonilla@ute.edu.ec

Thalia Daniela San Antonio Serrano, PhD *ASSOCIATED EDITOR*  E-mail: tsanantonio@uta.edu.ec

\_\_\_\_\_\_\_\_\_\_\_\_\_\_\_\_\_\_\_\_\_\_\_\_\_\_\_\_\_\_\_\_\_\_\_\_\_\_\_\_

\_\_\_\_\_\_\_\_\_\_\_\_\_\_\_\_\_\_\_\_\_\_\_\_\_\_\_\_\_\_\_\_\_\_\_\_\_\_\_\_

\_\_\_\_\_\_\_\_\_\_\_\_\_\_\_\_\_\_\_\_\_\_\_\_\_\_\_\_\_\_\_\_\_\_\_\_\_\_\_\_

\_\_\_\_\_\_\_\_\_\_\_\_\_\_\_\_\_\_\_\_\_\_\_\_\_\_\_\_\_\_\_\_\_\_\_\_\_\_\_\_

Silvia Arciniega, Dra. *SECRETARY*  E-mail: srarciniega@utn.edu.ec

Roger Mafla, Ing. *DIAGRAMMER DESIGNER & MAKING*  E-mail: rfmaflaa@utn.edu.ec

Alexander Guevara, MSc. *TECHNICAL EDITOR*  E-mail: alexguevara@utn.edu.ec

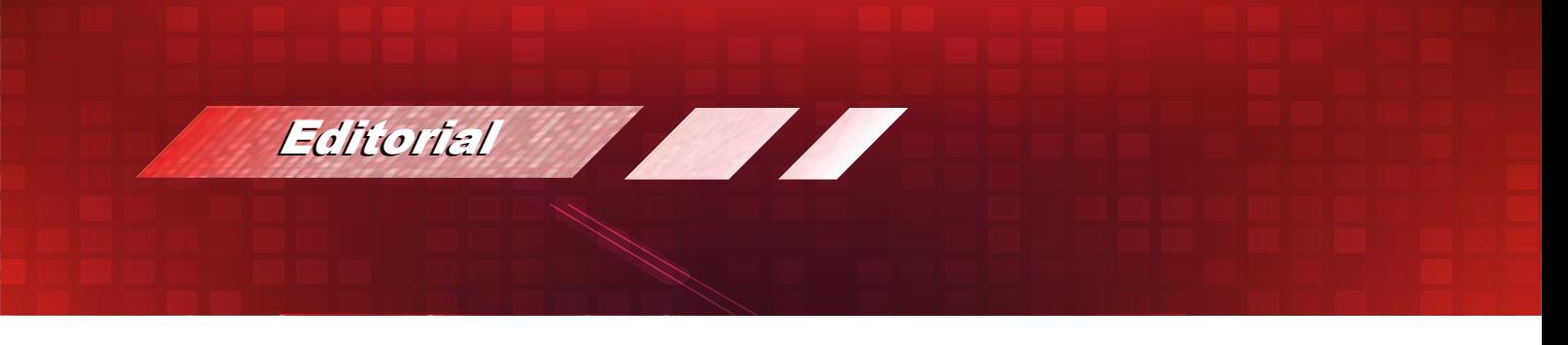

*At this time, a second edition of the IDEAS Journal is presented to the scientific community, which is an achievement of all those involved in this endeavor.*

*An effort has been made to consolidate this Journal, open access, of scientific dissemination that involves different engineering areas, already explained in the previous issue. IDEAS aim to continue with publications and achieve, in a short time, to be classified as one of the high scientific impact journals of the region and position itself within the scientific community.*

*This journal maintains the ethical and transparency commitment as the selection of articles is based on double-blind-peer reviewers.*

*We want to thank the trust placed by various authors in the journal and we are committed to continue to advance without undermining scientific and academic excellence, in making available the quality research products carried out both nationally and internationally*

*The first paper, presented by Víctor Hidalgo, José Erazo, Mario Granja, Carlos Díaz and Ignacio Benavides, entitled "Development of a code in python programming language to generate Ashby chart applied for materials selection", presents a study on the development of a programming code to generate Ashby charts, which are used to optimize the mechanical design process in terms of reduction the materials selection time.*

*The second paper "Opportunities and Strategies for the North Border Logistics Network´s development in Ecuador", made by Dorian Castillo, report about an actual analysis of the "Northern Border Logistics Network". The author proposes a new scenario to the supply chain concept in Ecuador*

*Following, Marco Ravelo and Víctor Montenegro present their work "Smuggling reduction of gas cylinders through the implementation of radio frequency identification technology" where they propose a portable electronic device such (Radio Frequency Identifier) to facilitate the monitoring and control of gas cylinders for peoples.*

*The fourth paper "Design and implementation of Automation system for beer", made by María Terán y Marcelo Pozo, proposes the automation for some process like: boiling, maceration and cooking used for handmade brewing with the purpose of reducing the physical effort required by workers.*

*Subsequently, Javier Higa, Alexander Naar and Brizeida Ojeda present the "Design of electromyographic signal filters for hand prosthetic control", where a hand prosthesis activated by myoelectric impulses of the muscles is observed, with the ability to perform the tasks of thin clamp and thick clamp, being able to detect high tightening points by means of pressure sensors at the tip of the fingers.*

*In the sixth paper "Analysis of the Monitoring of the Global Maximum Power Point (GMPPT) with Shadow Profiles for a Photovoltaic Farm", proposed by Danilo Cherres, Marcelo Pozo and Carlos Gallardo, present the analysis of a system for monitoring the global maximum power point (GMPPT) of a Photovoltaic Farm.*

*Finally, you can find the work of Oscar Revelo, Anthony Revelo and Jhonny Barzola, entitled "Design and Construction of a Three-Phase Inverter Coupled to an Automatic Transfer System with SCADA Monitoring", where the construction of an emulator is presented and by designing and constructing a three-phase inverter, energy transformation is performed from a continuous voltage to a sine voltage for 60Hz load supply.*

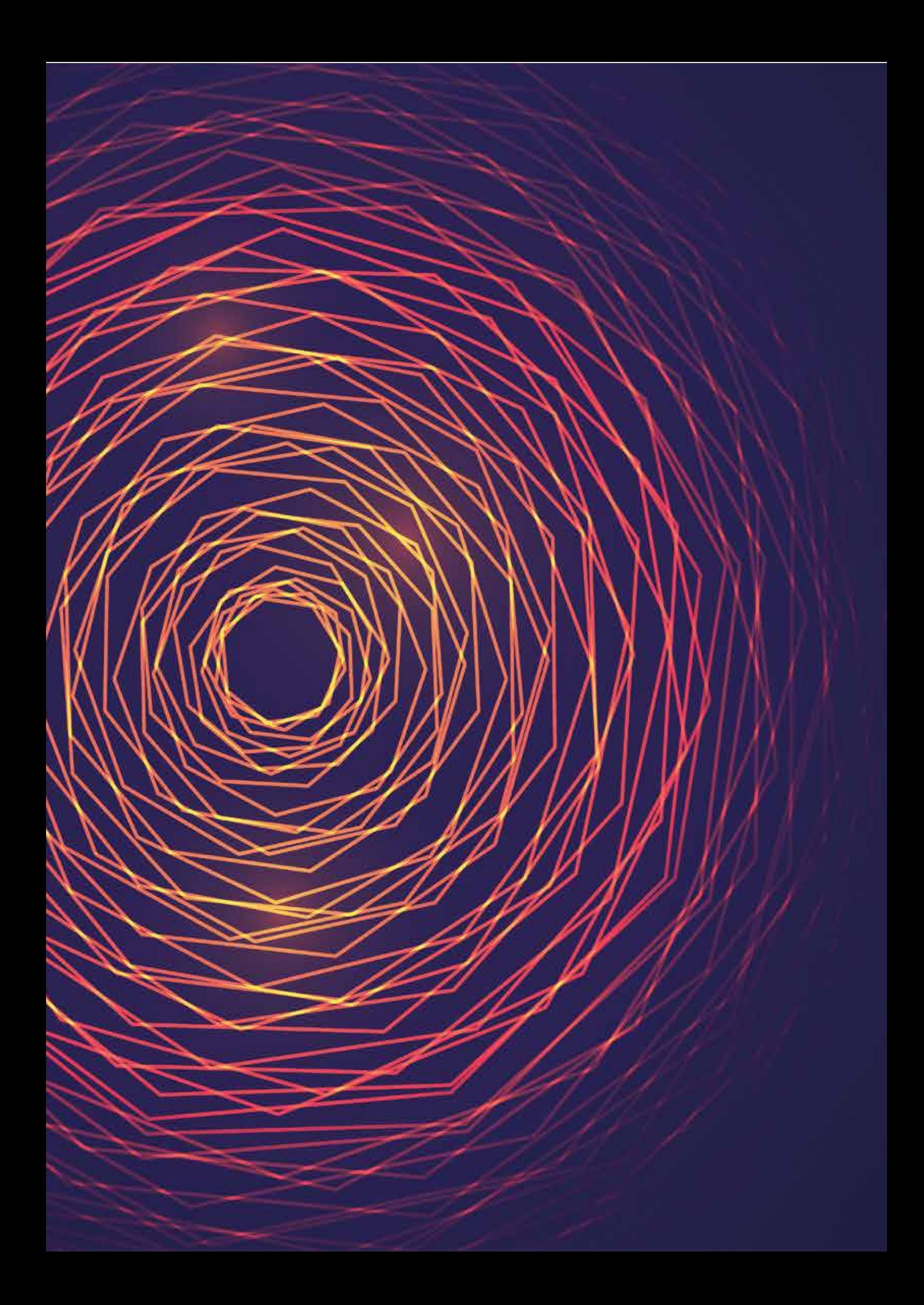

## Table of Contents

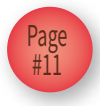

*Development of a code in python programming language* **PAPER** *to generate Ashby chart applied for materials selection*

01

02

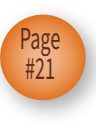

*Opportunities and Strategies for the North Border* **<b>PAPER** *Logistics Network´s development in Ecuador*

IDEAS **Journal IDEAS**

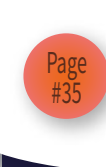

**Opportunities and Strategies for the North Border PAPER** *Logistics Network´s development in Ecuador*

# **Journal**

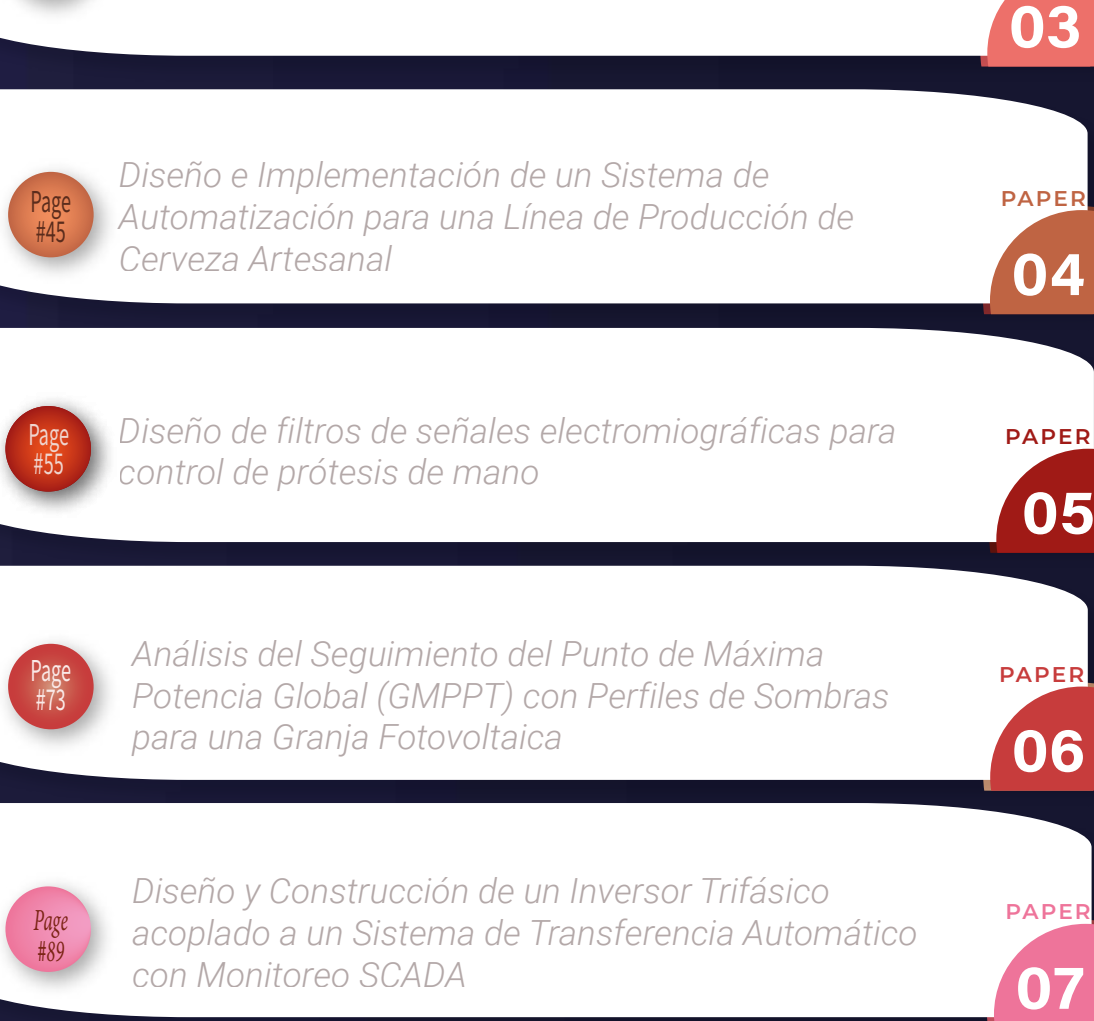

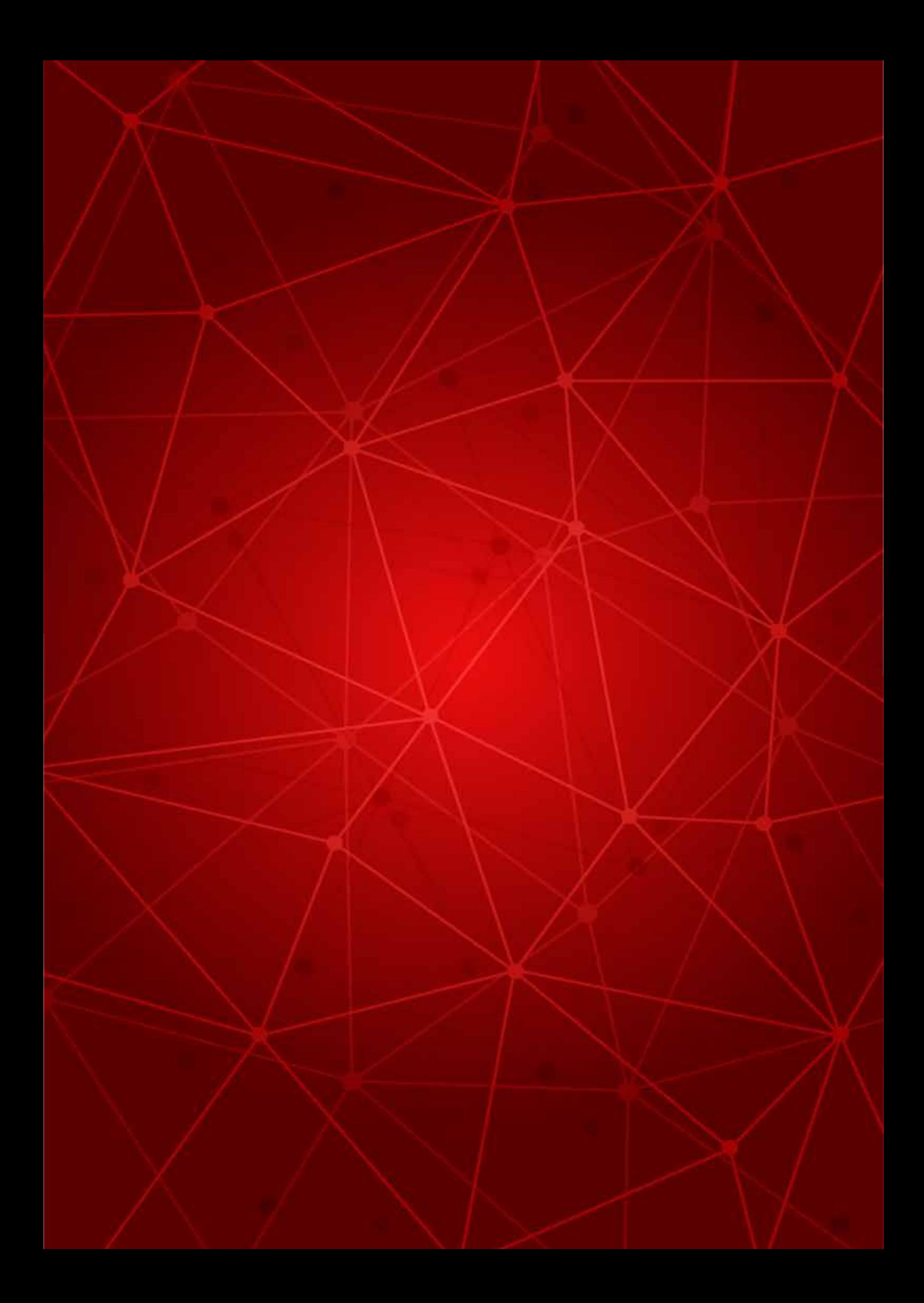

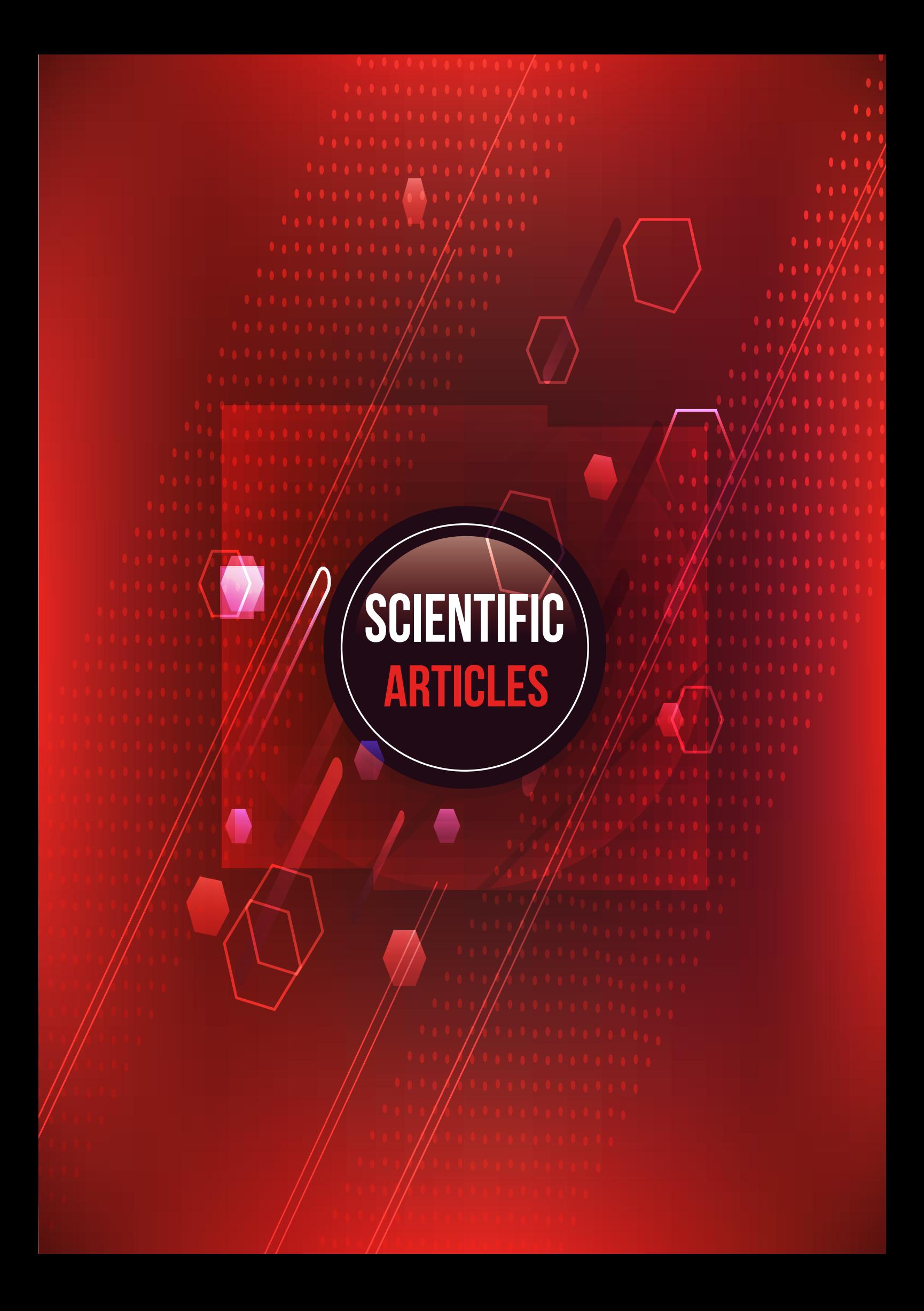

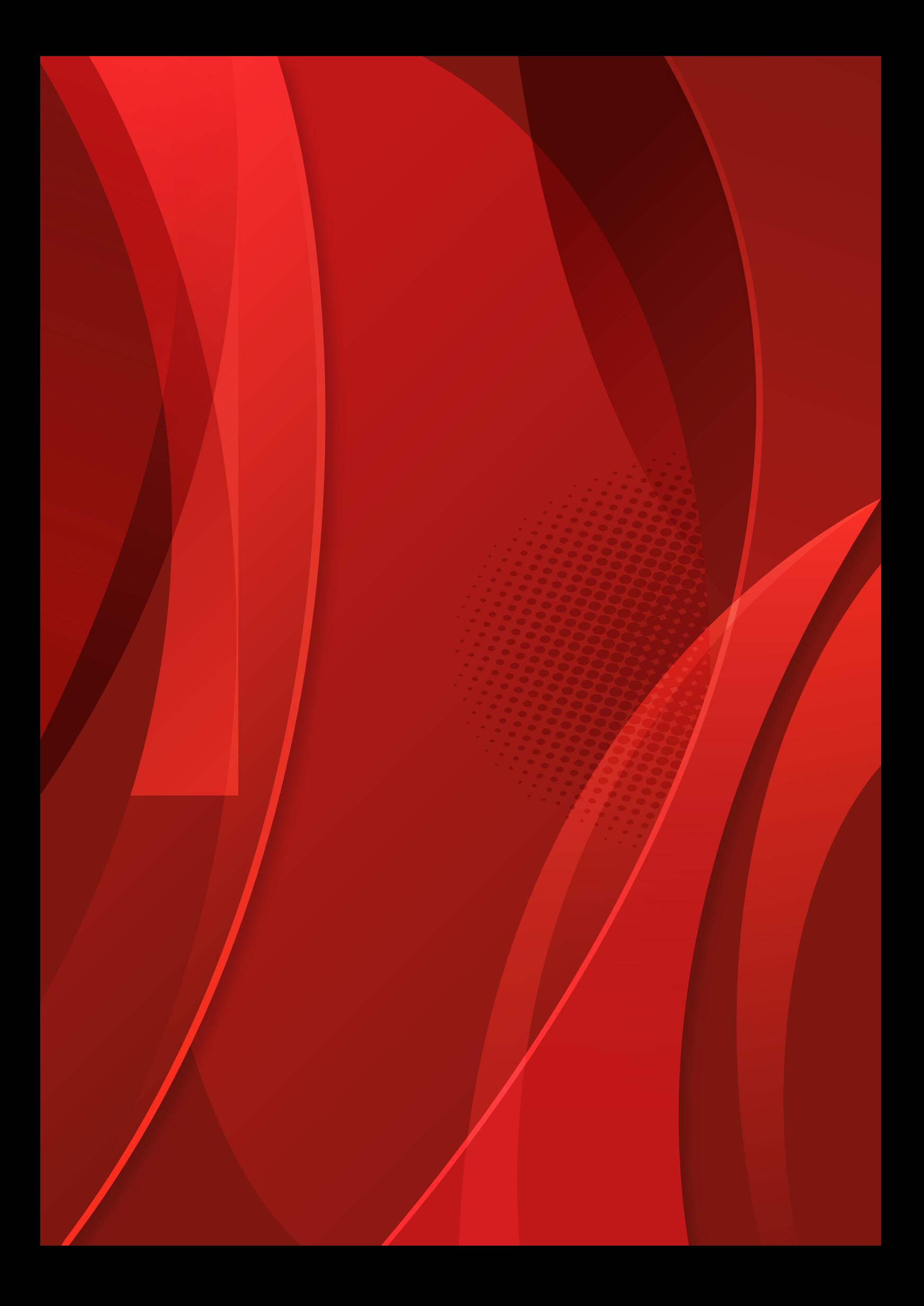

Development of a code in python programming language to generate Ashby chart applied for materials selection

Víctor Hidalgo<sup>1,2,\*</sup>, José Erazo<sup>2</sup>, Mario Granja<sup>1</sup>, Carlos Díaz<sup>3</sup>, Ignacio Benavides<sup>4</sup>, <sup>1</sup> Dpto. de Ingeniería Mecánica,<sup>2</sup> Laboratorio de Mecánica-Informática,<sup>3</sup> Dpto. de Materiales Escuela Politécnica Nacional, Ladrón de Guevara E11-253, 170517 Quito, Ecuador 4 Facultad de Ciencias Aplicadas Universidad Técnica del Norte, Av. 17 de Julio 5-21, Ibarra, Ecuador

*\*victor.hidalgo@epn.edu.ec*

#### ABSTRACT

This study focuses on the development of a programming code to generate Ashby charts, which are used to optimize the mechanical design process in terms of reduction the materials selection time. The platform developed was carried out using python programming language and a database composed of 75 different types of materials that have been categorized in 7 regions (metals, ceramics, polymers, elastomer, natural, foams and composites) with their respective mechanical and thermal properties (Young's modulus, density, mechanical strength, thermal conductivity, thermal expansion and maximum service temperature). In order to perform the charts Ashby, the code first generates bubble diagrams in logarithm scale using the range of values of two desired properties, and then, these diagrams are grouped into regions through an envelope that is created using analytic geometry. For validation of the platform and the methodology, the obtained Ashby charts results were contrasted with charts provided by the CES Edupack 2017 software, from there the percentage of differences between the model developed and baseline charts were among of 2,8% to 15%. In consequence, the Ashby Charts obtained with the proposed code they are suitable for use in the selection of material.

**Key words**: Ashby charts, materials selection, programming code, Python.

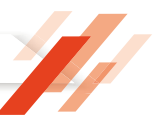

#### **Introduction**

Materials selection is an important stage in the mechanical design since it ensures the appropriate operation, minimizes costs and defines the manufacturing process for the designed parts [1]. However, this stage is iterative and presents problems in some cases, due to there are around 160000 available materials and choosing the right one depends most of the time, only from the designer's experience or preference [1,2]. For this reason, practical methods have been developed in the last years, in order to provide designers with a tool that is capable to reduce and optimize the time spent performing the selection task [3]. In this context, the graphical selection method proposed by Michael F. Ashby has gained a special interest in the preliminary design stage, since it allows defining quickly the appropriate material using a scatter diagrams that are known as Ashby charts [4].

In the aforementioned diagrams the materials are categorized into seven regions or families (metals, ceramics, polymers, elastomer, naturals, foams and composites) and the values range of their mechanical, electrical and thermal properties such as density or mechanical strength, are represented through bubble diagrams [5]. Moreover, these diagrams are characteristic of each pair of properties and are sketched on logarithmic scale in order to allow that the material index can be represented by a straight line [6]. Regarding the last point, each diagram includes a series of material indices, which allow to characterize the performance of a material in a given application of design [7].

Nowadays, there is a variety of software that can be use in the design industry for application of the graphical selection method such as CES Edupack, MATLAB, Excel, among others. However, these programs are licensed and present a black box structure, which limits its use for research [8]. For this reason, the present study focuses on developing an open source code for creating Ashby Charts. In this context, the code is written in Python programming language and it will allow selecting materials according the needs of design.

#### **Methodology**

The programming code for generating Ashby Charts presented in this work is the result of the application of a systematic methodology, which has been divided into 3 stages for a better understanding. These stages are database collection, development of code base and development of the graphical user interface (GUI).

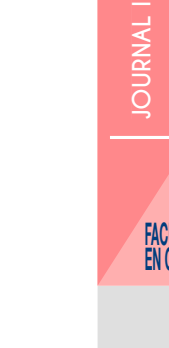

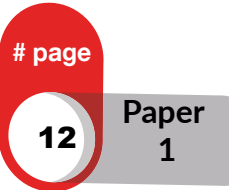

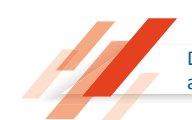

#### **Data Collection**

Database used for the programming code is composed for 75 different types of materials that can be applied in the mechanical design. The information needed to create it was extracted from several bibliographic sources such as: "Materials Selection in Mechanical Design" of M. F. Ashby, "Fundamentals of Material Science and Engineering" of W.D.Callister and "Materials selection desk book" of N. P. Cheremisinoff [2,9,10].

As shown in the Table 1, the obtained information has been organized into 18 fields. The first five fields contain the general data about each of the 75 materials, while the next fields contain the minimum and maximum values of their mechanical and thermal properties. In addition, a final field is included with the purpose of add notes on materials that may be relevant to the researcher.

#### *Table 1. Structure of database*

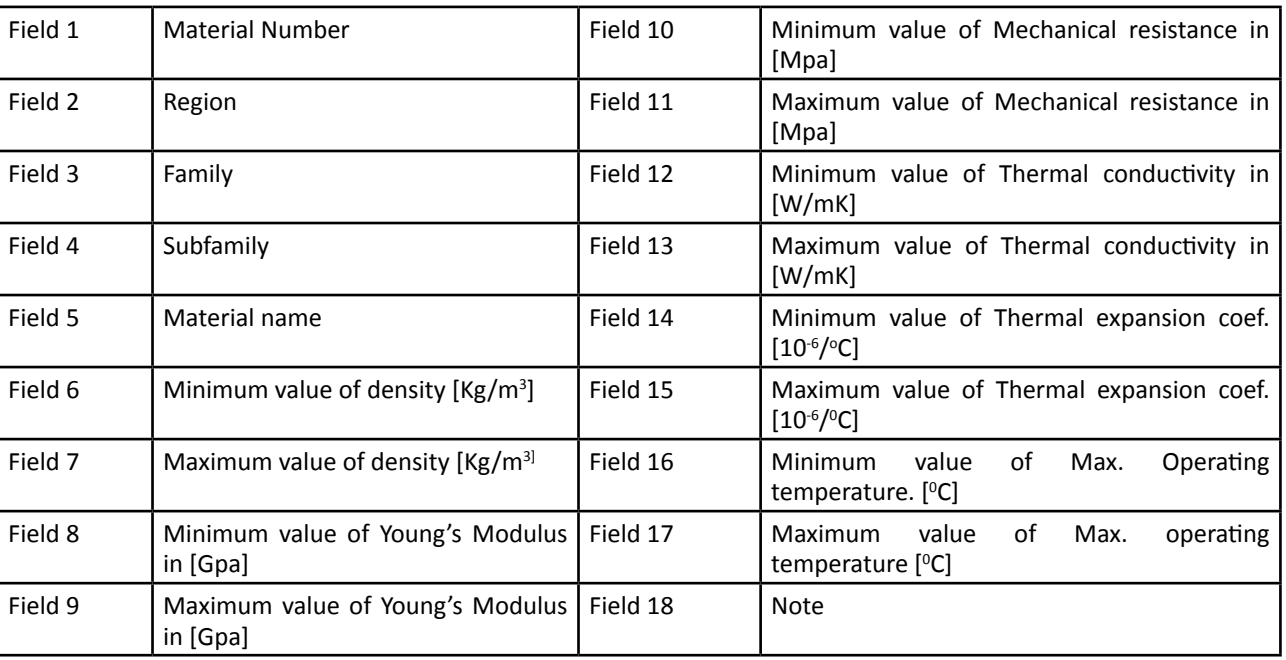

#### *Materials\_database.xml*

#### **Development of the codebase**

The development of the codebase was carried out under the free software guidelines using Python programming language. As shown in the Fig. 1., this code performs 6 general process in order to display the Ashby Charts.

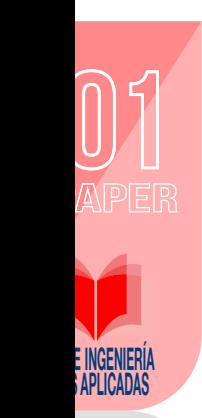

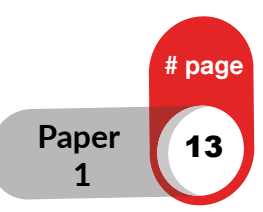

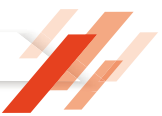

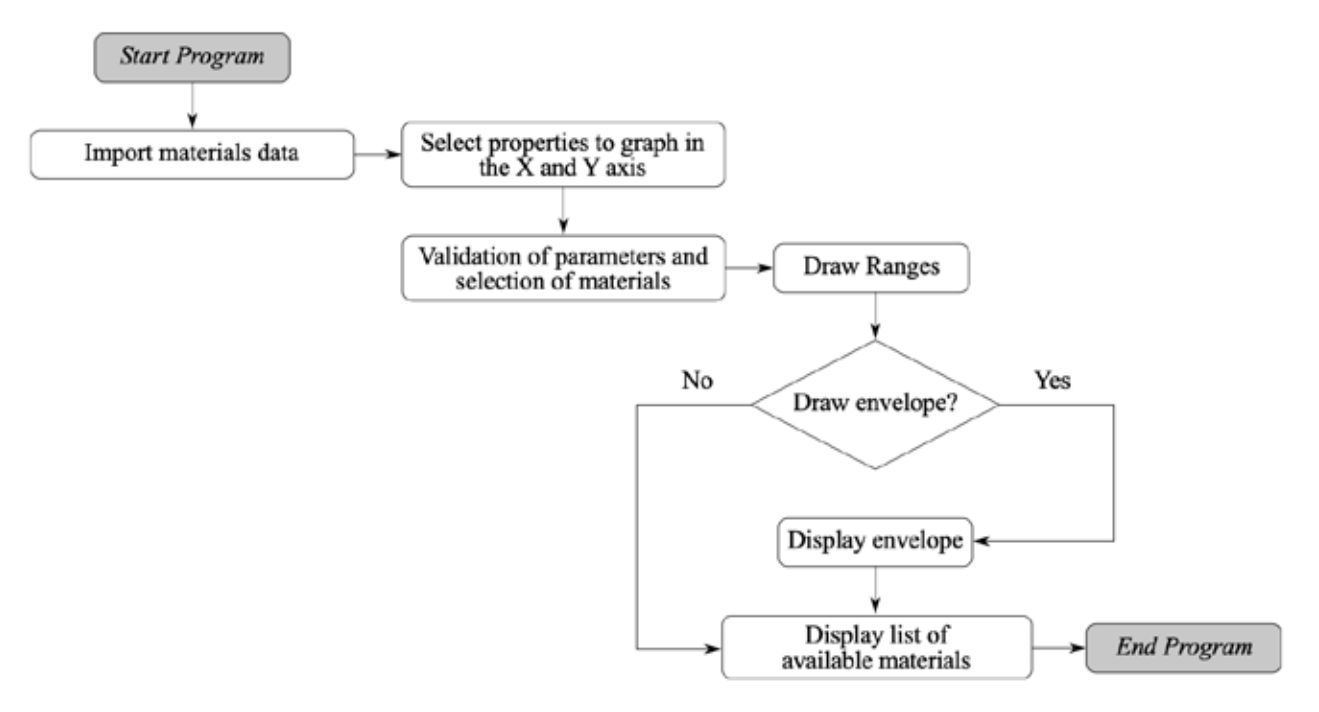

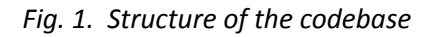

*Import material data*. - This process was done through the <<Data import >> function that was implemented in codebase. For the data import, the "xlrd" library was applied. This library reads and extracts all data from file <Material database.xml > into a variable of type list.

*Materials Selection.* - This procedure was performed by using the <<Validation parameters >> function. This function first extracts all user parameters that are defined according to design needs, and then based on these parameters a new list called <Regions list > is created. Finally, this list is divided into 7 lists that corresponds to each of the materials families.

*Diagrams creation.* - This process aims to sketch Ashby diagrams on logarithmic scale and was performed through the <<Graph >> function. It consists of two sub-process: the first process plots the bubbles or ellipses that represent the ranges of the properties of each material; and the second process plots the envelope that groups the bubbles belonging to various materials.

*i) Bubbles diagrams.* - In order to perform this process, it was necessary to implement an own function that was capable of graphing ellipses on logarithmic scales. As shown in the Figure 2. the implemented <<Materials range >> function first constructs a rectangle whose sides correspond to the maximum and minimum ranges of each property and then, on this rectangle the ellipse is inscribed taking as reference 4 tangent points.

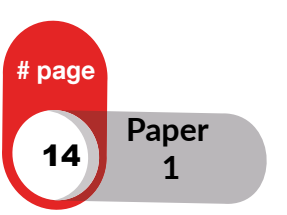

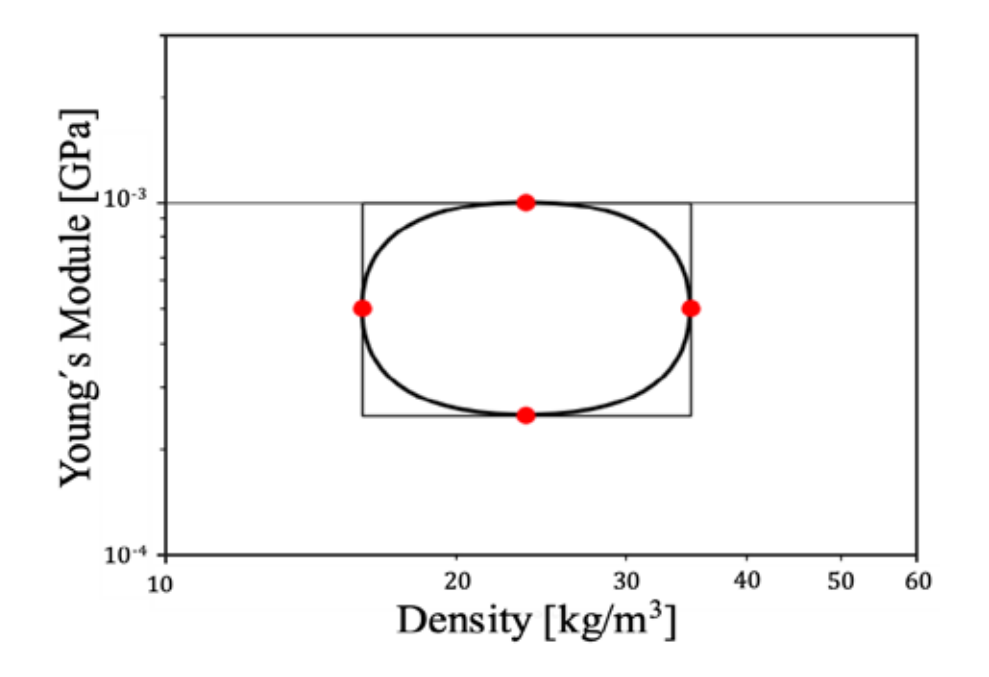

*Fig. 2. Ellipse diagram*

*ii)* **Region diagrams.** -The <<Graph regions >>function was applied to sketch the regions diagrams. As shown in the Figure 3., this function identifies all vertex of each rectangles that were created with the previous process and then, with the help of the <<ConvexHull >> Python function, the external points that will serve as guides for drawing the envelope are determined.

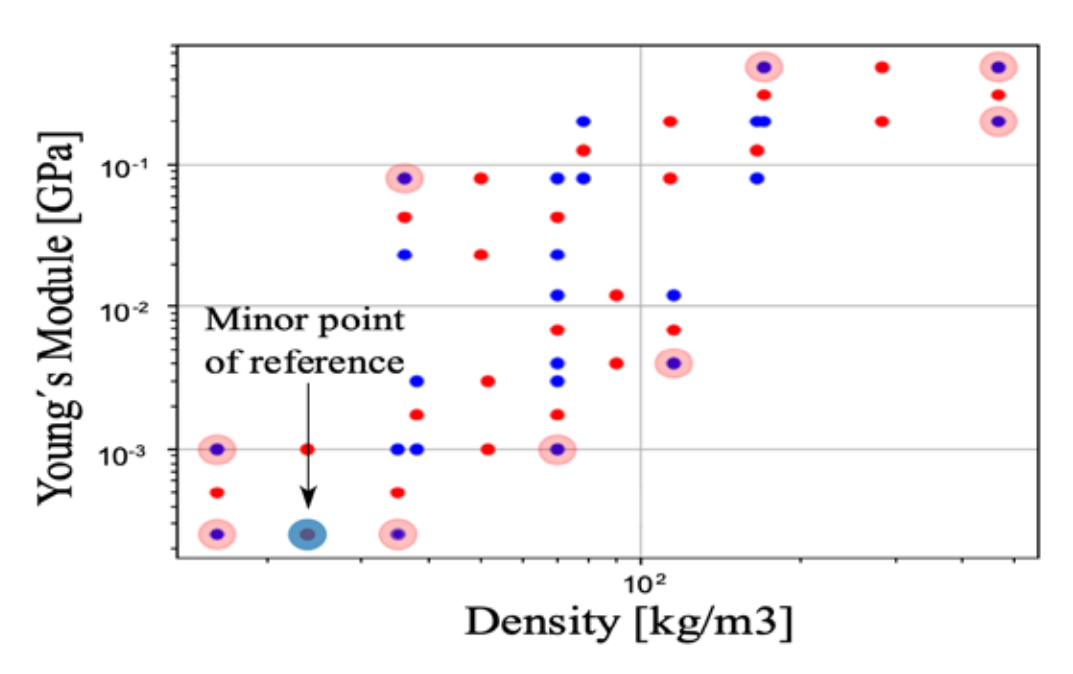

*Fig. 3. External points obtained with the ConvexHull function.*

On the other hand, once the external points have been determined, the <<contour >> function was used with the purpose of construct an irregular polygon that are shown in the Fig. 4. Finally, the <<CURVE3D >>function included in the Matplotlib library is applied to generate an inscribed envelope in the irregular polygon that was created with the previous function.

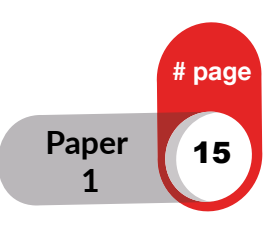

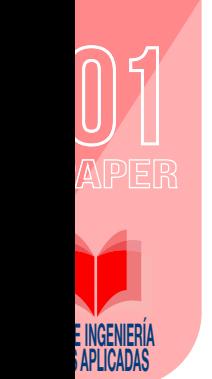

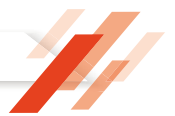

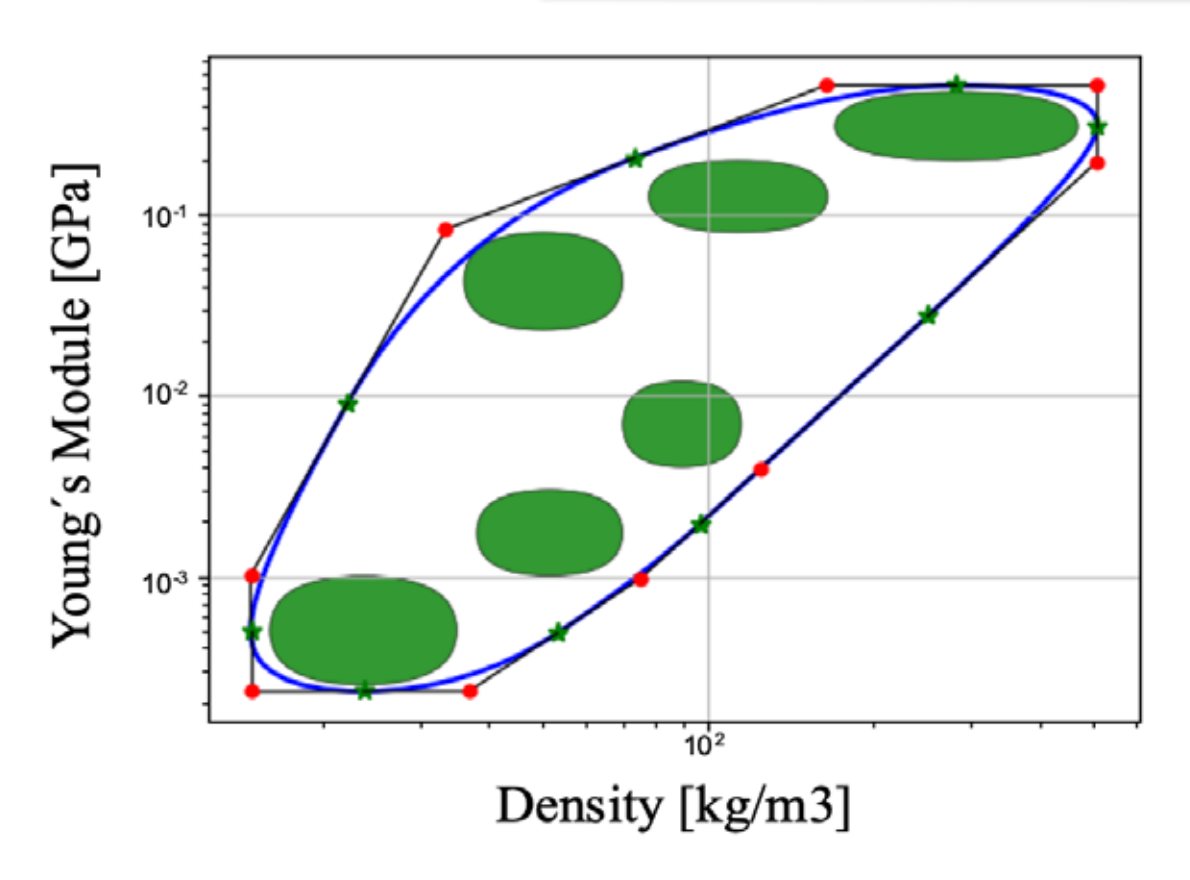

*Fig. 4. Polygon obtained with the Contour function.*

*Graph material indices. -* In addition, the presented code includes a <<Graph lineIndex >> function, which allows graphing the material index on each Ashby Charts. This function employs as input data one point located into the diagram and slope of the line. The point is obtained by clicking on any part of the graphics area, while the slope is specified by the user according to the index obtained in the resolution of an engineering problem.

#### **Development of the graphical user interface (GUI)**

For the development of the Graphical user interface, the "wxPython" library was applied. This library contains various tools and options that allow creating quickly programs with a robust GUI. The GUI presented in this study was design according to the functions, which are described in the previous sections.

#### **3 Results and Discussions**

The results obtained with the programming code that have been developed in this study are shown and discussed in this section.

#### **Results**

According to the information included in the database, the code is capable of generating three Ashby charts. The first Ashby charts is shown in the Figure 5 and relates Young's Modulus vs Density. The second Ashby charts relates the Mechanical Resistance vs Density and it is present in the Fig 6a. Finally, the third Ashby diagram is shown in the Fig. 6b. and relates two thermal properties: Thermal expansion coefficient vs Thermal conductivity.

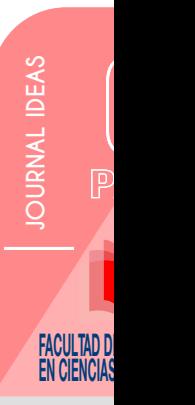

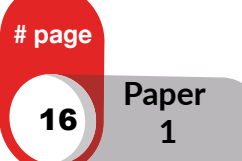

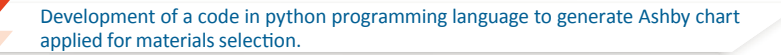

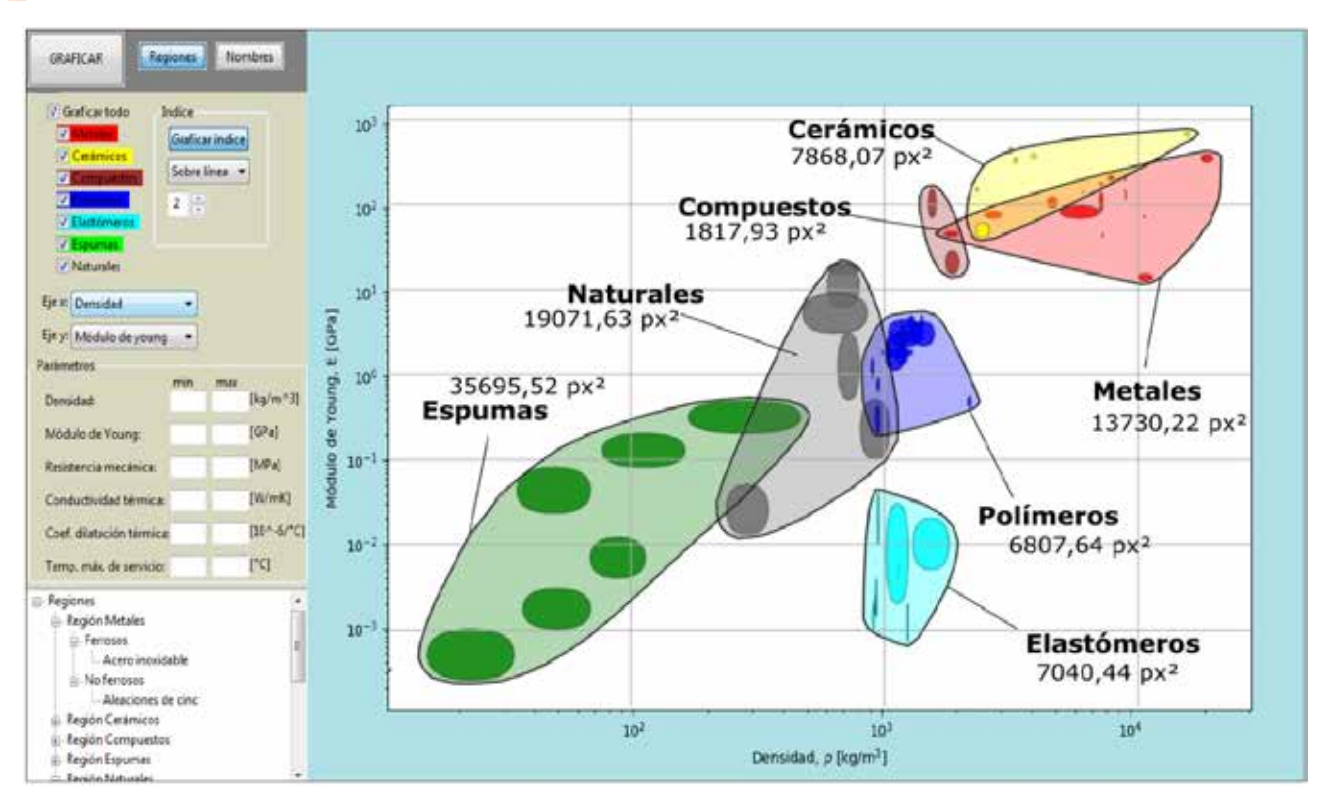

*Figure 5: Graphical interface and Ashby chart of Young's modulus vs Density obtained.*

In addition, the Fig. 5. shown the result of the implementation of the GUI. This interface consists of 2 panels that relate the functions implemented: a graphical panel and a control panel. Regarding the last point, the control panel is divided in the next sections: button section, material family selection section, property selection section, parameters section, material tree section and index selection section. Moreover, the graphical panel allows to display one or more material families, draw the material ranges, group them by regions, filter them according to the defined parameters and display them in the graphical panel.

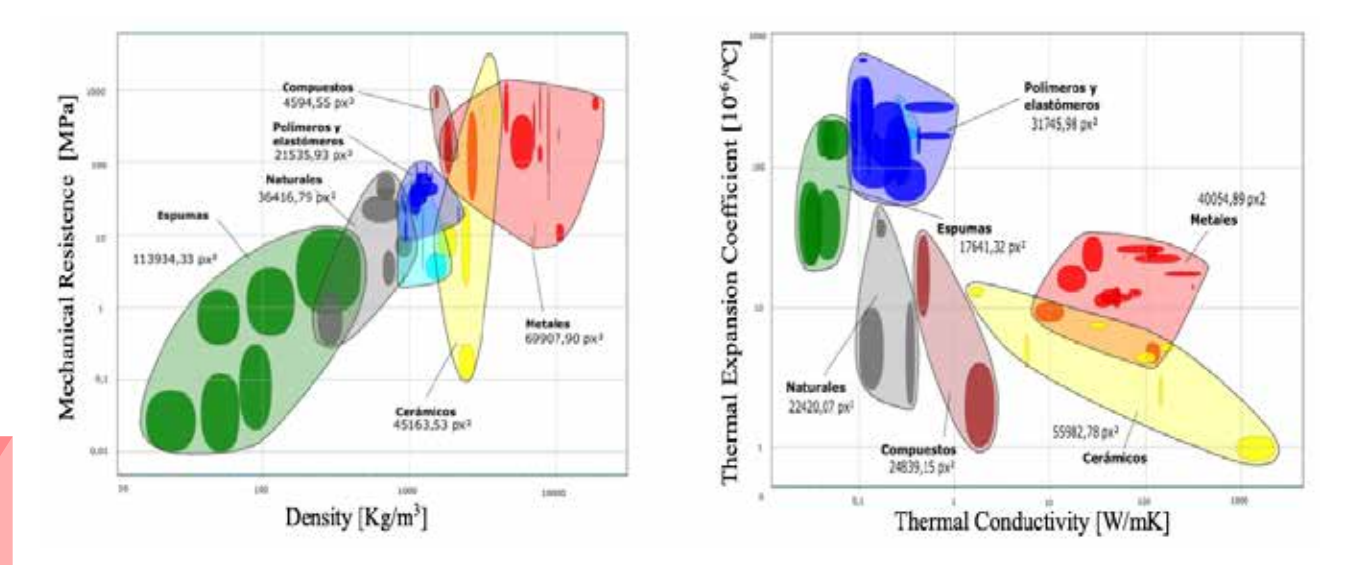

*Fig. 6a. Obtained Ashby chart: Mechanical Fig. 6b. Obtained Ashby chart: Young' Resistance vs Density modulus vs Density.*

E INGENIERÍ*a* **APLICADAS** 

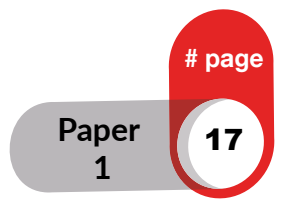

#### **Discussions**

To determine whether the graphs obtained are suitable for the selection of materials, we proceed to compare these diagrams with the diagrams presented in the CES Edupack 2017 software. The diagrams were analyzed individually by comparing their shape and size using free Inkscape software as shown in the Fig. 7. Based on this comparison a relative error of each diagram was determined, then a study was conducted globally by weighting each area relative to the entire diagram, thus obtaining the absolute error.

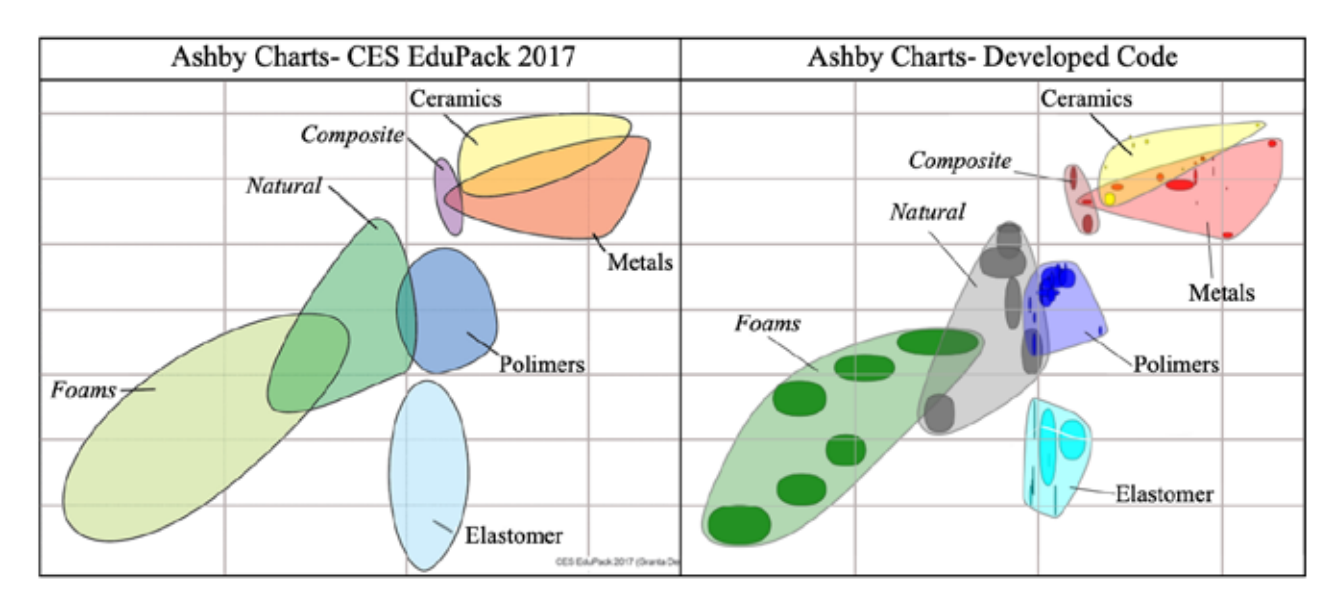

*Fig. 7. Graphical interface and Ashby chart of Young's modulus vs Density obtained.*

#### *i) Analysis of Ashby Chart: Young's Modulus vs. Density*

This chart is shown in the Fig. 6a. and was made using 65 materials. The envelopes of natural materials and metals have a weighted error of 0.04% and 0.96% respectively, this is because the materials of these regions are known and have been studied extensively. At the composite region, the error is 0.21% because only two material classes are used. It is noticeable that the elastomers region is the one with the highest error with 4.98% since Ashby chart considers experimental materials that have a probability of having a Young module value of less than 10e-3. For ceramic, foam and polymer regions, the error is between 2% and 4%, this error depends on variations in the value ranges of the properties.

Table 2. *Comparison between CES 2017 and Developed Code for the Ashby chart:* 

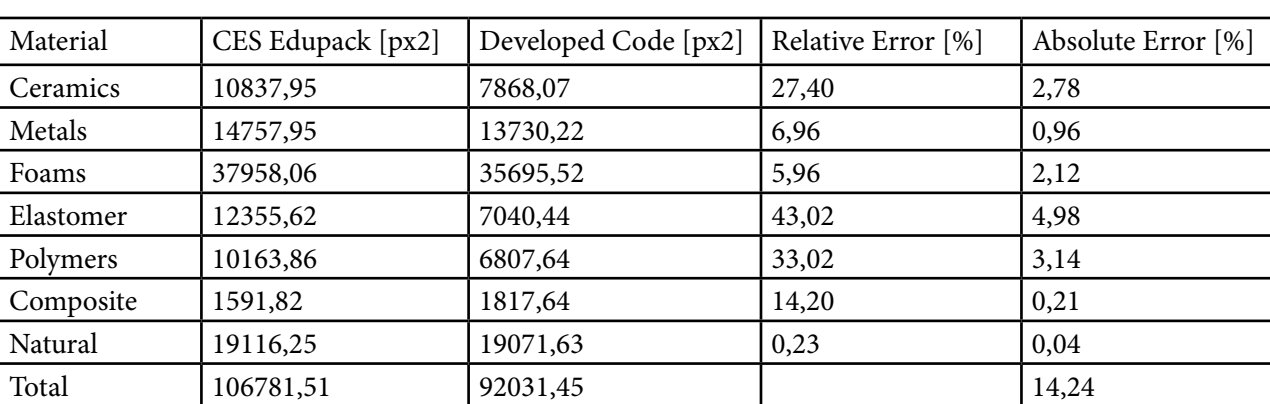

*Young's Modulus vs density.*

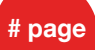

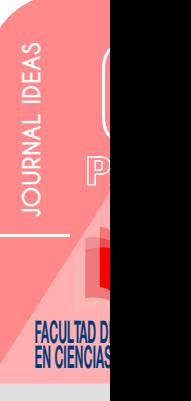

#### *ii) Analysis of Ashby Chart: Mechanical resistance vs. Density*

The materials used to recreate the diagram which shown in the Fig. 6b. were 66. This diagram is the one that presents the highest error of the 3 analyzed, in general the shape of the regions is similar in both diagrams; however, an appreciable variation can be observed in the regions of polymers and elastomers.

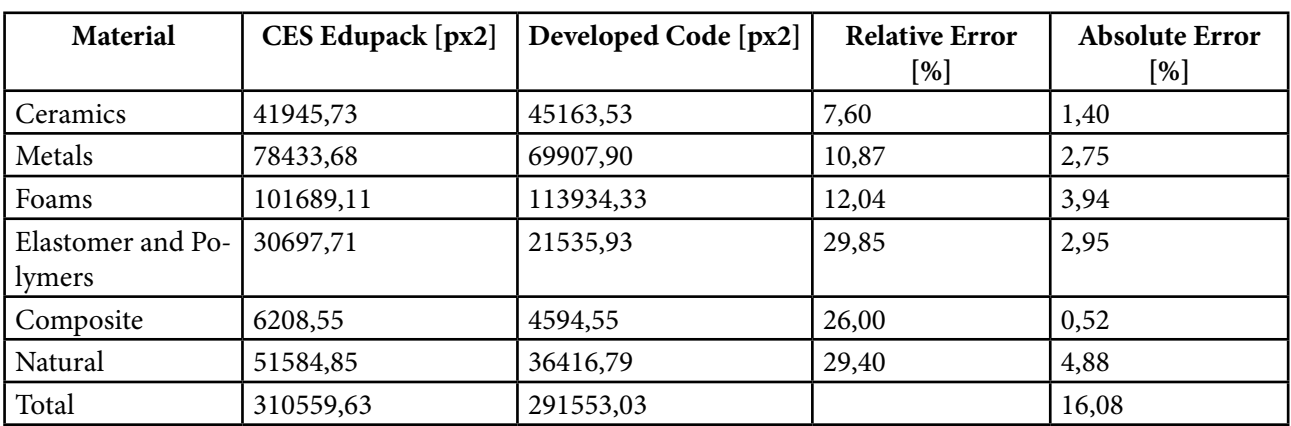

Table 3. *Comparison between CES 2017 and Developed Code for the Ashby chart: Mechanical strength vs density.*

The error in this area was 2.95%, the other considerable errors belong to foams and natural materials with 3.94% and 4.88% error respectively. Finally, composite and ceramics materials occupy the lowest error values with 0.52% and 1.04% respectively.

iii) Analysis of Ashby Chart: Thermal expansion vs. the thermal conductivity

For developed the diagram that shown in the figure 6b, 63 materials were used. When comparing the shape of the graphs it can be seen that them are in the correct position, each region is similar in both the CES and the developed code. In the Table 4. the two most significant errors are in the region of ceramics and metals, with values of 3.94% and 4.72% respectively. Despite that, the rest of the materials presents a low error reason why the code is considered valid for the recreation and presentation of the properties of the materials in bubble diagrams.

*Table 4. Comparison between CES 2017 and Developed Code for the Ashby chart: Thermal expansion vs. the thermal conductivity*

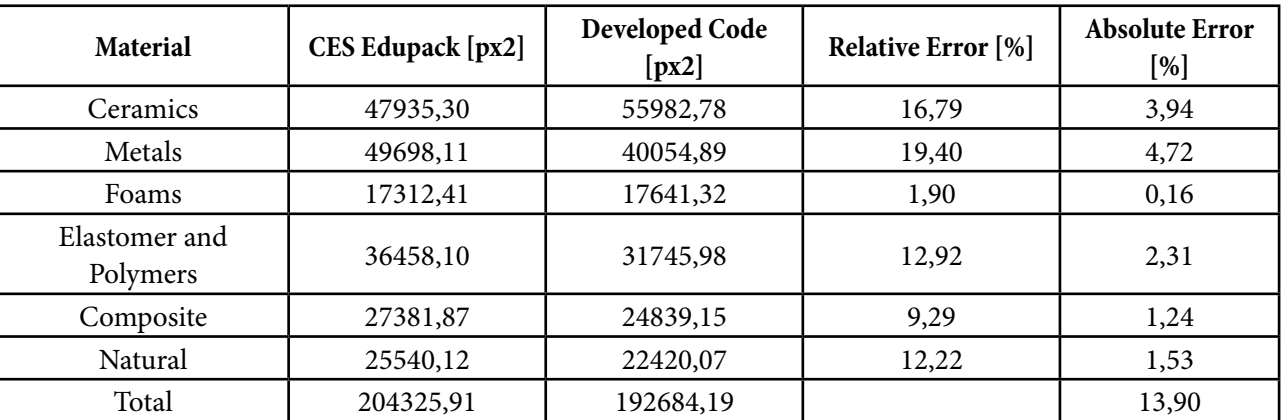

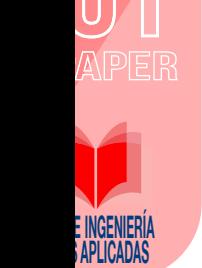

# page 19 **Paper 1**

#### **4 Conclusions**

In the present study a Python code was proposed to generate a scatter diagrams which are knows as Ashby charts. Obtained results shown that the Ashby charts obtained with the proposed code are suitable for use in the selection of materials using the graphical method, due to their great similarity to the original Ashby diagrams, generally obtaining errors of less than 15%. The shape and size of the envelope of the regions depends on the existing materials in the database and the ranges of their properties, so it generates discrepancies with the envelopes of the Ashby diagrams, but their error is low as shown in section 3.

Acknowledgments. The authors gratefully acknowledge the support provided by Computer Laboratory of Escuela Politécnica Nacional for the development of this study, which is part of the research project PIJ 17-13.

#### **5 References**

- H. A. González and D. H. Mesa, "La importancia del método en la selección de materiales", Scientia et Technica, vol. 1, pp. 175-180, May 2004.
- M. F. Ashby, Materials Selection in Mechanical Design. 3rd Ed. Oxford: Elsevier, 2005.
- R. Chrobak and M. L. Benegas, "Herramientas computacionales y el aprendizaje significativo" in Technology Proc. of the First Int. Conference on Concept Mapping, Pamplona, Spain, 2004.
- G. K. Vijayaraghavan and S. vishnupriyan, Design of Machine Elements. 4th ED. R. G. Budynas and J. K Nisbett, Shigley's Mechanical Engineering Design. 9th ED. New York: Mc-Graw Hill, 2008.
- E. Flores-Johnson, J. Carrillo, C. Zhai, R. Gamboa, Y. Gan and L. Shen, "Microstructure and mechanical properties of hard Acrocomia mexicana fruit shell", Scientific Reports, vol. 8, no. 1, 2018.
- E. Bird, A. Bowden, M. Seeley and D. Fullwood, "Materials selection of flexible open-cell foams in energy absorption applications", Materials & Design, vol. 137, pp. 414-421, 2018.
- M. Porter and P. Niksiar, "Multidimensional mechanics: Performance mapping of natural biological systems using permutated radar charts", PLOS ONE, vol. 13, no. 9, p. e0204309.
- A. Silva, "Desarrollo del código de programación para procesamiento de imágenes aplicada en fundiciones nodulares", bachelor thesis, Escuela Politécnica Nacional, Quito, Ecuador, 2017.
- W. D. Callister, Fundamentals of Materials Science and Engineering. 4th ED. Salt Lake City: Wiley, 2011.
- N. P. Cheremisinoff, Materials selection deskbook. 1st ED. New Jersey: Noyes, 1996.

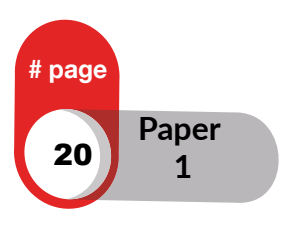

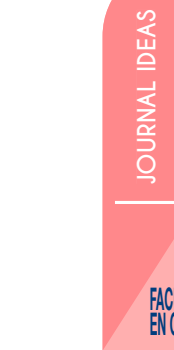

## Opportunities and Strategies for the North Border Logistics Network´s development in Ecuador

#### **Dorian Castillo Ledesma**

General Manager and Cofounder of LogisBusiness Group in Ecuador Bachelor in Business Administration and MBA/MBI Candidate International PgD in Logistics Strategy and Customs Mangement Logístics and Suply Chain Management Consultant

*doriancastillo@logisbusiness.com*

#### ABSTRACT

Many opportunities have been missed, such as taking advantage of available resources or making strategic investments in considerably less amounts than those arranged in crazy studies instead of promoting truly relevant projects, so this situation will continue to be a drag on our country and will keep us relegated from a leading role wich is accompanied by long-term benefits. If we do not take an accurate and timely turn towards a fixed north, by defining and implementing policies and enough resources in logistics, we will continue to be the buyers of services and openning ways for other countries to continue establishing the rules of the game, prices, conditions and restrictions within the area considered since three decades (and for the future) in the cornerstone and countries' survival factor: a strong Supply Chain structure. The so called "Northern Border Logistics Network" in Ecuador, has the ideal characteristics to connect at least 3 continental regions in the southern hemisphere, becoming a real alternative to fully explore other commercial and tourist benefits of the region, also linking 4 countries in South America indeed. Let's analyze this case, from which interesting conclusions will be gotten. This article aims to verify the current situation of the network structure and contextualize it in a new scenario to contribute to the development of a country and a region, in a comprehensive supply chain concept.

**Key words:** Supply Chain, Logistics, Multimodal transport, Logístics corridor, Port draft, Distribution Center, Cross Docking, Transit time, Logistics infrastructure.

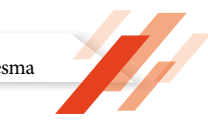

#### **Introduction**

The solutions offered by the Manta (Ecuador) – Manaos (Brazil) logistics corridor, also known as The Bioceanic Multimodal Logistics Hub of Ecuador to connect the cargo movement, by promoting commercial and service flows, between the southern part of the Pacific and Atlantic oceans, it has been commented, analyzed and speculated much time before, by considering an important participation of the three Ecuadorian regions plus the jungle areas of Colombia, Peru and Brazil (into the continental part of South America).

This proposal has considered other benefits from a relegated area of commerce, showing better conditions, greater opportunities and comparative advantage as well for complete integration of 4 northern provinces of the country (with their potential exportation of products and services) and offering alternatives of commercial trading to the southern area of the neighboring country of Colombia, where the juncture of insecurity and adversities has returned because a interrupted peace process over there. Although, this mentioned threat could reach us in the referred network, it will depend on the concrete implemented policies and actions from Ecuador to provide integral "in-house" security conditions for this Border Network and shows its best business conditions from the beginning.

The map N.1 shows the international route from Manta (Ecuador) to Manaus (Brazil), both by the traditional (maritime) and multimodal route (land and river connections). Although there is an obvious difference in distance and consequent reduction in transit time, the details of the new route or suggested corridor will allow to get less distance and estimated time by the land route that crosses the Ecuadorian territory; but, by departuring from the province of Esmeraldas.

# page 22 **Paper** EN CIENCIAS **EN CIENCIAS APLICADAS APLICADAS APLICADAS APLICADAS APLICADAS APLICADAS APLICADAS APLICADAS APLICADAS APLICADAS APLICADAS APLICADAS APLICADAS APLICADAS APLICADAS APLICADAS APLICADAS APLICADAS APLICADAS 2**

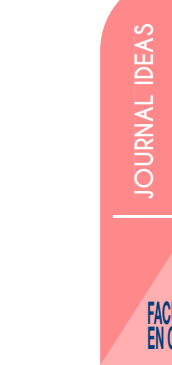

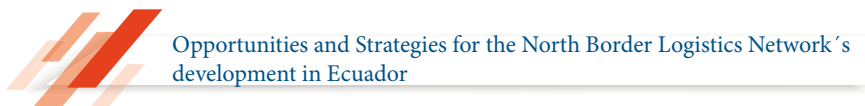

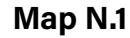

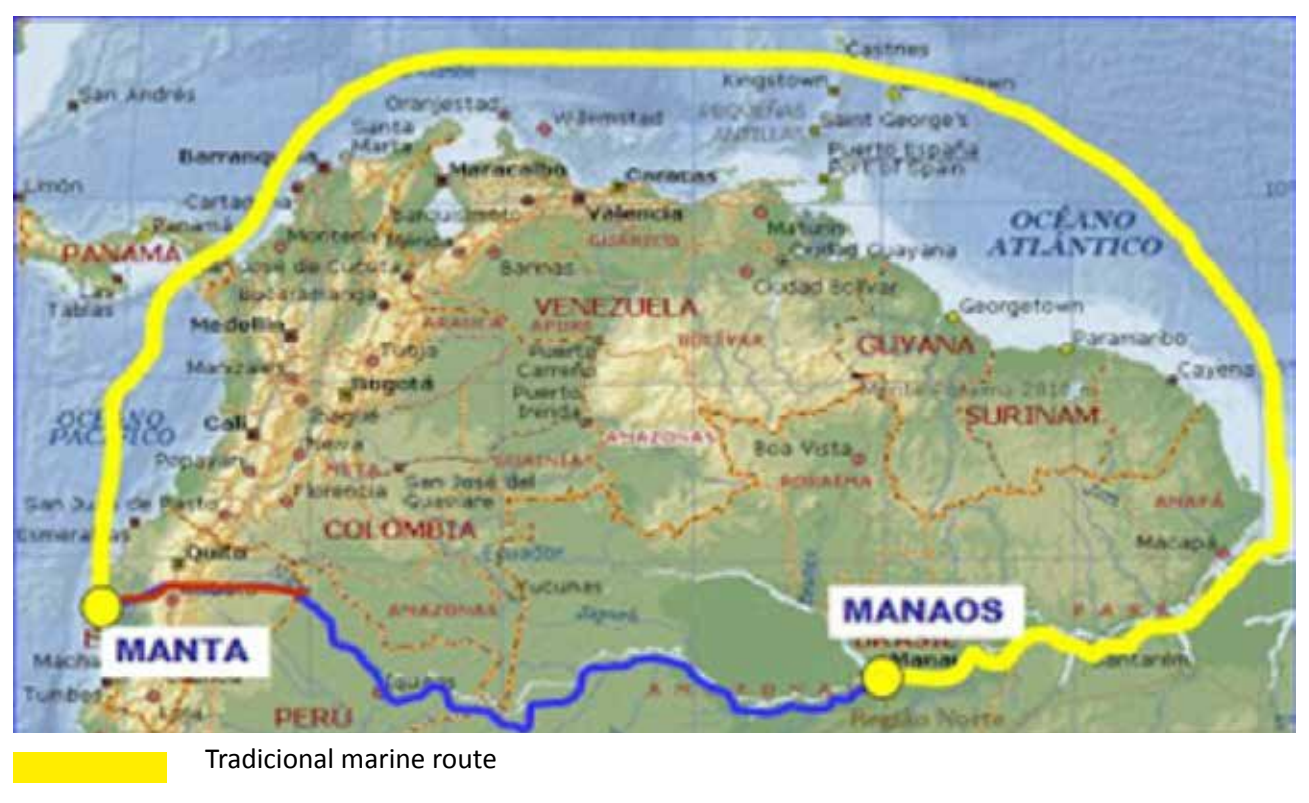

Land route from Manta port (EC) to Providencia port (EC)

River route from Providencia port (EC) to Manaos port (BR)

*Performed by Luis Luna Osorio (2012)*

#### **Current resources available in the North Border Logistcs Network (NBLN)**

An inventory of the resources available in the NBLN, by considering the provinces of direct influence, as well as structure for 4 types of transport, which will allow to connect the needs of movement and commercialization between the most distant points within Ecuador and its subsequent land connection to the center of the country and southern Colombia, port departures, as well as airway stops for other national and international connections, is shown in Chart N.1 as follows:

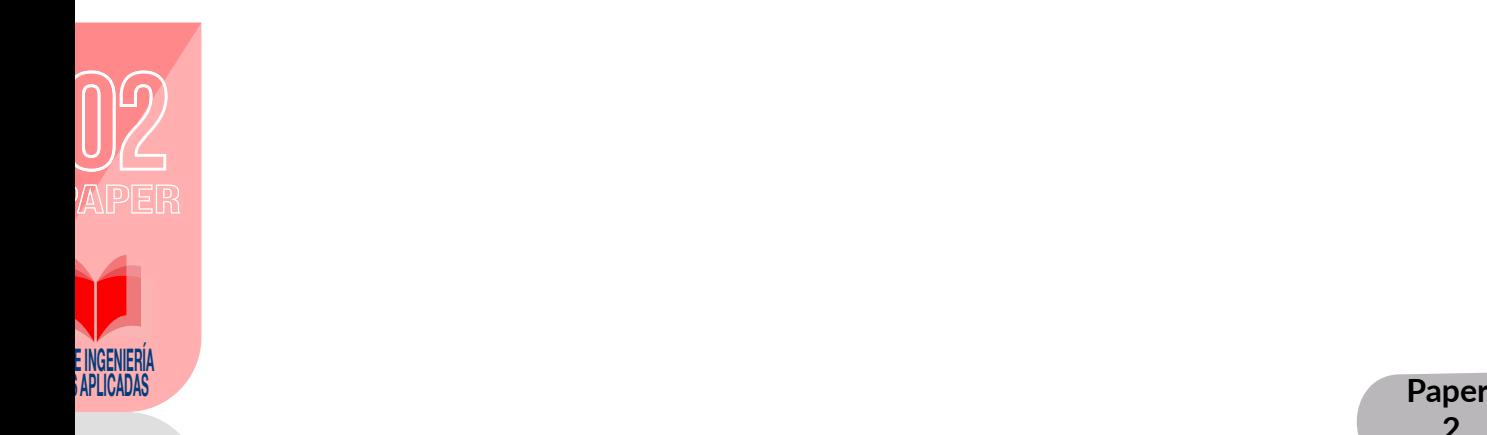

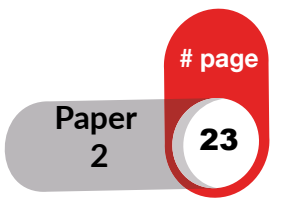

#### **Chart N.1**

#### *Current available resources*

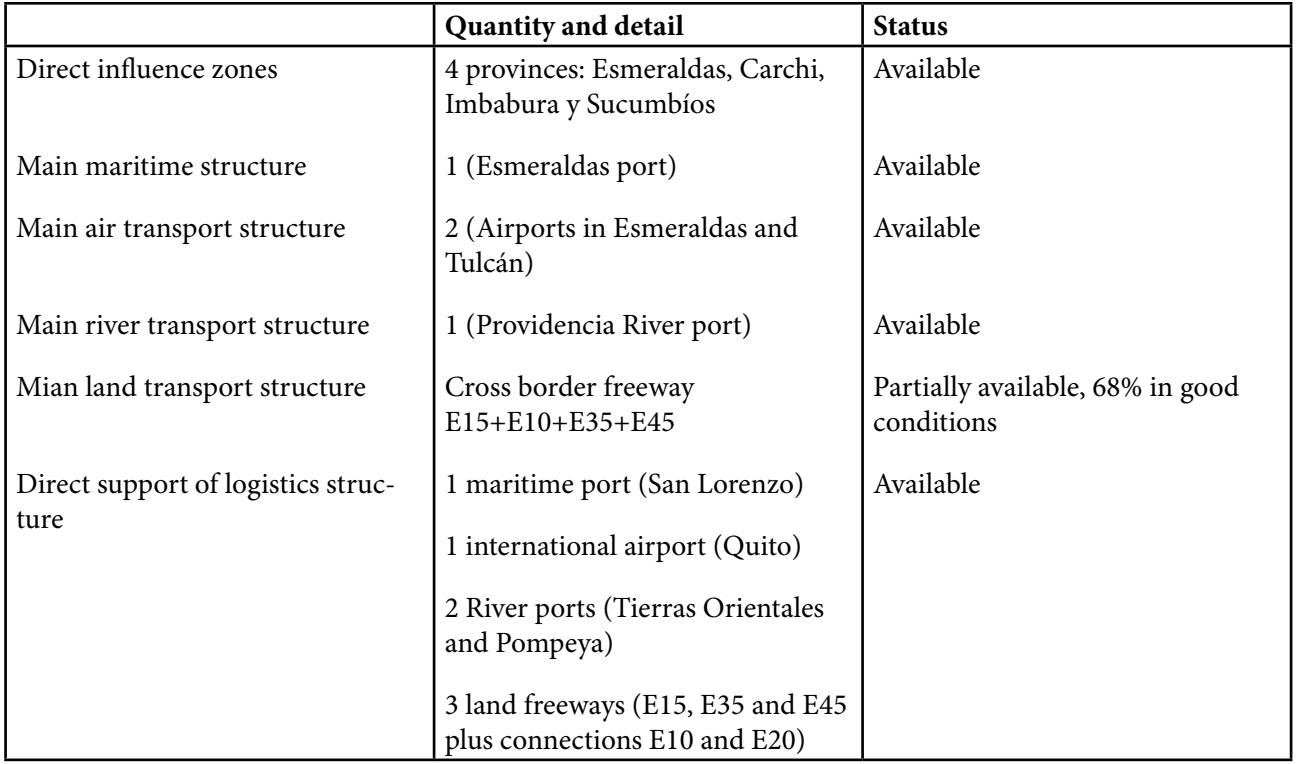

#### *Performed by LogisBusiness Group (2019)*

Additionally, it is important to analyze in the following tables another comparative characteristics, for instance: dimensions, distances, capacities, main and support logistics structure, in order to obtain conclusive conclusions about the aforementioned benefits of the NBLN:

#### **Chart N.2**

#### *Ecuadorian Maritime Structure*

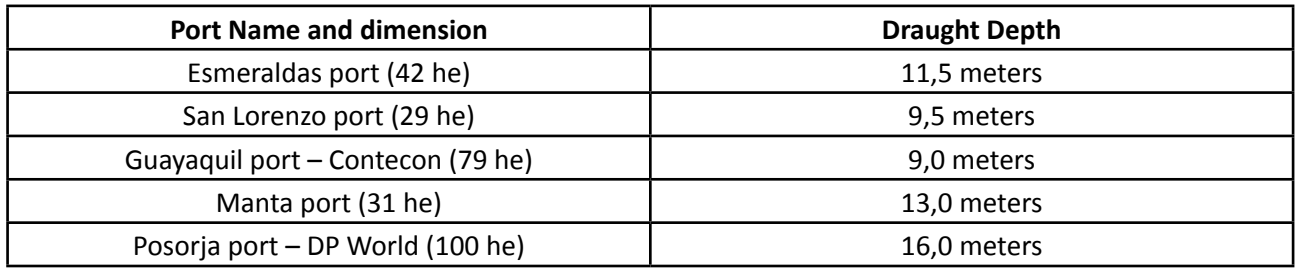

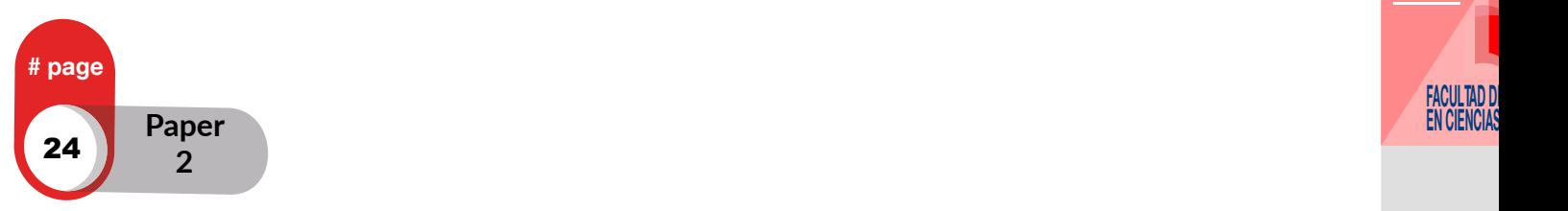

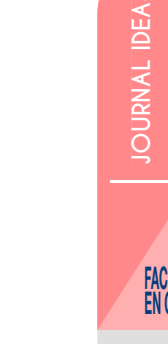

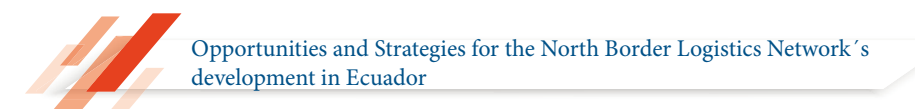

#### **Chart N.3**

#### *Ecuadorian Airports Structure*

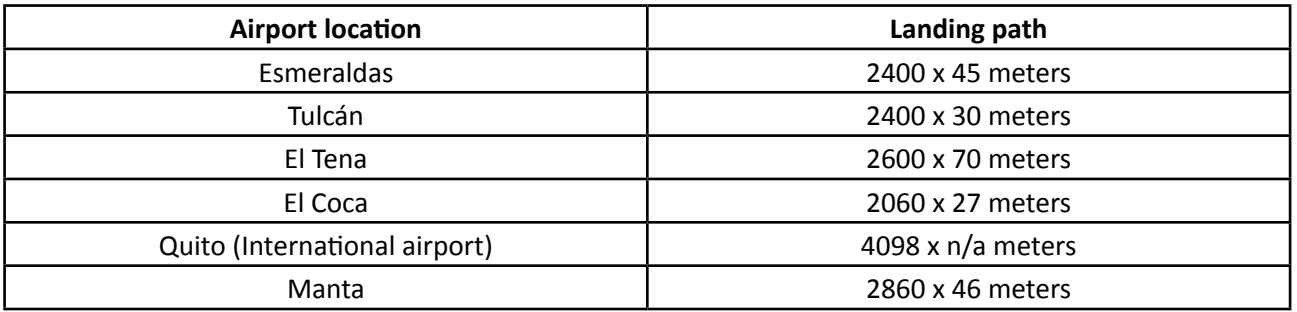

#### **Chart N.4**

#### *Ecuadorian land transport Structure*

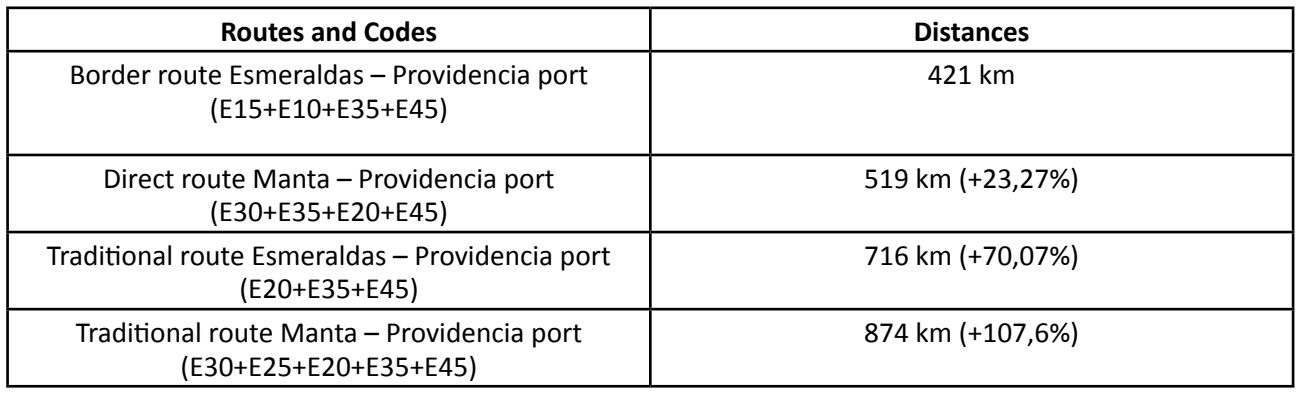

#### **Chart N.5**

#### *Ecuadorian River transport Structure*

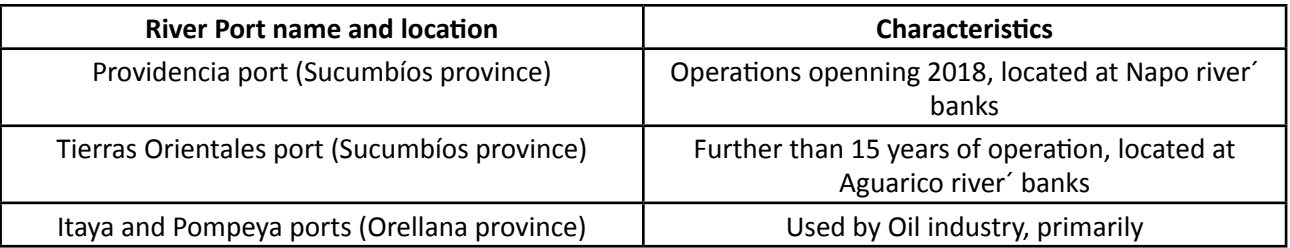

#### *All charts performed by LogisBusiness Group (2019)*

As can be seen in Chart N.2, the draft difference between the port of Esmeraldas and Manta is 1.5 meters in favor of the latter. The port of San Lorenzo (located in the same province of Esmeraldas) is also mentioned because two reasons: a) it is an alternate port connected to the NBLN, and b) it has been used in emergency situations when the maritime port of Guayaquil (main commercial port until the appearance of the DP World terminal in Posorja, since last quarter of 2019) has not been able to receive vessels for unloading operations due to problems of increased sediments and rocks on the surface of the continental shelf of Guayaquil Gulf.

Regarding Chart N.3 it shows the comparative data of the airport structure, including two medium capacity

E INVENIERIA

**EXAPLICADAS Paper 2**

# page

25

terminals that are presented as connection points for the air cargo transportation from and towards the foreing countries; thus, it is important to refine the local legislation that allows to include this transportation way into the international multimodal structure as well. Furthermore, the differences in land distances (Chart N.4) between the border alternative, support routes to the same network (which are part of the first-order road structure) and the road corridor from Manta city to Ecuadorian river port, by confirming the benefits in an optimization of time and resources, into unused complete capacity corridor.

#### **Opportunities**

#### **Horizontal and Vertical Distribution Logistics:**

It is abosolutely relevant to mention an idea from a reconized professor in 1993 in General Economics university class (Econ. Honorato Paredes), concerning the Ecuadorian territory division; but, 25 years after this idea taking force and strong sense: "Is it possible to think horizontally about the political division of Ecuadorian provinces?" In fact, horizontal planning and logistics execution would allow the NBLN to be strategically projected, including a fast connection infrastructure (in the style of the "Cross Docking" processes) over each land, air, maritime and river terminal, in order to manage transits, receptions and cargo shipments in competitive costs and time.

Regarding vertical planning, Ecuador has better road conditions than Colombian situation, allowing more connections and timeless with the central provinces of the country, by opening greater possibilities of commercial exchange and reach the desired level service on referred Network .

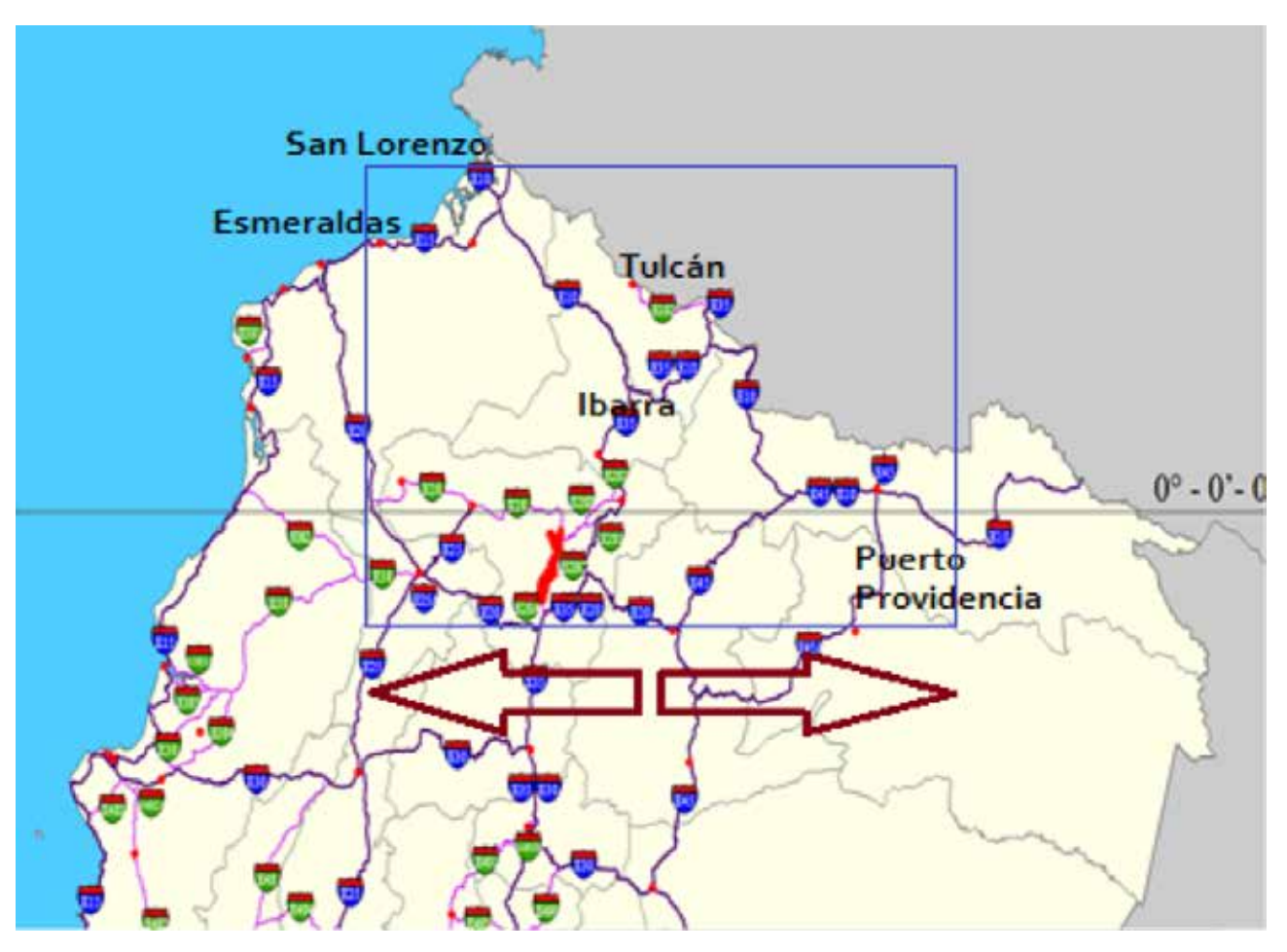

**Map N.2**

*Performed by Public Works Ministry of Ecuador (MTOP – 2019)*

page

**2**

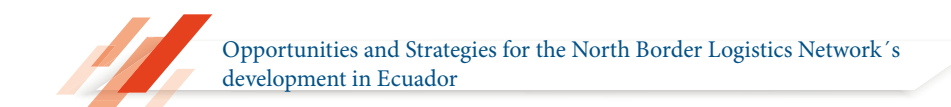

#### **Influence for a second group of Ecuadorian provinces and Colombian departments:**

As above mentioned in the vertical planning of the NBLN, the commercial and service projections of the Ecuadorian provinces such as Manabí, Pichincha, Santo Domingo de los Tsáchilas, Napo and Orellana can get direct benefits from this new logistics corridor, including additional benefits of exchange and transit of merchandise coming from the southest Colombian departments: Nariño and Putumayo.

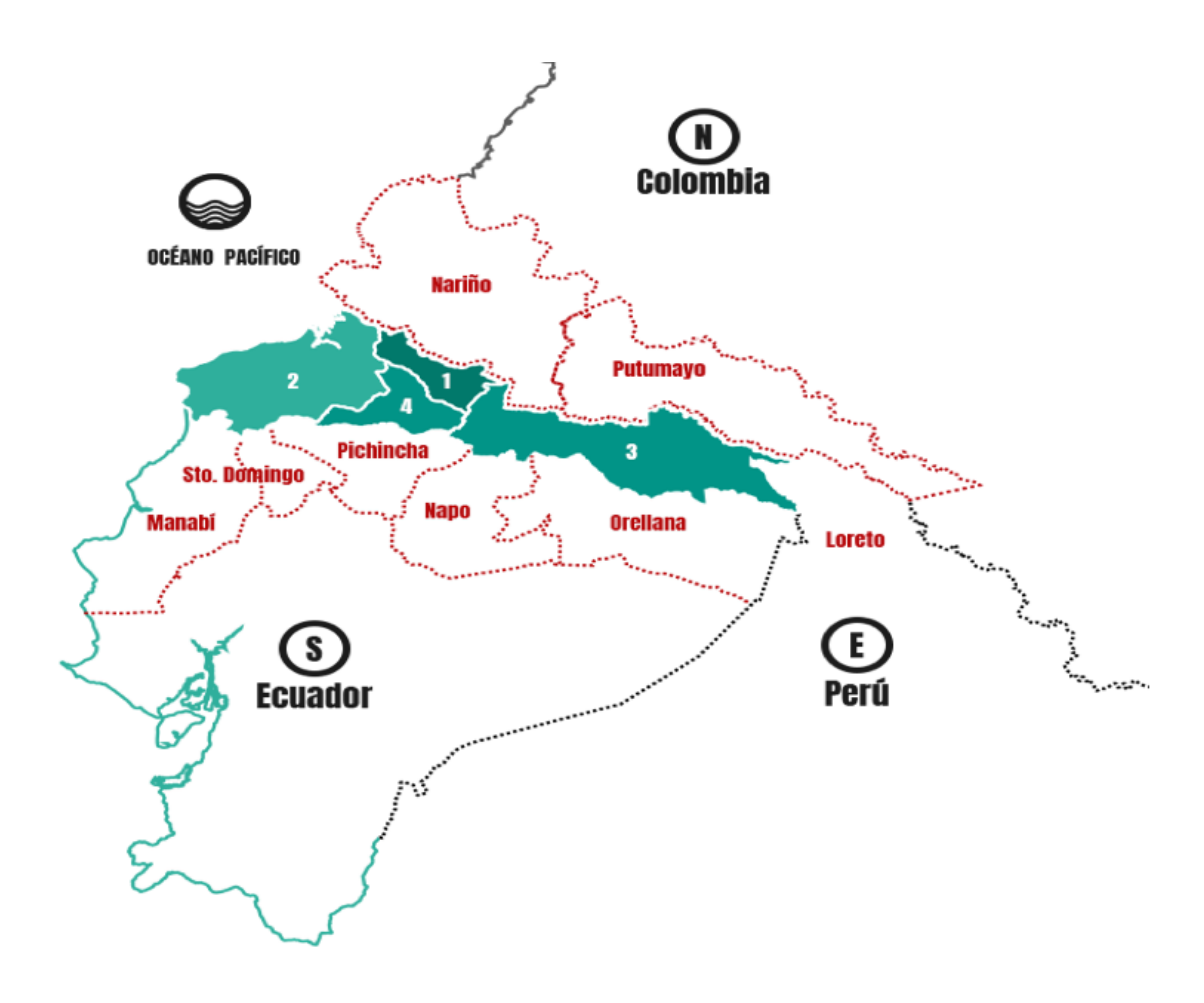

**Map N.3**

*Performed by El Comercio.Data (2018)*

Talking about Colombian case, lets mention the security advantages in the supply chain provided by the NBLN from the Ecuadorian side and other weaknesses of the Colombian structure concerning its river logistics conditions, in order to support now this proposal applied to new multimodal corridor:

- a) Complex land access to Asis river port (Putumayo department).
- b) Difficult navigability conditions through 13 to18 kilometers of distance (near of Leguizamo town)
- c) Additional 300 kilometers of transit, into Brazilian territory, for connecting Tarapacá and Leticia locations and then assuring the Amazonas river transit.

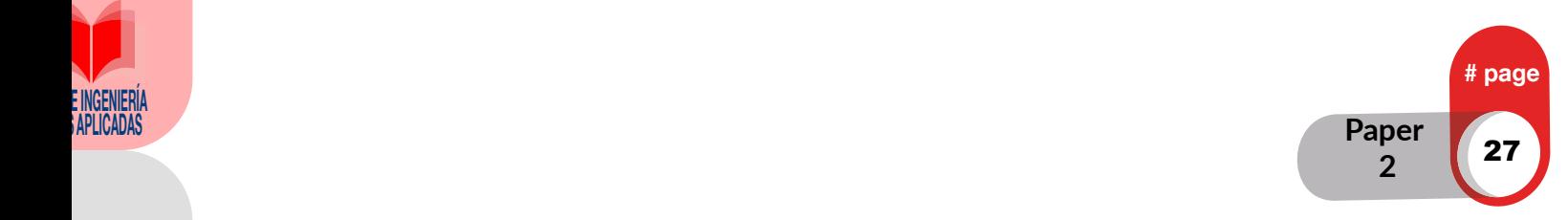

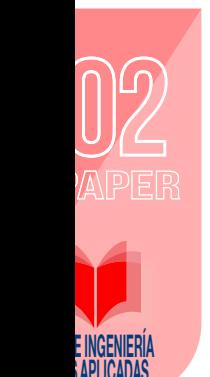

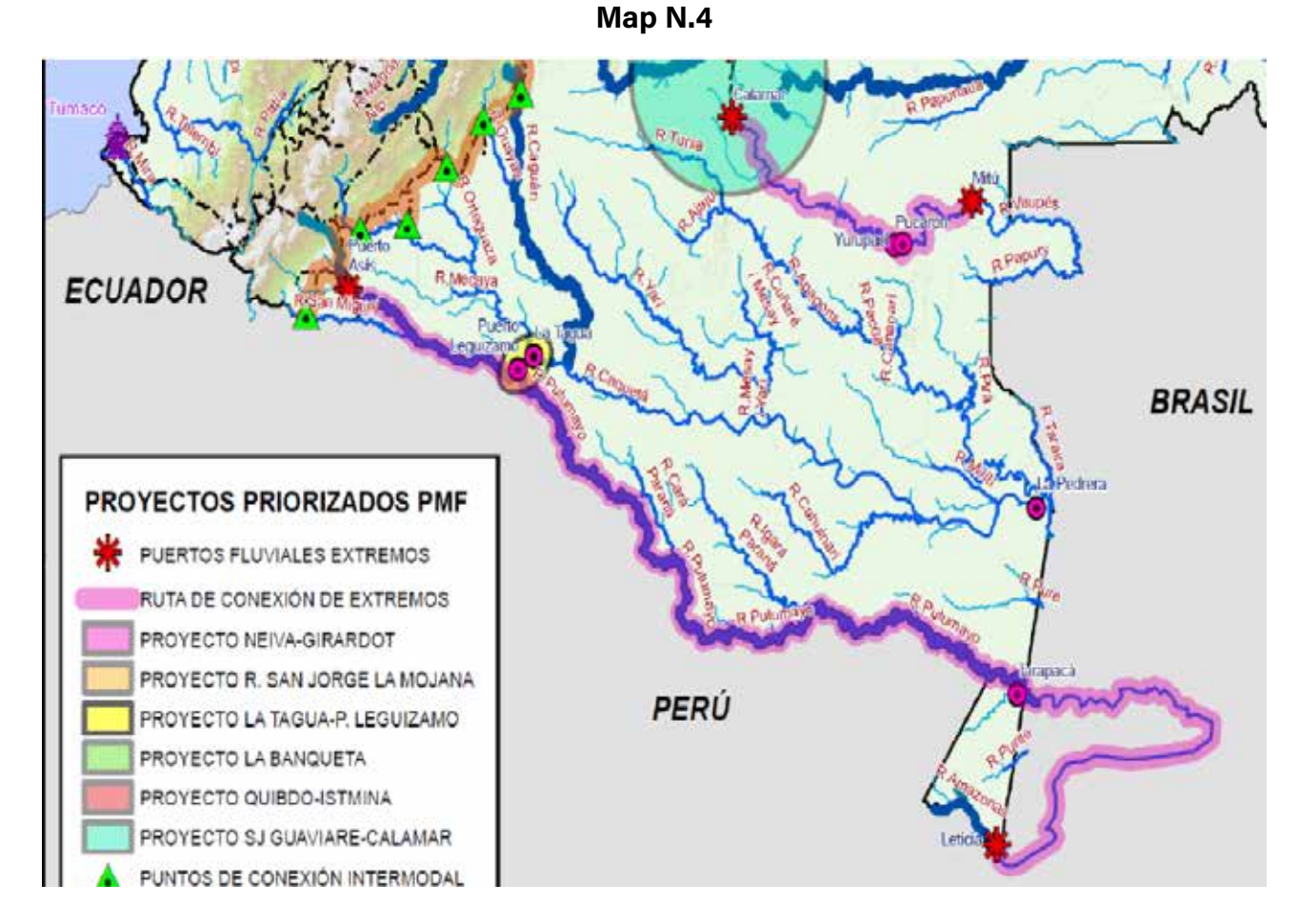

*Performed by Plan Maestro Fluvial de Colombia (2015)*

Based on operation references, the draught variation of Aguarico and Napo rivers (within the Ecuadorian territory) could change between 1.5 and 8.0 meters, so this condition allows navigability of medium and high capacity barges during 9 to 10 months per year (depends on of weather and navigability conditions), thus by adding another strength for the NBLN because of Amazonas river connection by two river affluents to reach Peruvian territory and at last taking Manaus as final destination.

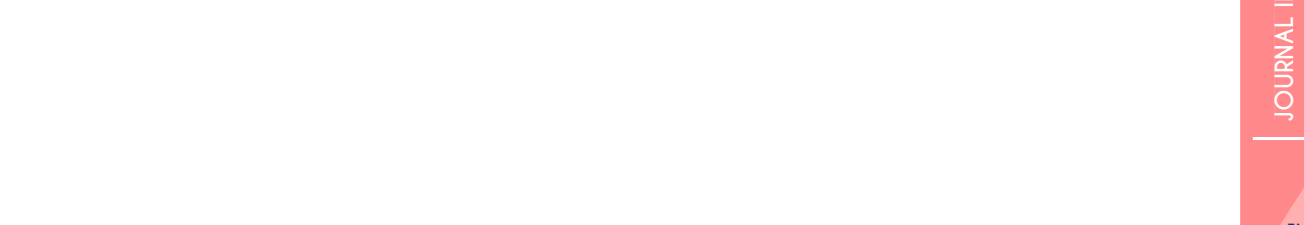

page

28

**2**

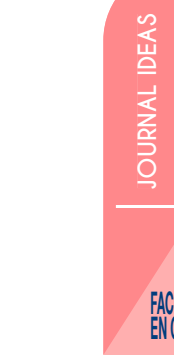

**Map N.5**

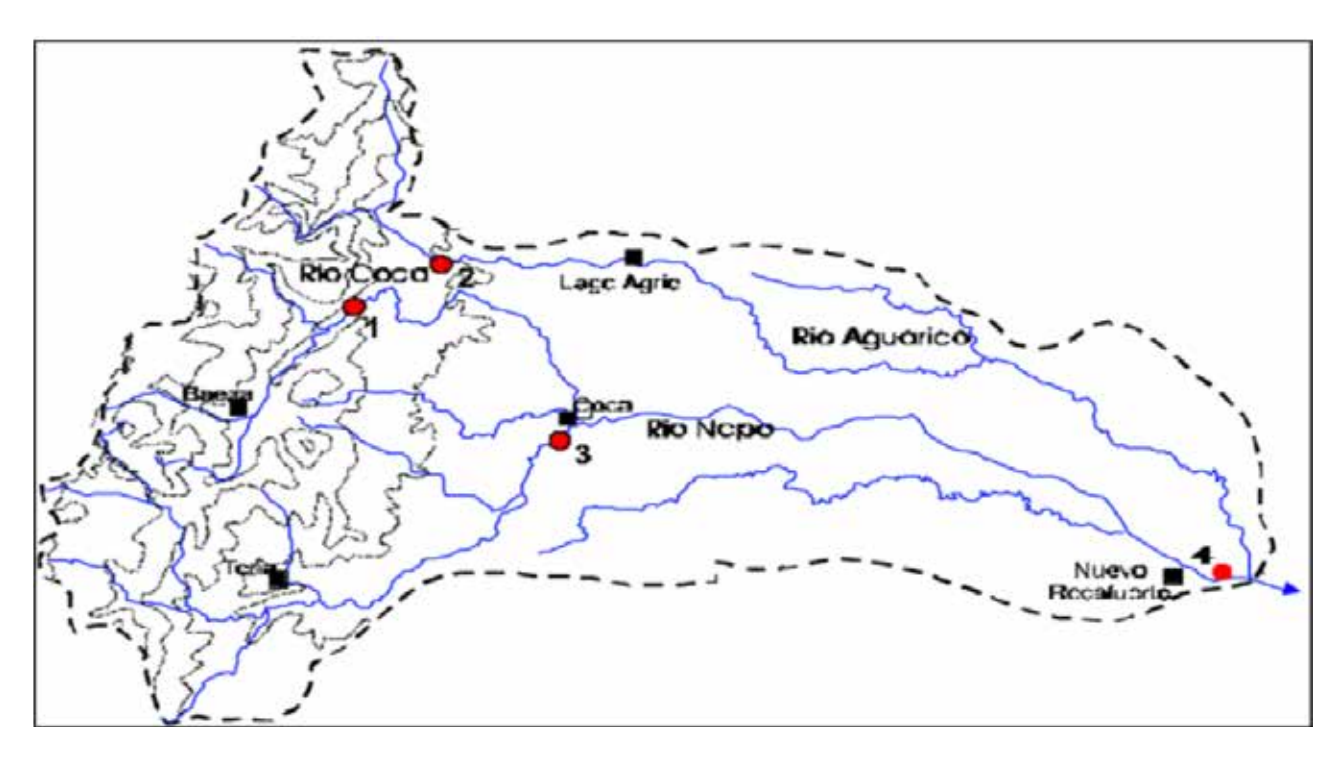

*Performed by ResearchGate.com (2016)*

#### **Competitive transit times:**

Keeping the seaport of Esmeraldas (Ecuador) as a starting point and the rivert port of Manaus (Brazil) as destination point, lets see a comparison chart the land and river traffic into the netwoork, as well as another maritime transits to connect different origin and destination point between commercial ports from the Pacific ocean to the Atlantic region and vice versa:

#### **Chart N.6**

#### *Transit time details*

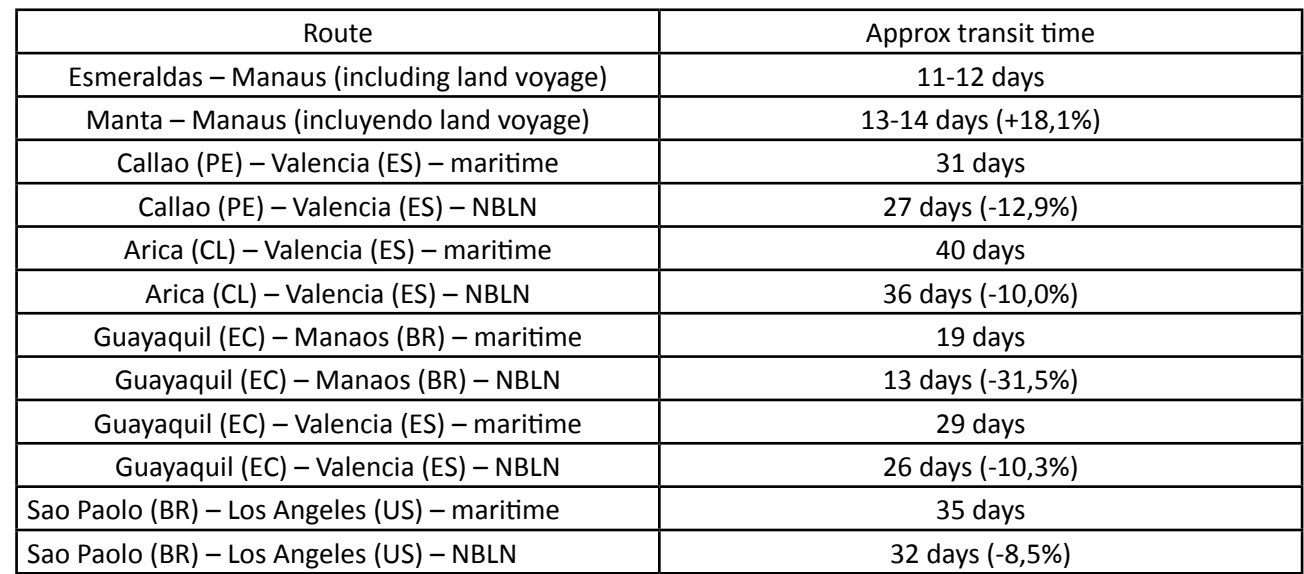

*Performed by LogisBusiness Group (2019)*

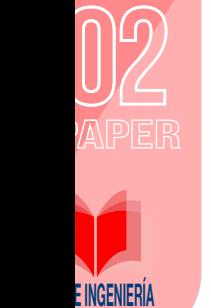

If we get a simple average among 5 mentioned cases (excluding the comparison from Esmeraldas and Manta), the result is 14.6% of reduction in transit times (4 days approximately). This benefit means a optimization of transport costs and storage too. Additionally, the possibility of establishing the connection with African ports (at Pacific coast) is also feasible, by opening the portfolio of opportunities to explore emerging markets.

#### **Improving of Logistics Performance Indicators (LPI):**

According to most recent bi-annual study issued by the World Bank in 2018 and applied to Logistics Performance Indicators (IDL as acronym in Spanish), Ecuador is in 62nd place ranking among 161 countries and located in 7th place in the group of 20 Latin American countries. At the moment, within World and Latin American rankings, our country shows the best ranking position of the last 10 years; however, the average improvement of the indicators into same period of time does not exceed 2.02% every 2 years, giving us an average rating of 2.74 (2.88 for 2018) over 5.00 .

A lot and hard work is pending right now in order to get the index rises considerably in the next two or three evaluation periods (6 years), because there are Latin American countries located on leading positions (top 40 of the ranking, i.e: Chile and Panama) showing results that exceed 3.25-3.43 over 5.00 points in their logistics indexes (18.6% to 25.1% of difference). For that reason, a better and more competitive infrastructure is needed for achieving the main goal: offering the NBLN as a viable alternative for national and international trade.

#### **Economic development of the region:**

The direct and indirect influence of the NBLN in 9 provinces of Ecuador and potentially 2 southern departments of Colombia has been widely explained; however, we must add the benefits that the logistics will offer to different locations found out on the Napo river banks. We can mention about 22 populations, within Ecuadorian territory, another similar record within Peruvian territory before flowing into the Amazon River and another important number of locations from Iquitos (Peru), passing through Leticia (Colombia), until reaching Manaus (Brazil).

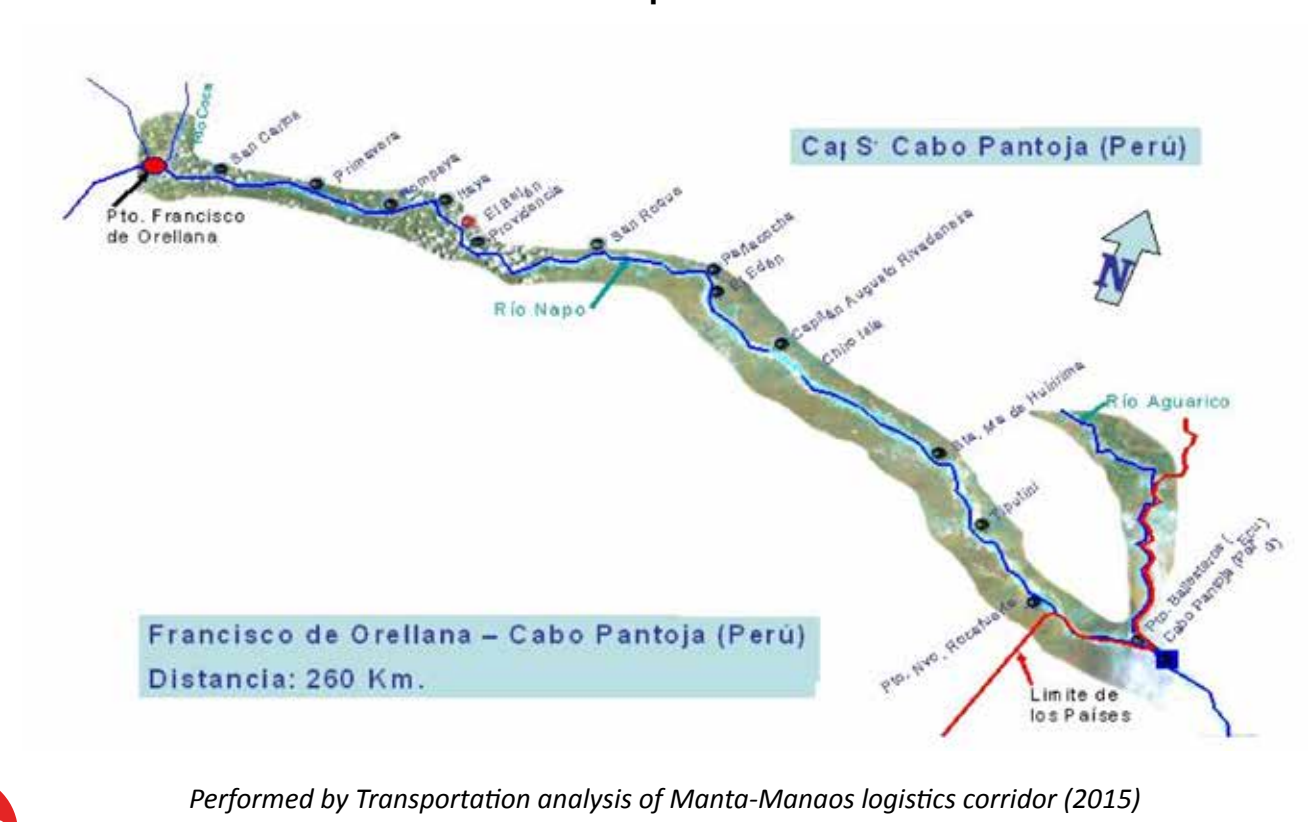

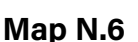

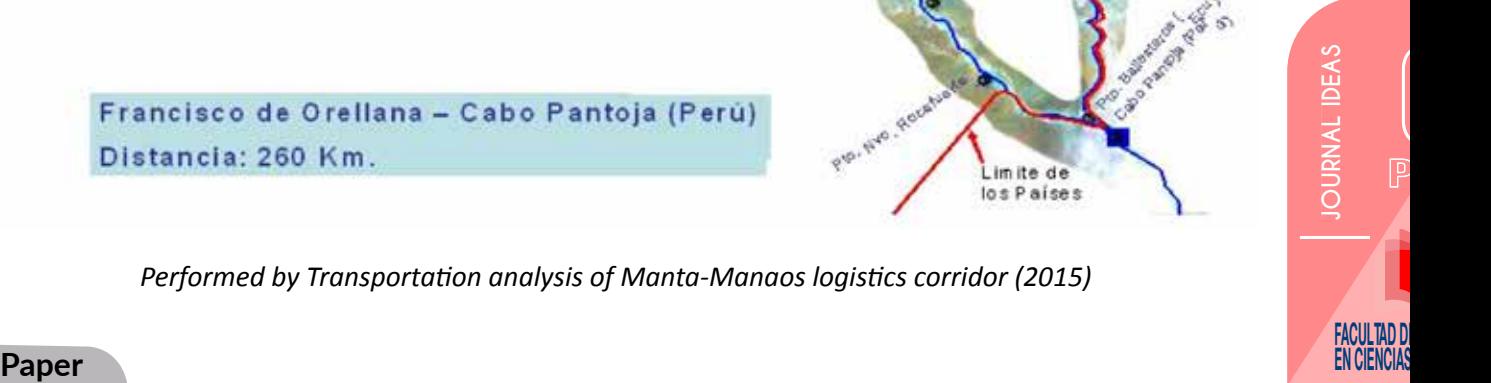

**2**

pag<sub>i</sub>

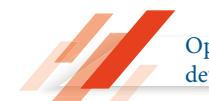

#### **Potential Tourism:**

There are currently tourist offers from Colombia to cross the Putumayo River, the same situation also in Peru to explore the natural landscapes along the Napo River. Definitely, Ecuador can increase its offer to travel from the Pacific Ocean to the Amazon rainforest heart in Manaus and reach the Atlantic coasts, by creating an unconventional alternative and adventure tourism within a safe territory for thousands of local and foreign tourists as well.

#### **Key strategies**

#### **Investments:**

There is a NBLN infrastructure ready to work in logistics strategy (for instance: the Providencia river port, Esmeraldas port, airports and freeeways) as well as another must to be created, expanded or improved (roads, maritime port, distribution center) in order to use them to highest capacity. The following chart details a list of works and their budget for that purpose, by considering updated amount based on similar infrastructure located in countries of the region:

#### **Chart N.7**

*Investments*

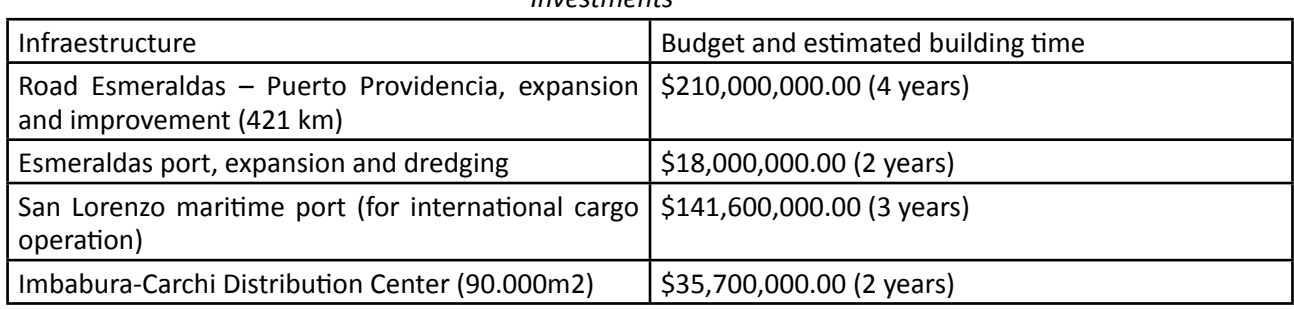

#### *Performed by LogisBusiness Group (2019)*

According to logistics projects built in Latin America (last decade), the average ROI is between 12% to 15% per year . The minimum investment would be \$ 263.7 million dollars and maximum total investment would reach \$ 405.3 million dollars, both of them paradoxically represent 10% and 16% accordingly of the corrupted amounts detected in the international report issued by the UN at the beginning of the year 2019 applied to 5 "emblematic" projects presented by the Ecuadorian government on duty between the 2008 to 2016 years. If we put aside this embarrassing reference for a few moments, it is feasible to grant the operation to the national and / or international private companies, as an option that allows to realize a short term plan.

#### **Legislation, Alliances and Security**

Regarding Ecuadorian legislation, there is a Main law of Production, which regulates the transit of goods in the country and the creation of Free Development Zones. If authorities could adapt a more dynamic legislation, it is possible to leverage the planned management for the NBLN with a strong, flexible and visionary legal framework, since the logistical needs are evolving faster, added to the international commercial alliances among 4 South American countries, creating logistics services for other continental regions and introducing enough technology to provide traceability in all traffic options.

This entire structure would not be viable without the security factor, by promoting the 4 countries integration also in that area through permanent military-police collaboration, information exchange, cybersecurity and implementation of physical surveillance supported by new technology that allows resources optimization in access to areas of recognized complexity. The economic dynamics of the entire region will generate the necessary taxes to maintain a reliable and permanent security structure for all interested parties.

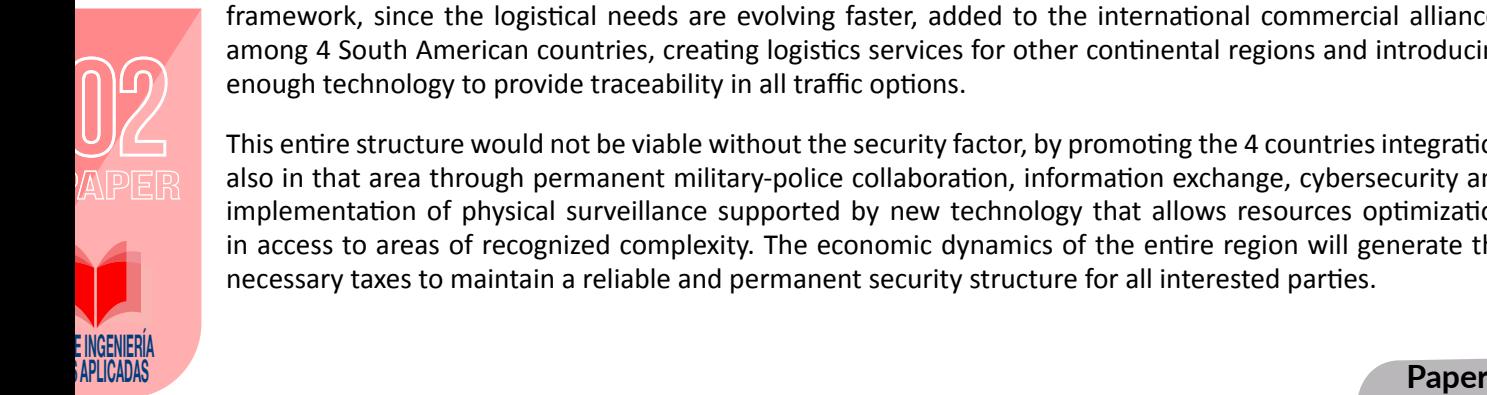

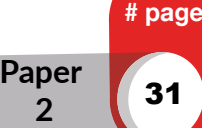

#### **Supply Chain Synchronization**

The NBLN will allow the movement of a regional supply chain, being part of the global trend that is not only ruled by the best prices, today the real competition is between supply chains, thus demanding synchronization of: time, processes, resources, infrastructure and information. These factors make the difference for arriving faster and better towards other points, or simply the industry will offer just better prices without optimal delivery times. The goal is to ensure the connection to other places or markets where the demand for end users for products and services is concentrated, thus reaching long-term benefits.

#### **Direct benefits as result of Network development**

There are several actual cases of logistics corridors, their operationy has allowed the sustained development of cities, locations, regions, countries, continents and large-scale commercial organizations, as follows:

- Horizontal and 4 Vertical Logistics corridors located at United States of Noth America, by connecting the Pacific and Atlantic oceans, plus north and south frontiers, through multimodal transportation as air, railroad, river and land ways.
- Land corridor betweem Arica (CL) and Sao Paolo (BR), including transit through Angentina and Paraguay, allowing permanent passing of full loaded trucks.
- Land corridor Asia-Europe, via Russia.
- European railroad services.

Below, a summary of direct benefits provided by the NBLN for Ecuador country is detailed as follows:

- 1. More exportation alternatives from northern border area of Ecuador.
- 2. Improvement of Logistics Performance Index (LPI)
- 3. Opportunities for local investments, especially applied to logistics service market.
- 4. Optimization of key resources, time and costs, increasing the regional competitiveness indexes.
- 5. Opening for commercial exchange with alternative and emerging markets (Africa, Midle East, etc).
- 6. Strengthen a multimodal connection with Far East, Australia, South America and Central-Southern Africa.
- 7. Improve the foreign participation through International Logistics Service Center (ILSC)
- 8. To accelerate the presence of Ecuador as a leading and strategic partner of the regional block "Alliance of the Pacific", passing from an associated country (projected at the end of 2019) to a member country of an organization that covers a population of more than 200 million and approximately 35% of the GDP of Latin America and the Caribbean.

#### **Conclusions**

We have been witnesses of missed opportunities due to a selfish Politics and the bad or untimely decisions taken indeed. The North Border Logistics Network may represent a strong base to align strategies within the international stage which already begun, with vertiginous changes in commercial, technological, transportation and integration matters.

Unfortunately, we have allowed that potential places such as San Lorenzo (maritime port of strategic location) and the border valleys between Imbabura and Carchi provinces are relegated to the background, in the shadow of Ecuadorian main cities where their structure already collapsed due to lack of planning and unjustifiably monopolizing the country's logistics administration.

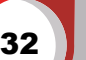

page

Opportunities and Strategies for the North Border Logistics Network´s development in Ecuador

The national strategic plans can no longer be established for 3 or 4 years only. We must look urgently (in fact, we are late) towards real priority projects that allow us to survive the next 30 to 50 years, at least. We must remember that reality is changing much faster than expected, including the incresing demand of goods and services that will require a challenging and innovative offer. We could remain as simple buyers of finished products and services or take advantage of our own resources (location, geography, infrastructure, etc.) to create a sustainable NBLN, in order to be ready for the new global competition announced by Michael Porter almost 30 years ago: "between supply chains strategies".

The investment is needed as above proved. The project may be financed through local and international alliances and 20,000 direct jobs could be required for the NBLN operation (with its respective contribution of indirect jobs, plus the estimated benefits by commercial dinamization). If Ecuador wants to be part of leading roles, we must work and strengthen the 5 factors that make the difference between governments, societies and the relationship between people: innovation, perseverance, security, trust and velocity of Supply Chains.

#### **Ackowledgements**

The resume of this article was presented at the III Logistics and Transport Symposium sponsored by the Universidad Técnica del Norte, Ibarra city, on July 17, 2019. Special thanks for the Industrial Engineering Faculty because their kind invitation.

#### **References**

- Luna Osorio, Luis, (2012) "Debate Nacional Sobre el Futuro, Ruta Manta-Manaos", ADME-Universidad Israel, pp. 4, 95
- Subsecretaría de Infraestructura del Transporte, (2019) "Reporte del Estado de la Red Vial Estatal Nacional (RVE)", Ministerio de Obras Públicas del Ecuador.
- Consejo Suramericano de Infraestructura y Planeamiento COSIPLAN UNASUR, (2016) "Ficha del Proyecto, Puerto de Providencia AMA71".
- Bustamante J, Saavedra J, Bailón S, (2009)"Análisis del Transporte de el corredor Logístico Manta-Manaos", ESPOL, pp 21, 27, 31.
- Arcadis Netherlands y JESyCA S.A.S Colombia, (2015) "Plan Maestro Fluvial de Colombia", Transportation Ministry of Colombia, pp. 11, 32

World Bank BIRF-AIF, (2018) "Logistics Performance Indicators report", World Bank Report.

www.researchgate.net (2016)

www.elcomercio.data (2018)

http://t21.com.mx/logistica/2014/11/19/retorno-inversion-plataforma-logistica-entre-12-15-anual

Luna Osorio, Luis, "Debate Nacional sobre el Futuro, Ruta Manta-Manaos", ADME-Universidad Israel, pp.4

Luna Osorio, Luis, "Debate Nacional sobre el Futuro, Ruta Manta-Manaos", ADME-Universidad Israel, pp 95

Dorian Castillo Ledesma as General Manager – Project research leader

Dorian Castillo Ledesma as General Manager – Project research leader

 Subsecretaría de Infraestructura del Transporte, (2019) "Reporte del Estado de la Red Vial Estatal Nacional (RVE)", Ministerio de Obras Públicas del Ecuador.

www.elcomercio.data (2018)

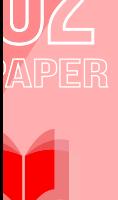

E INVENIERIA

 Arcadis Netherlands y JESyCA S.A.S Colombia, (2015) "Plan Maestro Fluvial de Colombia", Transportation Ministry of Colombia, pp. 11

www.researchgate.com (2016)

Dorian Castillo Ledesma as General Manager – Project research leader

World Bank BIRF-AIF, (2018) "Logistics Performance Indicators report", World Bank Report

 Bustamante J, Saavedra J, Bailón S, (2009)"Análisis del Transporte de el corredor Logístico Manta-Manaos", ESPOL

Dorian Castillo Ledesma as General Manager – Project research leader

http://t21.com.mx/logistica/2014/11/19/retorno-inversion-plataforma-logistica-entre-12-15-anual

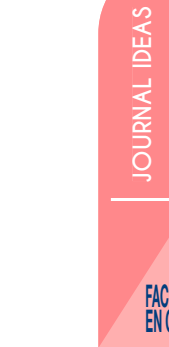

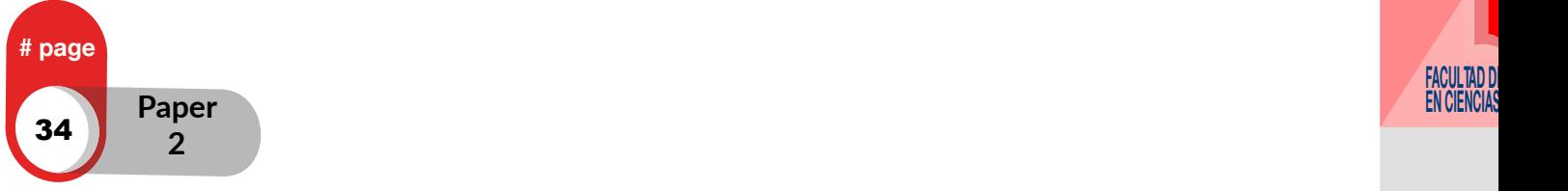

Smuggling reduction of gas cylinders through the implementation of radio frequency identification technology

> **Marco David Revelo Aldás, Víctor Javier Montenegro Simancas** Docentes Facultad de Ciencias Aplicadas Universidad Técnica del Norte, Av. 17 de Julio 5-21 Ibarra, Ecuador

> > *mdrevelo@utn.edu.ec vjmontenegro@utn.edu.ec*

#### ABSTRACT

Ecuador subsidizes fuels, the problem with this benefit is that, many citizens are dedicated to illegally market these resources in border cities,

among these fuels there are the cylinders of liquefied petroleum gas; the existing fragile control greatly benefits smuggling, representing a loss of resources for Ecuador.

There is no subsidy in neighboring countries such as Peru and Colombia, and unfortunately some citizens have chosen to engage in illegal fuel marketing, generating economic losses for the country. The actual cost of a 15 kilo gas cylinder is 12.00 dollars, however, it is sold at 1.60 dollar. It means that the government subsidizes 89% of the price of gas, with barely 11% being paid by consumers. (Diario el Comercio, 2013)

People who take advantage of the poor control of illegal marketing, reduce the number of cylinders in border areas of Ecuador and therefore increase the price, this situation has generated inconveniences for Ecuadorian citizens when they can not acquire gas cylinders. Currently, given the advance of technology in particular of microelectronics, it is very common to use portable electronic devices such as RFID (Radio Frequency Identifier) tags, for this project the active labels of 2.4 GHz allow the unique identification of each gas cylinder, as well as the portability of the information and the relation of belonging between gas cylinders and citizens, facilitating their monitoring and control.

*Keywords:* Subsidy, smuggling, RFID, Tags, frequency, microelectronics, fuel, energy.

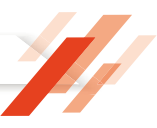

#### **Introduction**

There is not a monitoring system using radio frequency monitoring for controling the illegal fuel marketing. In this work, a control mechanism whose purpose has become an alternative of real and sustainable alternative technology its presented, it has been based on 2.4 GHz RFID technology and it has also been improved. Fuel subsidies and expenses are reduced both in the operation and in the tracking of smuggling.

A control mechanism is proposed, whose purpose is to promote a real and sustainable technological alternative, based on 2.4 GHz RFID technology, which, after its implementation, will reflect great economic benefits for the country, as well as strengthen the fuel subsidies and expenses will be reduced as much in operation as in follow-up to the contraband.

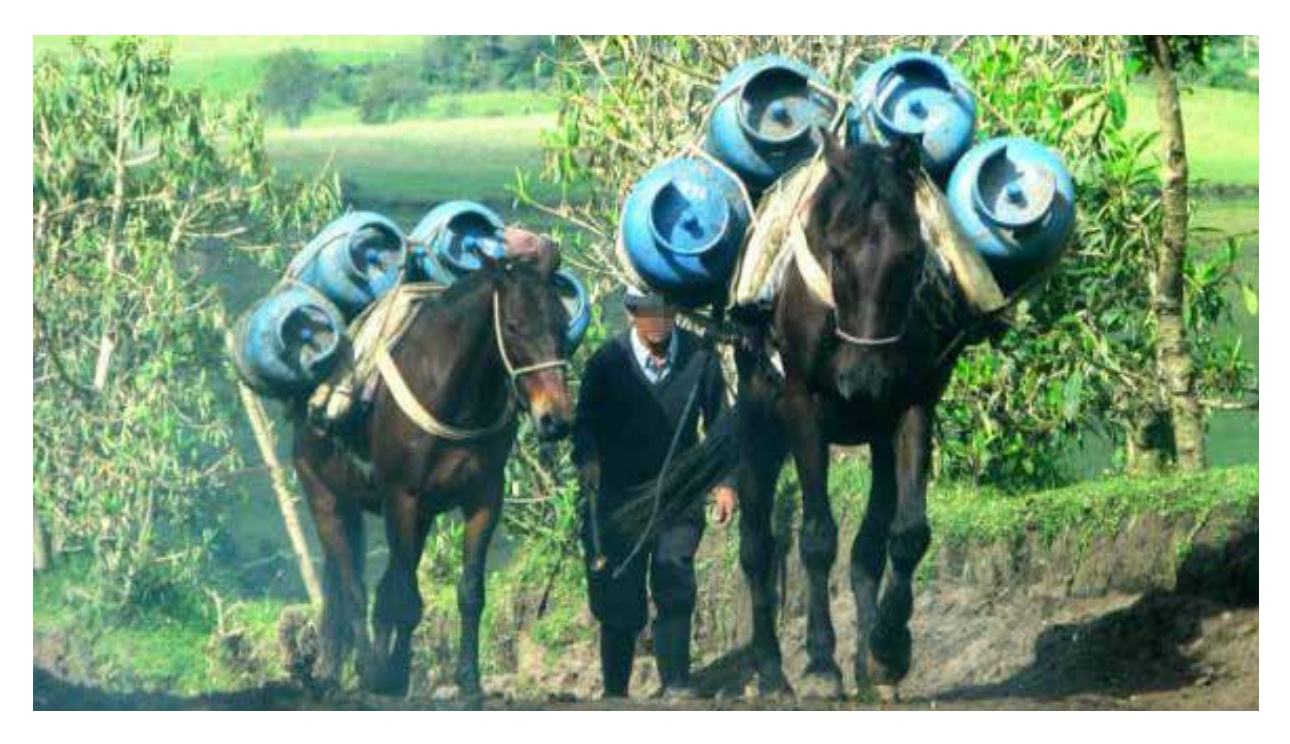

**3**

page
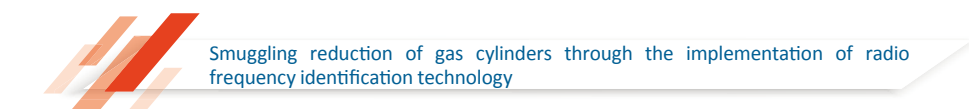

According to the given data in the cities of Tulcán and Quito by the Agencia de Control de Hidrocarburos ARCH we can see in Figure 2. The monthly declared and real average destiny of Liquefied Petroleum Gas.

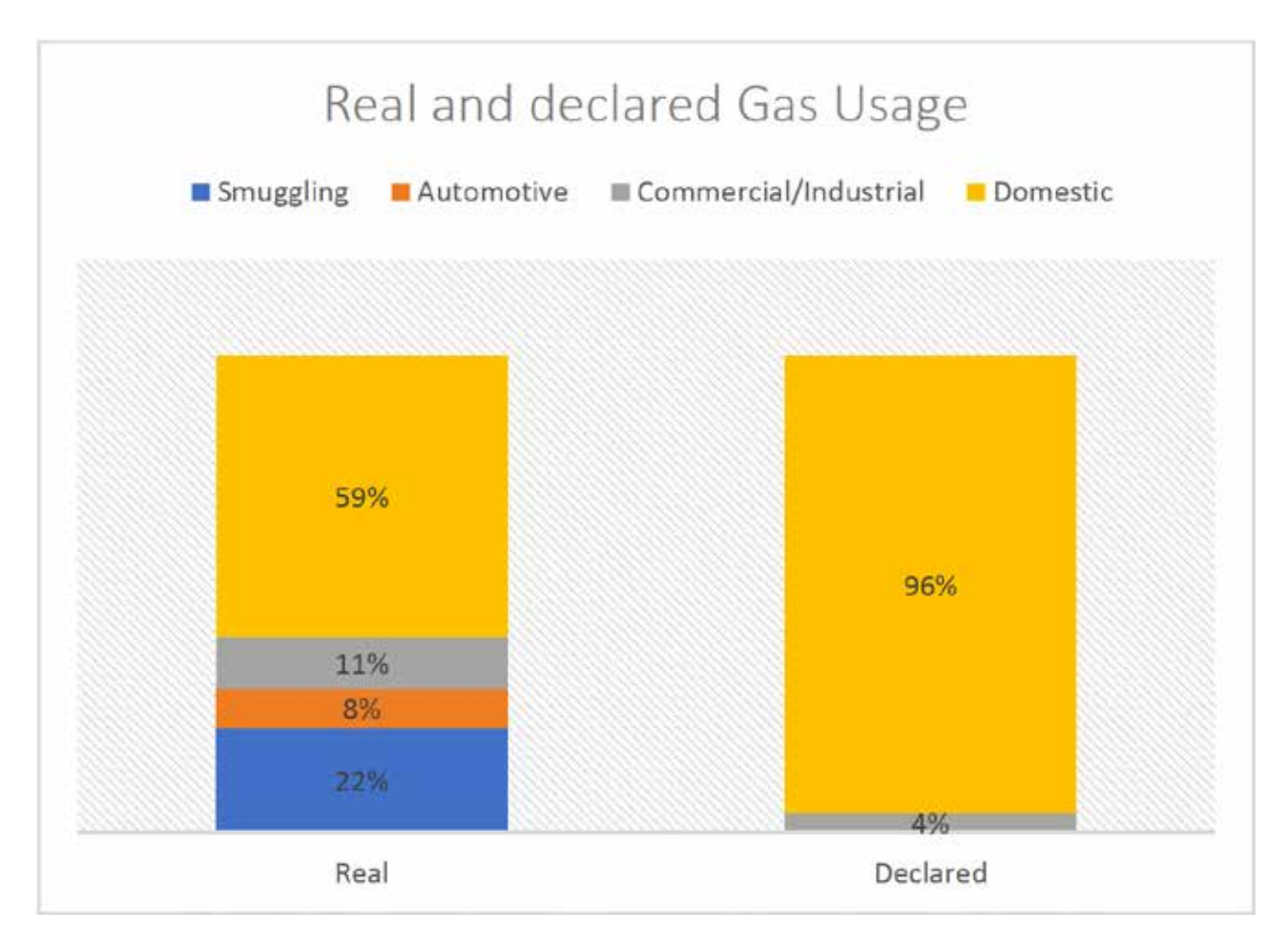

## *Fig 2. Monthly average destiny of real and declared usage of liquefied petroleum gas. Source: Authors*

The development of an information management system, the implementation of RFID readers, the RFID labeling in liquefied petroleum gas cylinders, the definition of communication protocol and the presentation of statistical reports are the specific objectives to be fulfilled in the project.

As a general objective, the project is shaping up to the eradication of the contraband of liquefied petroleum gas cylinders using RFID technology.

The start-up of the project is progressive due to the fact that it must comply with the following stages:

To determine strategic sectors as support and maintenance points in border cities.

- Definition of main communication nodes.
- Obtaining current data in Ecuador on fuel consumption:
	- **Suppliers**
	- **Dispensers**
	- Service Stations
	- **Users**
	- **Transport**
	- Monitoring points.

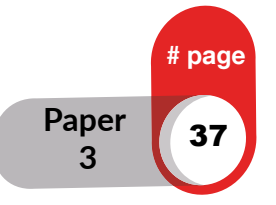

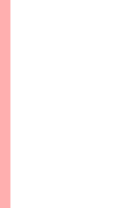

**E INGENIERÍA** J MF LIVMUMJ

- Tabulation of information and generation of Databases.
- Configuration of readers and RFID tags.
- Labeling of the liquefied petroleum gas cylenders.
- Development of a centralized main monitoring system and its remote application.

As can be seen, the execution and start-up of the detailed stages could be carried out in the medium term.

With the implementation of a system based on active RFID labeling on liquefied petroleum gas cylinders, fuel smuggling would be significantly reduced and significant savings of resources would be obtained for Ecuador.

## **2. Materials y methods**

With a small size, the devices known as RFID tags are similar to a keychain, or an element designed to adapt to any application and surface, these can be attached or incorporated into a product, control device, or a subject such as a person or an animal.

Its structure is composed, among other elements, of antennas that are frequently adaptable in Ecuador. They date their operation in 2 main elements: the RFID transmitter and the RFID receiver. Active labels require internal electrical power, unlike passive ones that do not need it.

One of the advantages of the use of radiofrequency (instead, for example, infrared or bluetooth) is that there is no need for direct vision between emitter and receiver, therefore, it will be possible to monitor and register individual gas cylinders and in large quantities such as those of a cylinder transport vehicle.

The type of research based on RFID Technology is applied, this solves a social problem clearly denoted in the border cities, where there are several disadvantages in the acquisition of cylinders of liquefied petroleum gas.

It represents a field investigation since its application is carried out directly and in the field where the fuel containers are located, as well as in the dispensers in the border cities of Ecuador working with the personnel in charge of the distribution of this vital service towards the citizens.

The work of monitoring the smuggling of fuel is a very delicate issue for its development since it is the livelihood of many families dedicated to the illegal

acquisition of resources, therefore, its nature is considered as action, the reality of the problem that affects society.

This study has an experimental scope since it frames the great majority of citizens, at present the citizens do not have a monitoring system of their consumption, this affirms the implementation of a computer system based on RFID technology, attempts have been made to control smuggling by reducing the sale of fuel to citizens, a situation that is not in accordance with the subsidy and with the National Plan for Good Living of Ecuadorians.

Operation of RFID. - The connectivity and data transmission needed to monitor the fuel containers basically consist of 4 elements: the active Transponders (TAGS) of RFID and the RFID readers, the Communication Protocol and the Middleware (Administrator System).

An electromagnetic field is emitted by RFID readers through its antenna. When an RFID tag installed in the cylinder passes through this field and transmits the information stored through the communication protocol back to the reader.

The transmission and reception of information occur simultaneously.

**3**

To eradicate fuel smuggling, the use of a monitoring system based on RFID radio frequency technology is proposed, where RFID tags and RFID receiver devices with a frequency of 2.4 GHz (Active, non-passive) are continuously related, transmitting and receiving data from users and their gas cylinders, then, when a cylinder has an RFID tag implemented, the personnel in charge of the monitoring will use an RFID tag reader that will have connectivity with a main system; each RFID tag has a unique and irreplaceable code that, when it is less than 50 meters away, will transmit complete data about the monitored cylinder.

If a citizen wishes to purchase a gas cylinder, he will proceed to take an empty cylinder to the distributor, where he will deliver a cylinder with an RFID tag, this label has a unique code that relates the following information in the database:

- Unique identification encryption code per cylinder and per user.
- Distributor address.
- Time of departure of the distributor.
- Identification of the transport vehicle of the total cylinders.
- Personal data of the driver of the transport vehicle.
- Number of cylinders.
- User to whom the new cylinder is sold.
- Date on which the cylinder was delivered with RFID tag.

When the user wants to replace their empty cylinder with one with fuel, user will take their empty cylinder to the supplier, who will verify with the RFID tag reader the received cylinder and will check the consumption time and the cylinder's belonging to

the citizen who is acquiring. Each citizen will be responsible for a number of cylinders assigned, for which the cylinders can not be used badly.

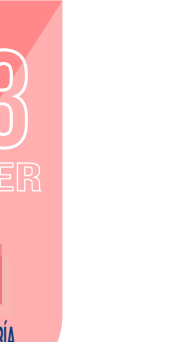

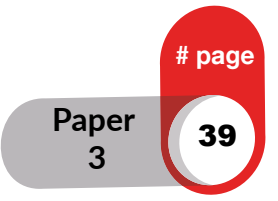

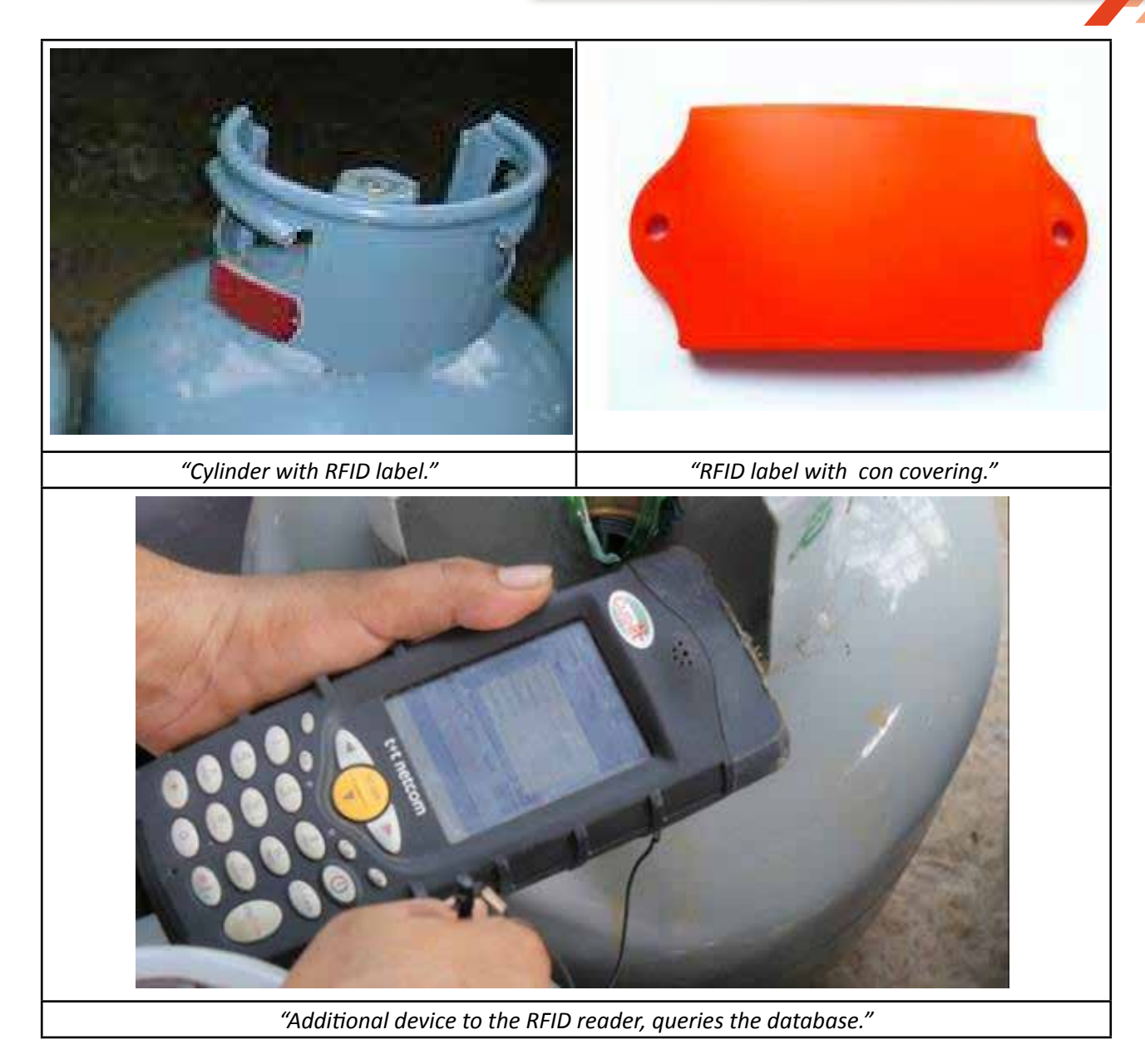

*Fig3. Main elements for the implementation of gas cylinders monitoring Source: Authors*

The stability in the operation of this technology based on Radio Frequency is ensured, since it will allow realtime tracking of the routes, origins and destination of the fuel, it will be recorded from boarding to dispatch, thanks to the RFID labeling on the cylinders of liquefied petroleum gas. For the transport of large quantities of cylinders, the RFID tags will be active and will allow their mass reading, this will avoid lowering the cylinders of the vehicle and raising them again.

## **RFID Maintenance**

The active RFID TAGS, support extreme environmental conditions and can last several years because they are hermetically sealed in their container, The security of the RFID TAGS is very robust since it has a unique code with very low probabilities of being falsified, it is also known that it can not be erased or modified. In this way each RFID TAG is completely maintenance free and has an unlimited lifetime.

A unique aspect of RFID systems that is important to mention is that, RFID TAGS mounted on metal parts, holes in metal or wood areas or that are subject to products with a single exposed surface, can be detected and read, including with unprecedented read speeds.

**3**

page

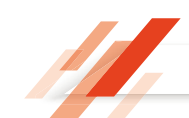

## **Planning**

If the implementation of RFID technology wants to be taken, it has to comply with several stages that are described in a very general way.

• Analysis of the existing system. - The platform on which the fuel smuggling control system (ARCH) currently operates will be identified, which is based on a smart card system and will determine the field in which security will be included under the radio frequency identification. This step will surely determine the correct functioning of the system due to the strategic location of the labels on the liquefied petroleum gas cylinder.

• Design and Production of RFID tags. - The acquisition of RFID label producing machines will be carried out, as well as in this activity the container material of the RFID device will be identified, it can be made of resistant plastic or metal.

• Development of the computer system to manage information. - It will depend on the existing database of consumers and producers on the ARCH's computer platform at national level, it would perfectly serve for the portability of the data; this would also include the registration of all the unique codes of the RFID tags to be monitored.

- Infrastructure implementation.
- Maintenance and performance tests.

## **Results**

To establish communication between the transmitter and the RFID reader, no contact is required, since it is based on the use of active tags, which can be read at distances of up to 50 meters. So also the labels store information since they have a small storage capacity.

The Ecuadorian government annually spends about seven billion dollars in subsidies. According to the office figures, 68.74% of the total corresponds to the fuel subsidy, which represents in monetary terms 4 539 million dollars. What does this mean? That the annual damage to Ecuador represents 146.65 million dollars for gas, 251.54 million for diesel and 123.02 million for gasoline. That is, a loss for the country of 521.21 million dollars per year. (Diario el Comercio, 2013)

Illegal merchants in restaurants can not justify, for example, why they use several cylinders of liquefied gas in a very short time, with the RFID application it will be

possible to detect irregularities since there will be cylinders assigned to each user, through unique codes.

During an operation in the Quevedo canton, Los Rios, the director of Hydrocarbons, Juan Carlos Chimbo, seized 865 cylinders for domestic use that were being used in commercial activities, which is legally prohibited. These businesses must consume the 40 kilos cylinder that has a higher price. This detour, according to Chimbo, causes millionaire losses as the domestic cylinder is subsidized and must be used exclusively in cooking food. (Ecuador Inmediato, 2018).

Beginning with the statement of Mr. Jesús Alfonso Parada Cruz, general manager of the Empresa Distribuidora de gas de Colombia, who claims that 26,000 gas cylinders a month are smuggled into their country, experts estimate that 53% of the production consumed in the southern municipalities of Nariño, are supplied with Ecuadorian gas; the informal commerce, adds the information, "involves dozens of people that starts in Tulcán with the purchase of the ticket with which the fuel that transports it to Colombia is purchased, generally using carriers through the alternate routes". (Diario Expreso, 2011).

The same information assures that at least 500 families of Ipiales are engaged in the sale of Ecuadorian fuel; the CAE identified 37 alternative routes used for illegal trade; that by only one of these routes, 300 cylinders of gas per day escape; that the municipalities of the province consume Ecuadorian gas, harming Colombian distributors; and that more than 345,000 gas tanks were sold last year, of the 26,000 families that live in

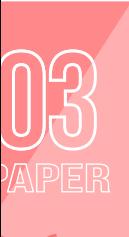

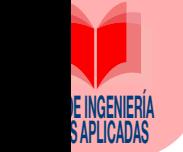

**Paper 3**

# pag

Ipiales, 18,000 are supplied with Ecuadorian gas. In these circumstances, all efforts to stop this illegal trade have failed. (Diario Expreso, 2011).

## **Discussion of results**

With the implementation of RFID tags and their readers, a very powerful and versatile network and computing tool will be available through which all the liquefied petroleum gas cylinders could be tracked and monitored. At a national level in Ecuador, a massive and individual monitoring of all cylinders of liquefied petroleum gas would be obtained, which would allow to establish regulations that will regulate the commercialization and use.

Inspection has been made to several restaurants in the cities of Ibarra and Tulcán in 2012 that confirms the illegal use of liquefied petroleum gas cylinders in food restaurants, the savings by not acquiring industrial cylinders is remarkable compared to the price of industrial cylinders , situation that is not part of the contraband, but of an inadequate use of the gas cylinders in exchange for the cylinders of industrial use.

As previously noted, Ecuador loses 146.65 million dollars a year as a cause of the smuggling of liquefied petroleum gas, but it does not calculate what is lost in the

country, but it gives them profits in people who illegally smuggle, The figures are millionaire, which increase in certain cases and places up to 1000% of the real value. These data make it difficult to control the smuggling of liquefied petroleum gas, and in recent years the seizure figures have increased and contraband continues.

Informal trade with the indicated numbers becomes a threat as they are gaining more and more power by minimizing the actions of the contraband and order control forces in the border cities of Ecuador.

Internal rate of return and implementation costs

This analysis determines the viability for the investment in this project by the Ecuadorian State, based on a percentage obtained from the actual prices to date. It is estimated in the future a return to the Ecuadorian State of the investment in a maximum time of 1 year, a situation that is valued due to the cost of implementation of RFID active tags, infrastructure and human talent and the modification of cylinders for their adaptation of the devices in its structure.

Taking into account the above data, the following formula is applied:

 $NAV = -initial\ investment + \frac{cash\ flows\ in\ each\ period}{(1 + bank\ interest\ rate)^{number\ of\ periods}}$  $NAV = -10000000 + \frac{146000000}{(1 + 0.18)^1}$  $NAV = 113728813,56$ 

As can be seen, the net added value is higher than the initial value of the investment; for which the implementation time of the project of 1 years would be estimated, after this time the Net Added Value would be calculated, in this case the VAN indicates that it could safely invest in the infrastructure and the devices with RFID technology.

Due to storage characteristics, durability and resistance, the error rate in technologies based on magnetic tapes, bar codes, and biometric equipment is not comparable to the reliability in an RFID solution. Using RFID technology would increase quality control, increase productivity and efficiency, increase profitability, allow better management and handling of liquefied petroleum gas cylinders and facilitate the availability of information for both users and products.

In addition, this difference between technologies depends greatly on: the specific application, the requirements of the end user and the sector of the industry in which the technology is used.

<sup>42</sup> **Paper 3**

page

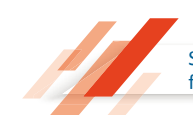

A general computer system would allow managing the information obtained from the RFID devices installed in each participant (cylinders, tanks, vehicles, dispensers,

distributors, users, etc.) when it is distributed of fuel, therefore, it would obtain results such as:

- The information obtained from all the protagonists would be managed in real time.
- Reports would be presented of the actual amounts of losses caused by fuel smuggling.

## **Conclusion**

• A complete inventory of the liquefied petroleum gas cylinders delivered to each citizen who would be responsible for them would be available.

• The number of full cylinders dispensed by each distributor would be known, which would allow the return of the same number of empty cylinders.

• The security before the plagiarism of the TAGS installed in each cylinder would be determined by encryption codes between the identification of the citizen and the unique code of the TAG.

• The statistical reports presented by the general system would allow to minimize the illegal use of the cylinders since these would have a unique label that would store complete information and that would be related to each consumer citizen.

## **References**

Urueña, A. Ferrari, A. Valdecasa, E. (2010). La Tecnología RFID: Usos y Oportunidades. ©red.es. España. EDITA.

- Gidekel, A. (2006). Introducción a la Identificación por Radio Frecuencia. TELETRÓNICA Codificación S.A. Argentina. Teletrónica Codificación S.A.
- Instituto de Tecnologías de la Comunicación, (2010) Guía sobre seguridad y privacidad de la tecnología RFID. ITENCO, España, ITENCO
- Escobar, Pablo, Diseño e implementación de un prototipo para un sistema de control de venta de gas licuado de petróleo utilizando tarjetas inteligentes y terminales de aplicaciones bancarias, 2009, Proyecto previo a la obtención del título de ingeniería en electrónica y telecomunicaciones, EPN. Recuperado de: http://bibdigital.epn.edu.ec/bitstream/15000/1591/1/CD-2267.pdf.
- RFID POINT. (2011). La comunidad RFID en Latinoamérica. Recuperado de: http://www.rfidpoint.com/ lanzamientos/intermec-introduce-nuevas-etiquetas-rfid-duraderas-para-envases-retornables-yseguimiento-de-activos/
- JENCE RFID Tags. (2015). Some of the special features of RFID systems. Recuperado de: http://jence.com/ new/index.php/products/rfid/rfid-tags
- Barrueto, L. (2009). Aplicaciones de la Tecnología RFID. Recuperado de: http://www.maestrosdelweb.com/ editorial/aplicaciones-de-la-tecnologia-rfid-la-educacion/
- Llamazares, J. (2011). Tarjetas identificadoras sin contacto o sistemas RFID. Recuperado de: http://www. ecojoven.com/dos/03/RFID.html
- RFID by MOVILTRACK. (2010). Transponedor TAGS Activos 2.4 GHz. Recuperado de: http://www.moviltrack. com/tienda/index.php/etiquetas-y-lectores-rfid-activos/tags-activos.html

OSES RFID. (2013). Tecnología RFID OSES Products. Recuperado de: http://www.osesrfid.es/content2. php?id=11/

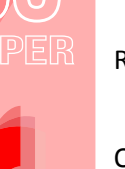

**E INGENIERÍA** J MF LIVMUMJ

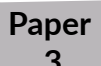

# pag

- Explored. (2011). El estado pierde 4.5 millones anuales por contrabando de gas a Colombia. Recuperado de: http://www.explored.com.ec/noticias-ecuador/el-estado-pierde-4-5-millones-anuales-porcontrabando-de-gas-a-colombia-494704.html
- Mantilla, S. (2013). Contrabando de combustibles. Recuperado de: http://www.elcomercio.com/opinion/ contrabando-combustibles.html
- El Universo. (2004). Contrabando de combustibles a Perú deja millonarias pérdidas a Ecuador. Recuperado de: http://www.eluniverso.com/2004/09/08/0001/9/CF6A475C771744B2AD5416398B968EFB.html
- OLADE. (2014). OLADE trabajará en conjunto con Organizaciones Latinoamericanas en Proyectos de Biogás. Recuperado de: http://www.olade.org/es/noticias/olade-trabajar%C3%A1-en-conjunto-conorganizaciones-latinoamericanas-en-proyectos-de-biog%C3%A1s
- ECUADOR INMEDIATO (2015), Ecuador pierde hasta \$100 000 diarios por contrabando de combustible a Perú. Recuperado de: http://ecuadorinmediato.com/index.php?module=Noticias&func=news\_user\_ view&id=161708&umt=ecuador\_pierde\_hasta\_100\_000\_diarios\_por\_contrabando\_combustible\_a peru

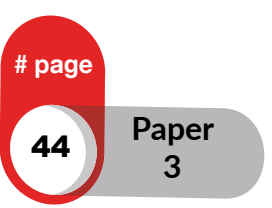

# Diseño e Implementación de un Sistema de Automatización para una Línea de Producción de Cerveza Artesanal

## **María Terán, Marcelo Pozo** Facultad de Ingeniería Eléctrica Escuela Politécnica Nacional, Av. Ladrón de Guevara 253, Quito, Ecuador

*maria.teran@epn.edu.ec, marcelo.pozo@epn.edu.ec*

#### RESUMEN

En el presente proyecto se realiza la automatización de algunos de los procesos como: ebullición, maceración y cocción que se utilizan para la elaboración de cerveza artesanal ubicada en el Sector de la Pulida en Quito, Pichincha, la misma que tiene como objetivo principal disminuir el esfuerzo físico requerido por los trabajos así también como las pérdidas y mejorar la inocuidad del proceso. El sistema de control permite obtener el mosto listo para el proceso de fermentación a partir del control automático para los procesos de ebullición del agua, maceración, cocción y enfriamiento, mediante el control de actuadores, controlados por sensores de nivel, temperatura y de llama en el proceso. Todo eso será programado y controlado por medio de un PLC. Además, se selecciona, se especifica y se realiza el montaje de los sensores en las distintas etapas del proceso de producción. Se comprueba su correcto funcionamiento y se ajustan los parámetros de aquellos sistemas que lo requieran.

**Palabras Clave**: Automatización, Proceso, Cerveza Artesanal, Control, PLC

## **Introducción**

Debido a que en nuestro país en los últimos años se reporta un incremento en la industria de cerveza artesanal debido al aumento de bares y la cultura del consumo de cerveza artesanal las misma que es realizada de manera natural en base a cebada, y lúpulos entre otros [1]. La preparación de la cerveza implica entendimiento en base a una serie de reacciones enzimáticas y microbiológicas las mismas [2] que se obtienen mediante el control de ciertos parámetros como la, la temperatura, nivel, tiempo, pH entre otros.

Para obtener una cerveza casera con características estables de calidad mediante el control automático, ya que el control de temperatura en el proceso mejora la presencia de los componentes volátiles y aromáticos, mejorando así el sabor de la cereza. En este contexto se ha realizado el presente proceso de investigación como parte integral de un proyecto completo cerveza artesanal, empleando el control de bombas, electroválvulas, chisperos con (contactores on-off) en las etapas de ebullición, maceración y cocción durante la elaboración de cerveza artesanal .

La necesidad de llevar la compañía al siguiente nivel de incremento en la producción en las ventas anuales ha creado la necesidad de mejorar los procesos de automatización. Es por esto, que este artículo explica primeramente el proceso de elaboración de la cerveza en la sección 2. Después se explica el diseño y construcción de un prototipo de una parte del proceso en la sección 3. El control se explica en la sección 4. Mientras que las pruebas de funcionamiento se muestran en la sección 5.

## **Proceso de Elaboración de la cerveza**

A continuación, se explica de forma detallada el proceso a seguir para la elaboración de la cerveza.

## **Calentamiento del agua**

El sub-proceso de ebullición del agua, consiste en calentar el agua hasta llegar al punto de ebullición a 93ºC en la ciudad de Quito y luego dejarlo enfriar a temperatura de 75ºC. El agua es calentada en un tanque de capacidad máxima de 50 litros los tanques utilizados en todos los procesos son de acero inoxidable de grado alimenticio (Figura 1) mediante un quemador industrial el mismo que para el paso El agua se calienta por medio de un quemador da gas industrial el cual controla el flujo del mismo por medio de una electroválvula de control (on -off).

```
OURNAL IDEAS
JOURNAL IDEAS IDEA
   FACULTAD DE INGENIERÍA
```
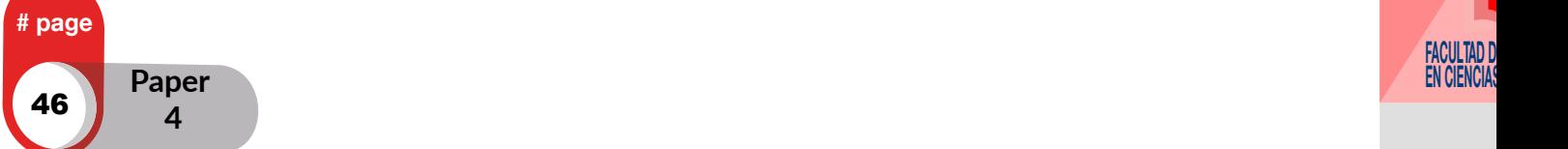

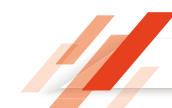

## **Maceración**

Este subproceso consiste que en un tanque de la misma capacidad del de calentamiento de agua se añada malta molida y luego se añada el 90% del agua del proceso anterior que se encuentra a 75ºC y mantener esta mezcla llamada mosto en un rango de temperatura entre 72ºC y 65ºC por un periodo de 60 minutos. [3] La mezcla se mantiene en este rango de temperatura por medio de un quemador a gas el mismo que se encuentra regula el paso del gas mediante una electroválvula de control (on-off). El tanque se encuentra provisto de un agitador (Figura 2) para hacer más homogéneo el mosto que se forma además mediante una bomba y una electroválvula se realiza el recirculado del mismo dentro del mismo taque.

## **Cocción**

El proceso de cocción inicia se pasa el mosto del tanque de maceración al tanque de cocción la mezcla debe llegar a ebullición al redor de los 93ºC en donde se le debe añadir el lúpulo por un periodo de 60 minutos aproximadamente. El tanque utilizado y el proceso de calentamiento de la mezcla son igual a los procesos anteriores (Figura 3) [4].

## **Enfriamiento**

E INVENIERIA

Cuando el proceso de cocción ha terminado, se procede a pasar el mosto a través de un intercambiador de placas (Figura 1.4) se procede a bajar la temperatura mosto a temperatura ambiente (20-14º C) y luego se procede a trasladarlo al tanque de fermentación [5].

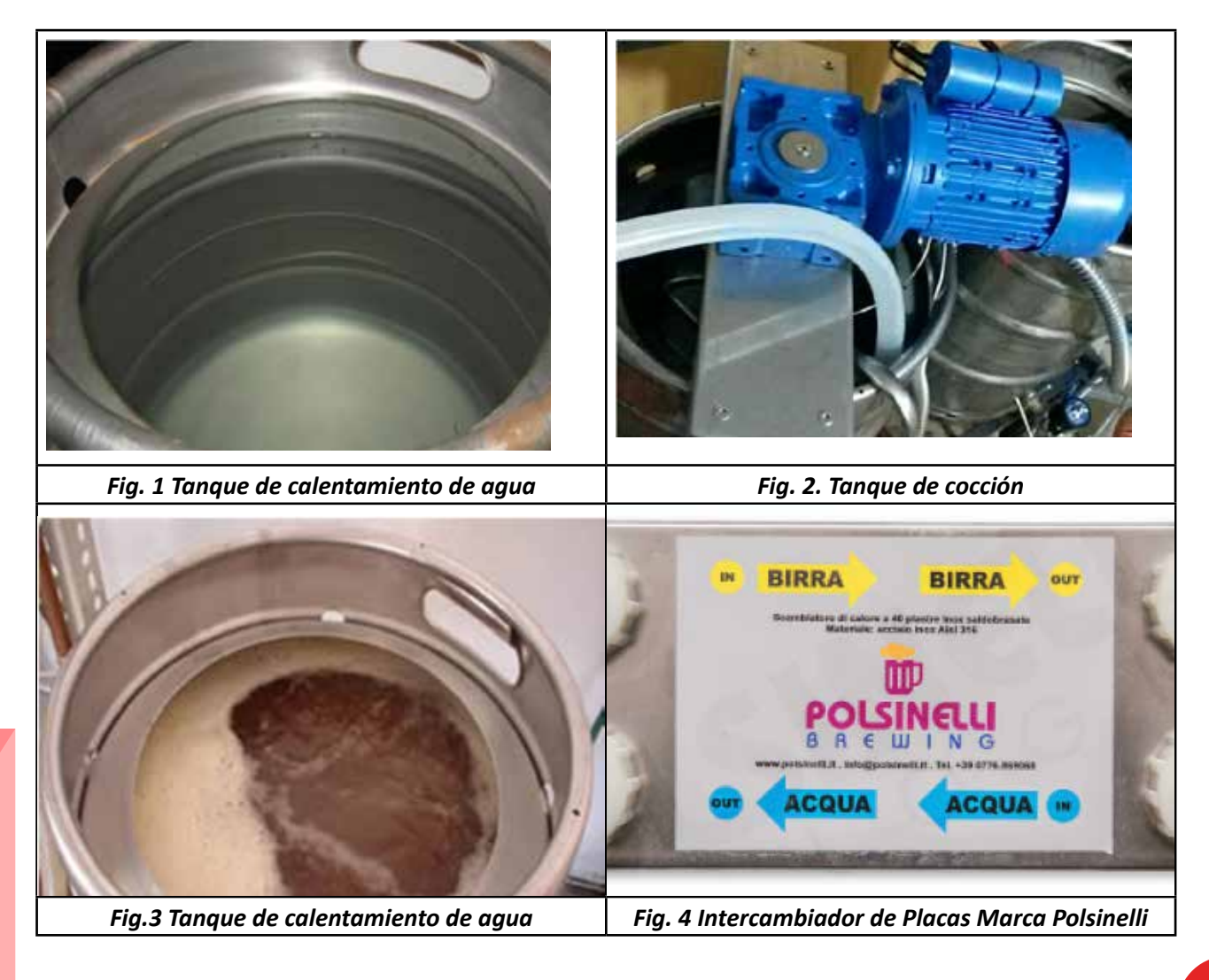

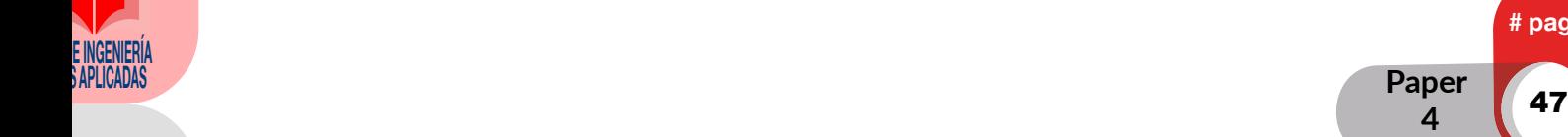

## **Diseño y construcción del sistema**

En el presente trabajo, se diseña y construye un sistema automático que considere los procesos anteriormente descrito. Para ello se utiliza un tanque con las medidas que se encuentra en la Figura 5. Las partes del prototipo son: quemadores, bombeo de agua, calentamiento, circulación de agua, mezclador, enfriamiento. Para esto, se procede a diseñar el sistema considerando electroválvulas de líquido y de gas. Además, se instala un mezclador en base a un motor reductor [6].

Para agitar el mosto durante la maceración con el fin de que su temperatura sea uniforme en cada punto le utiliza un motor con caja reductora, motor reductor, que posee una velocidad de salida de 30 RPM y es de 2 HP.

Después de diseñar y construir el prototipo se considera el desarrollo del programa para controlar cada uno de los procesos.

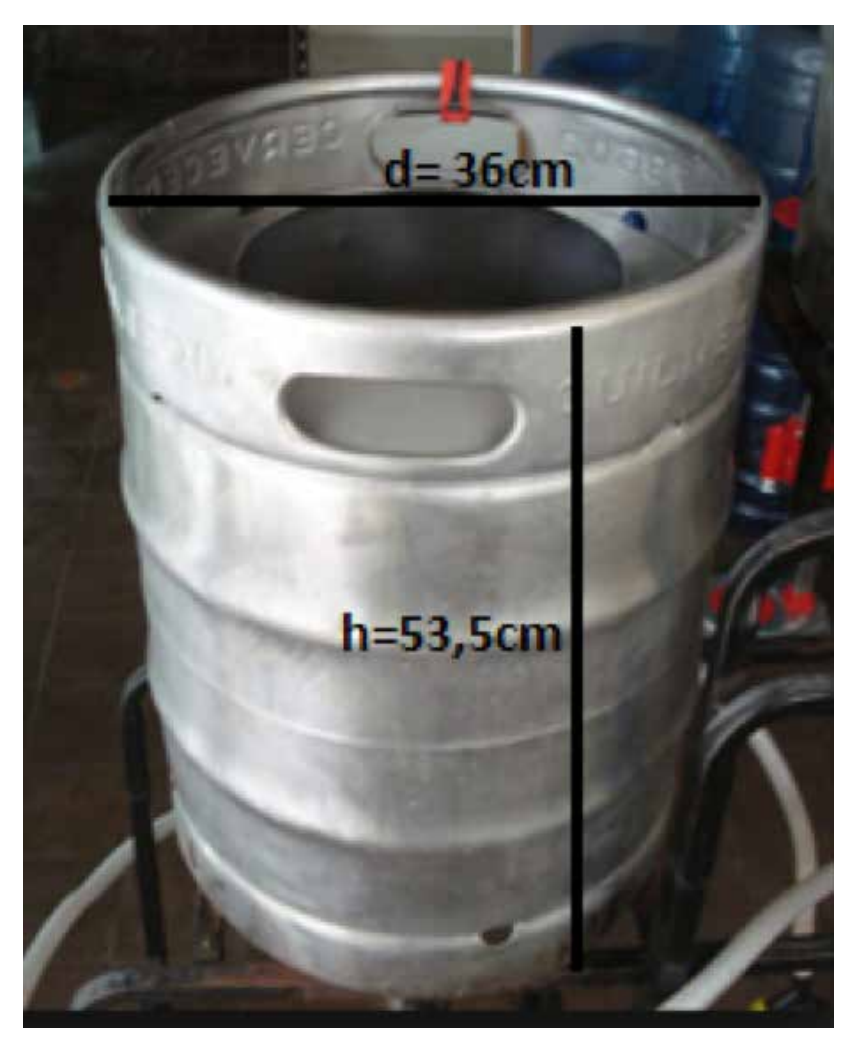

*Fig.5. Medidas del tanque*

## **Sistema de Control**

Para controlar los diferentes actuadores:

- 8 válvulas solenoides, 5 para controlar la circulación del agua y el mosto y 3 para el suministro de gas.
	- motores, una bomba de paso del mosto, la bomba de recirculación y la batidora.

**Chisperos** 

 **4**

pag

48

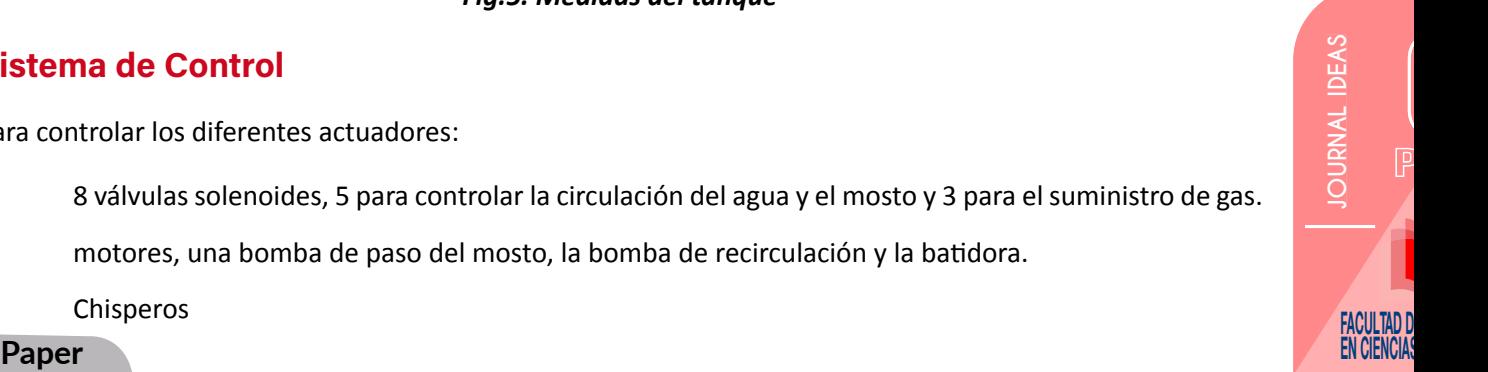

Se utilizan 5 relés electromecánicos para controlar los actuadores con las respectivas protecciones. Se utiliza una Laptop en la cual, mediante el software instalado permite visualizar la temperatura del mosto en las 4 etapas del proceso, y otros mensajes importantes.

En el proyecto se utiliza una computadora, como hardware para el HMI implementado bajo el software de programación Tia portal- WinCC (Windows control center para Windows) RT advanced, el cual permitirá al operador realizar las tarea en un sistema de ventanas que se ajustan a las necesidades del programa, facilitando la tarea del programador, y permite comparar de manera ON LINE la ejecución del proceso y así reconocer el estado de las variables en tiempo real facilitando la detección de posibles errores. El programa fue desarrollado en lenguaje ladder buscando cumplir con todos los requisitos del proceso. El control implementado se indica en la figura 6.

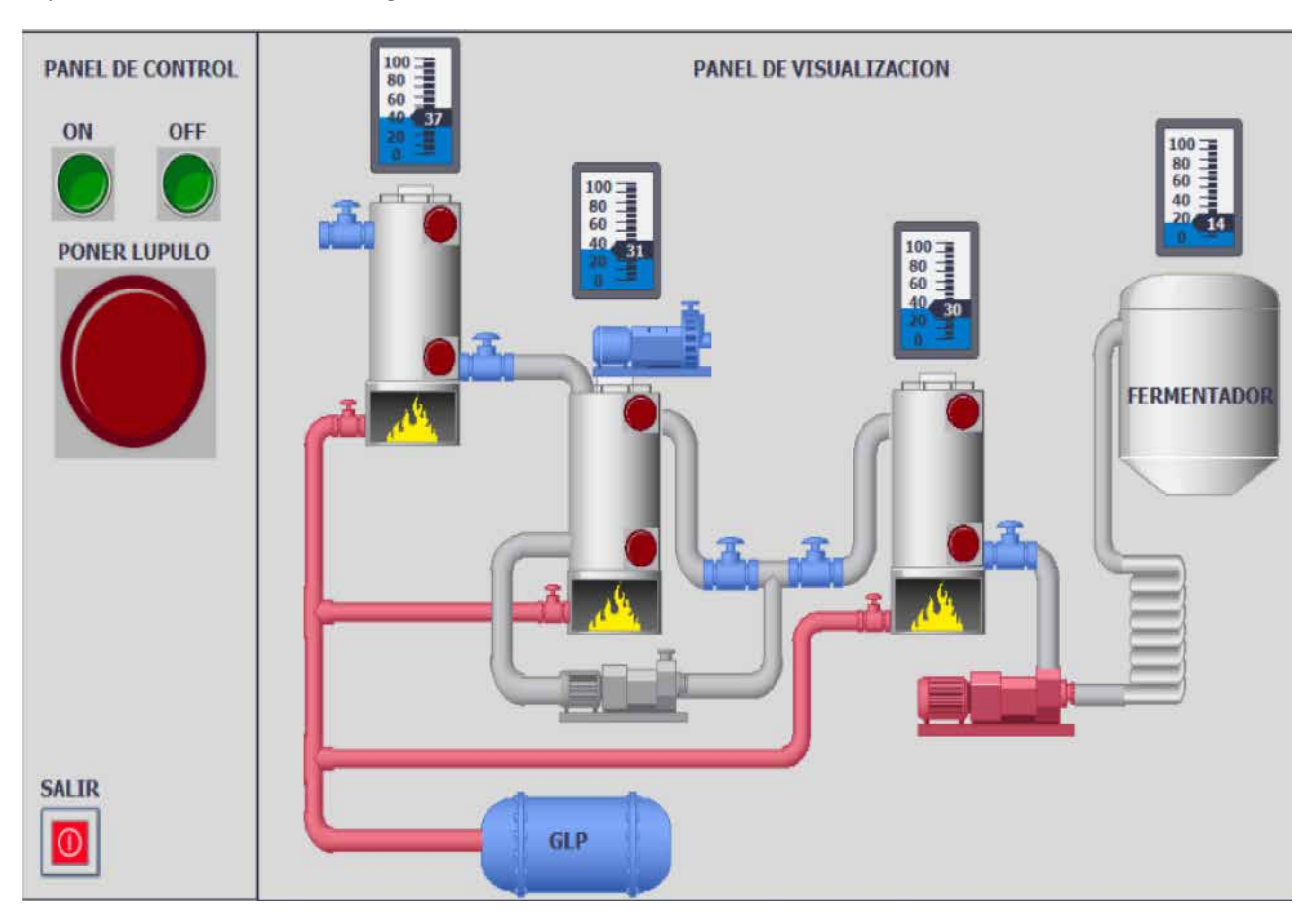

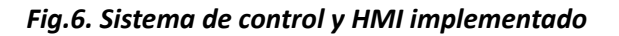

## **Pruebas de funcionamiento**

Se realizaron diversas pruebas y los resultados fueron exitosos. Tanto el circuito de control como el de fuerza trabajan según lo esperado cumpliendo con objetivos planteados.

## **• Compensación del sensor**

Dado que los sensores PT100 blindados debían ser conectados directamente al tablero a los modulo análogos RTD por lo que se debió realizar extensiones a sus tres hilos. Para tener una correcta medición de la temperatura se tuvo que realizar una compensación en el programa del PLC mediante el uso de amplificadores dándole un valor adecuada de ganancia para tener los resultados esperados.

Para la compensación de temperatura del RTD se tomó como patrón un termómetro digital para comparar las temperaturas y se obtuvieron los siguientes resultados que se muestran en la Tabla 1.

**EXAPLICADAS Paper 4**

# page

49

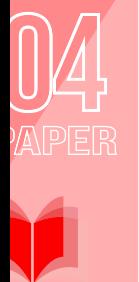

E INVENIERIA

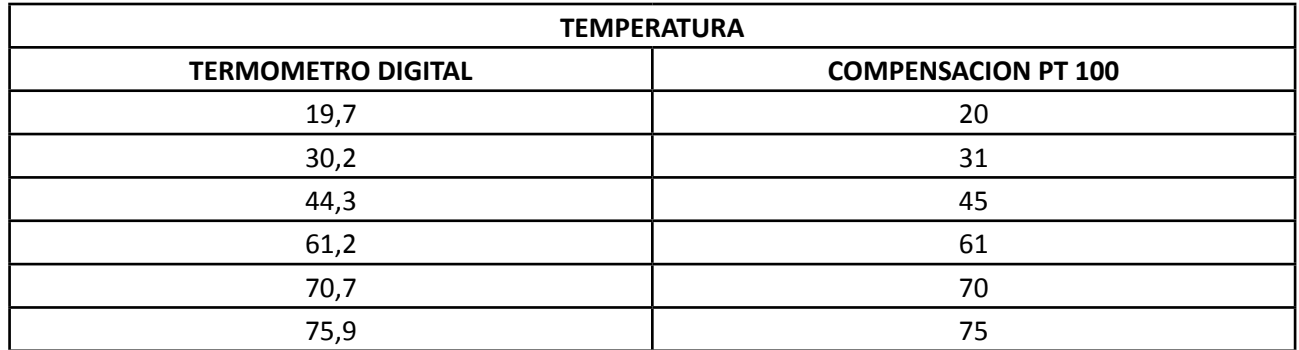

#### *Tabla 1. Datos de temperatura*

#### **• Prueba de Programa**

Una vez finalizado el programa, este fue cargado en el PLC y se realizaron pruebas de funcionamiento de igual manera en pequeña escala mediante improvisado pulsadores y mediante cables simulando las entradas del PLC para comprobar que las salidas del PLC los resultados fueron satisfactorios solo se tuvo algunos problemas con la comunicación del PLC con la PC, los mismo que se pudieron dar solución configurando correctamente la configuración de PG/PC para STEP 7 así también opciones como la velocidad y las direcciones, y los puertos del autómata. No sin antes tomar en cuenta el interfaz de comunicación compatible con WinCC (Figura 7)

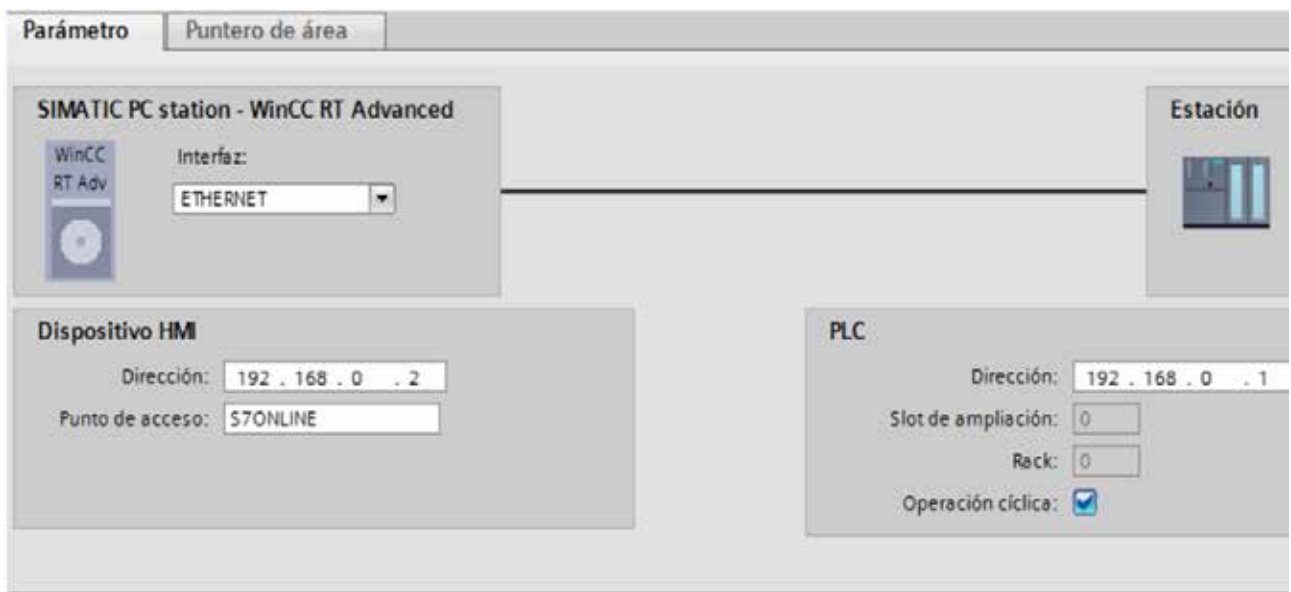

*Figura 7 Red formada por el PLC y el Autómata* 

### **• Prueba del circuito de control, fuerza y pantalla**

Una vez armado el tablero de control, se realiza las pruebas de los dos circuitos, primeramente, el de control y luego el de fuerza al iniciar la simulación cargada en el PLC

¨Inicial Simulación¨ en una pantalla con WinCC Advanced cómo se indica en la. Todo inicia presionando el botón ON los resultados son los esperados, los actuadores cumplen con los tiempos estimados para el calentamiento en los diferentes procesos de la línea de producción

El motor y las dos bombas trabajando en forma adecuada, el calentamiento presentado es tolerable en vista que no se los sobrecarga, por ende, su dimensionamiento es adecuado como la corriente de la bomba.

page

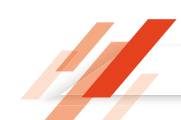

De igual manera el HMI opera adecuadamente mostrando mediante los indicadores de temperatura y los niveles de los diferentes tanques en cada uno de los subprocesos como se muestra en la (Figura 8). Así también que se prende el indicador luminoso del lúpulo y la animación de intermitente en cada uno de los procesos.

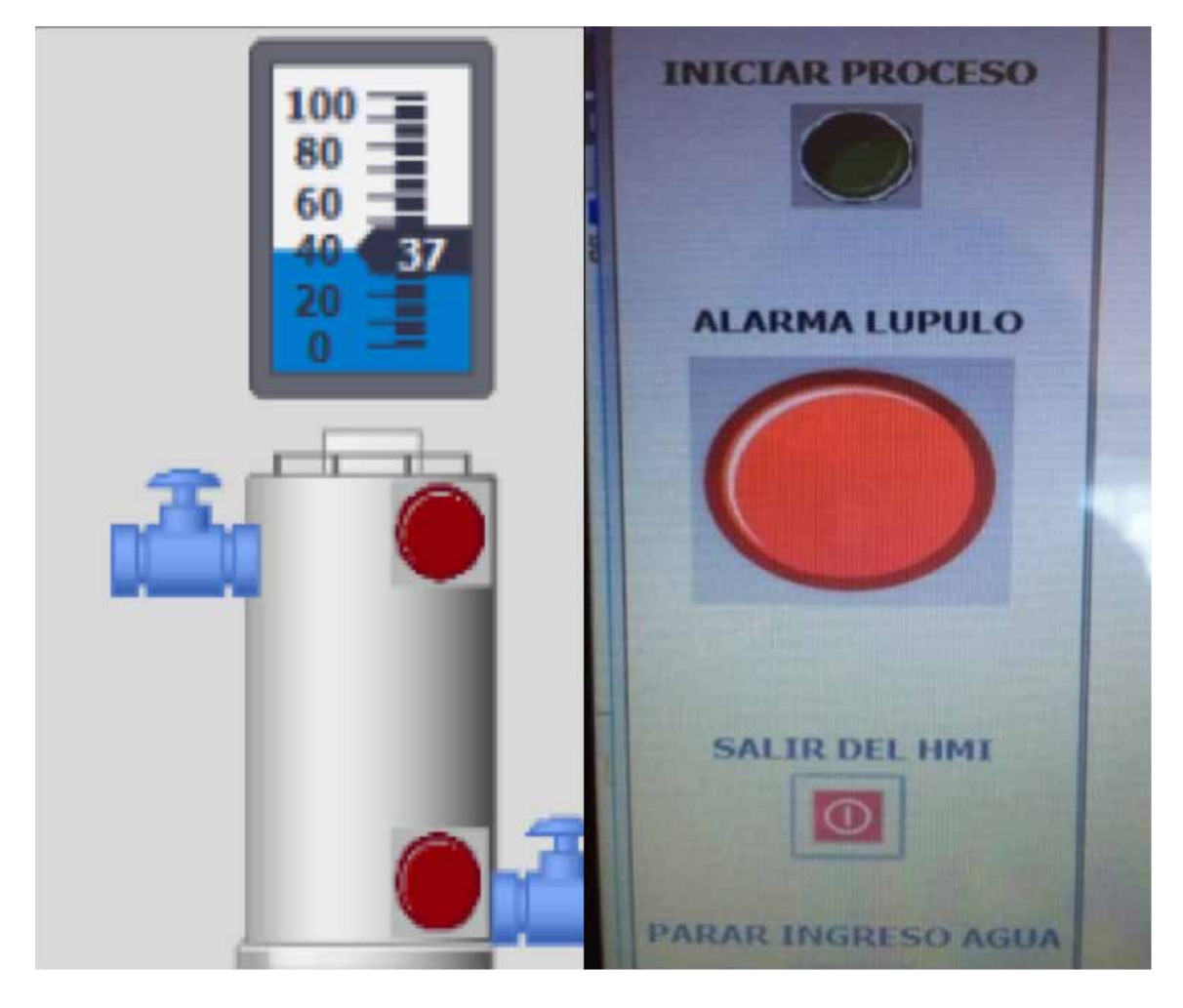

*Figura 8 Visualización de la temperatura, sensores de nivel y lúpulo*

## **• Pruebas de Funcionamiento del Programa del PLC**

Se inició las pruebas a cada uno de los sensores y actuadores de cada uno de los subprocesos, de manera manual y automático. Para corregir los posibles errores mecánicos del funcionamiento, así como por ejemplo que los niveles altos y bajos se encuentren ubicados correctamente para que el líquido no se desborde y las bombas no trabajen en vacío cuando no exista el líquido en los ataques, así como también las conexiones eléctricas para que las señales llegan adecuadamente al PLC.

Luego se realizan las pruebas en cada subproceso con diferentes tiempos de cocción maceración, recirculación, y mezcla con ayuda de los motores y bombas según corresponda en cada uno para poder hacer una prueba final de la línea de producción final (Figura 9).

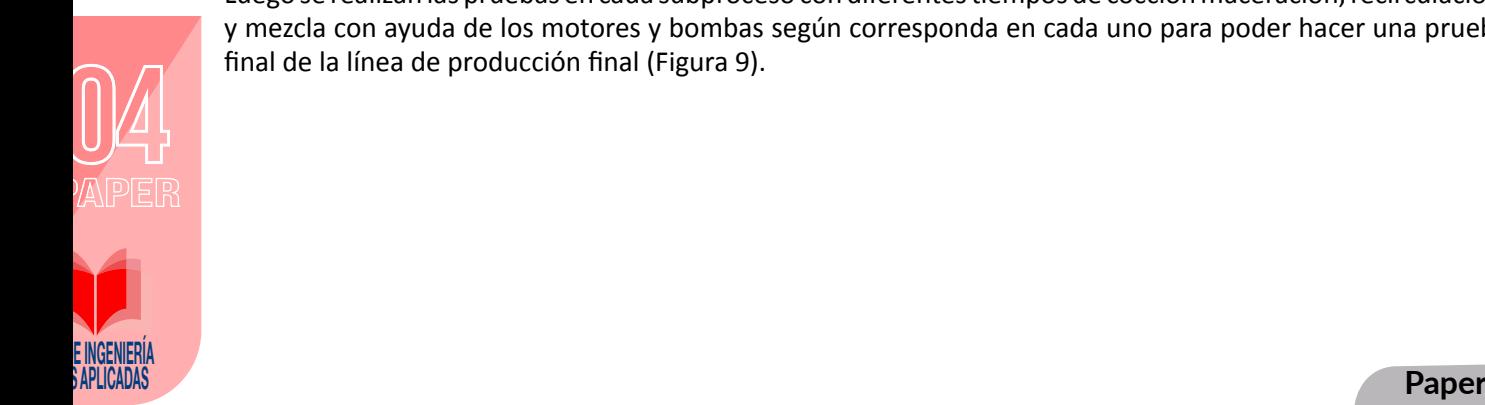

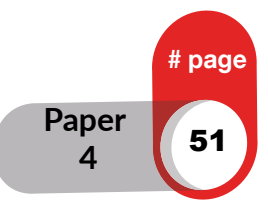

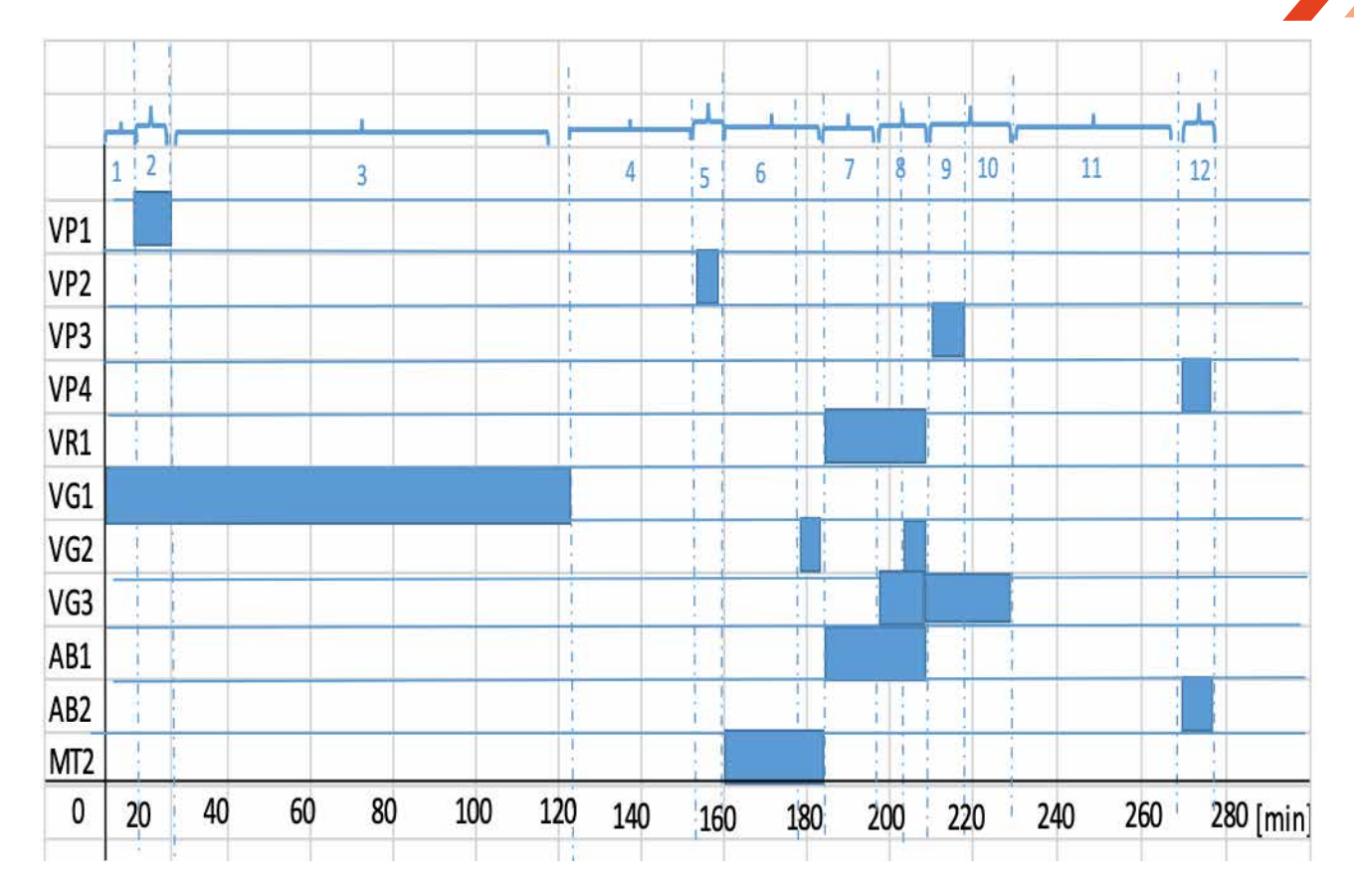

#### *Figura 9 Diagrama de tiempos final*

Fase 1: Precalentamiento del tanque de calentamiento del agua

Tiempo de llenado del tanque de calentamiento del agua hasta el nivel máximo

Fase 2: Tiempo de llenado del tanque de calentamiento del agua hasta el nivel máximo

Fase 3: Tiempo que se demora en que el líquido en el tanque de calentamiento del agua llega a los 90ºC

Fase 4: Tiempo de enfriamiento hasta los 70 ºC

Fase 5: Tiempo de llenado del tanque de maceración

Fase 6: Tiempo de mezclador en el proceso de maceración

Fase 7: Tipo de recirculación en el tanque de maceración

Fase 8: Precalentamiento del tanque de cocción

Fase 9: Tiempo de llenado del Tanque de cocción

Fase 10: Tiempo de cocción de Lúpulo en el tanque de cocción

Fase 11: Tiempo de enfriamiento liquido tanque de cocción

Fase12: Tiempo de llenado del fermentador etapa de enfriamiento

Esta sección debe reflejar el marco referencial que sustente el contenido del artículo, puede incluir: marco teórico, metodología, materiales o métodos y/o consideraciones generales. El título de esta sección puede ajustarse de acuerdo a las necesidades de cada artículo.

**IOURNAL IDEAS JOURNAL IDEAS IDEA** FACULTAD DEN CIENCIA **Paper** EN CIENCIAS APLICADAS APLICADAS APLICADAS ARENTE DE SUBSIDIAL EN CIENCIAS APLICADAS APLICADAS APLICADAS APLICADAS APLICADAS APLICADAS A EN CIENCIAS APLICADAS A EN CIENCIAS A EN CIENCIAS A EN CIENCIAS A EN CIENCIAS

 **4**

# page

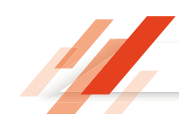

En esta sección se reporta una síntesis organizada, lógica y pertinente con la investigación. La organicidad y coherencia de la teoría que valida la propuesta, desde el problema o la hipótesis hasta los procedimientos metodológicos y, posteriormente los resultados. De la misma forma, en esta sección se describen los procedimientos metodológicos a desarrollar, cuidando que haya plena coincidencia con las fases que se desprenden de los objetivos de la investigación.

## **CONCLUSIONES**

Conocer a profundidad cada uno de los procesos y subprocesos de la línea de producción de cerveza artesanal tanto los tiempos y temperaturas empleados en cada uno de ellos es fundamental para lograr los resultados esperados, lográndose hasta optimizarlo.

 La automatización de la línea de producción permite disminuir el esfuerzo físico y el número de personas necesarias para llevar a cabo cada uno de los subprocesos, por ende, la disminución del proceso de producción, permitiendo que el operario pueda realizar las demás actividades las mismas que no están dentro del alcance de este trabajo de investigación que son parte del proceso de producción, lo que representa una ventaja muy importante para la microempresa.

Para el calentamiento de los tanques se utilizó un sistema a gas lo que brinda la disminución de los costos de producción dando un ahorro significativo a la microempresa. Los estándares de calidad en la producción y de inocuidad para la elaboración mejoraron relativamente ya que la manipulación y el contacto directo con la mezcla (mosto) es mínima por parte del operario.

Los desperdicios durante el proceso de elaboración han disminuido notoriamente, aumentando la cantidad de producción de cerveza artesanal, generando mayores ingresos a la microempresa.

Mediante las pruebas que se realizaron se demostró que los tiempos y programación fueron correctamente realizados, ya que obtuvo un error de ±1ºC en la medición del valor medido y el valor real de temperatura en los tanques.

El proyecto cumple satisfactoriamente con cada uno de los requerimientos del proceso, así como también con las condiciones de grado alimenticio que requiere la empresa.

## **Referencias**

- Saurina, R "Diseño de una micro-planta de fabricación de cerveza," (2015.) https://upcommons.upc.edu/ bitstream/handle/2117/76575/02 Memoria.pdf [Accessed 2017].
- Calleja, J, «Diseño de una planta de elaboración de cerveza artesanal para consumo directo, microcervecería,» (2013). http://rodin.uca.es /xmlui/bitstream/handle/10498/15570/-b3636485x.pdf.
- Carvajal L, Insuasti M. , «Elaboración de cerveza artesanal utilizando cebada (hordeum vulgare) y yuca (manihot esculenta crantz),» (2010). http://repositorio.utn.edu.ec/bitstream/123456789/642/1/03%20 AGI%20256%20TESIS.pdf.
- BACO ENGINEERING, «VITON Brass Solenoid Valve,» (2017) https://bacoeng.com/ collections/ solenoidvalve/products /bacoeng-1-4-dc12v-solenoid-valve1-4-3-8-1-2-3-4-dc12v-ac100v-220vavailable?variant=37016844739.

Arian S.A., «Pt100, su operación, instalación y tablas.,» 2011. http://www.arian.cl/downloads/nt-004.pdf.

AGPTEK, «AGPtek Stainless Steel PT100 RTD Thermistor Sensor Probe (Temperature Rang: -20~420°C),» (2017). https://www.amazon. com/ AGPtek StainlessThermistorSensor Temperature/dp/ B008YP1D04#feature-bullets-btf.

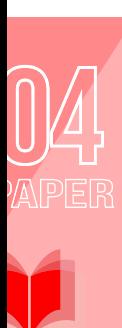

E INVENIERIA

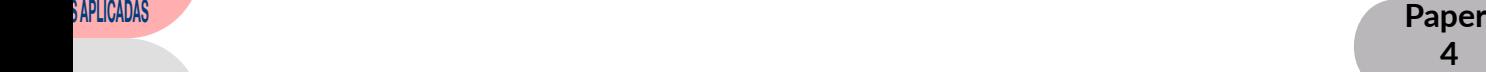

# page

Siemens, «Manual Logo,» (2013) http://docseurope .electrocomponents.com / webdocs/131b/0900766b8131bee3.pdf. [

SIEMENS, «SIMATIC Win CC RT Advace,» (2014). https://cache.industry.siemens.comdl/files/672/88360672/ att\_52963/v1/readme\_wincc\_comfort\_advanced\_v13\_enus.pdf.

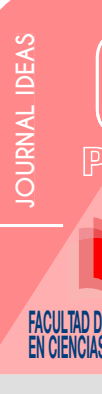

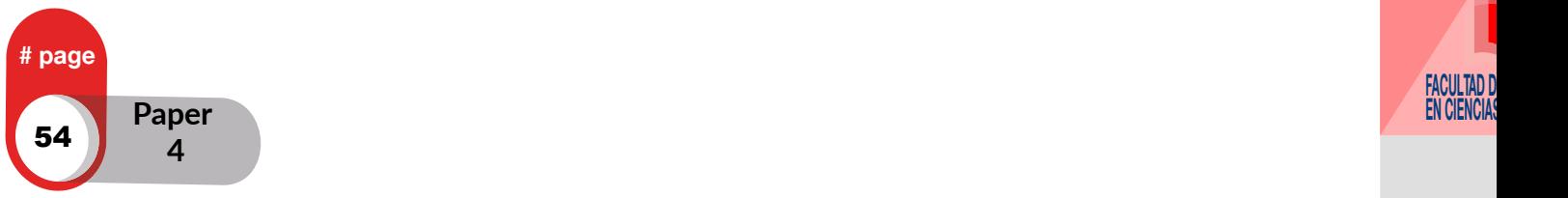

# Diseño de filtros de señales electromiográficas para control de prótesis de mano

Javier Higa<sup>1</sup>, Alexander Naar<sup>1</sup>, Brizeida Ojeda<sup>2</sup> <sup>1</sup> Especialización en Mecatrónica, Universidad Arturo Michelena, Av. Giovanni Nani, San Diego, Estado Carabobo, Venezuela 2 Departamento de Ingeniería Mecánica, EAFIT Carrera 49 N° 7 Sur 50, Medellín, Colombia

*1javierhiga@gmail.com, 1alexnaar@msn.com, 2bojedag@eafit.edu.co*

#### RESUMEN

Se presenta el diseño electrónico de una prótesis de mano derecha. Para ello se utilizó un modelo, desarrollado previamente, cuya geometría está conformada por el ensamblaje de la palma y los cinco dedos de la mano articulados de manera tal que puedan llevarse a cabo los movimientos de flexión y extensión de los dedos. El funcionamiento de la prótesis está controlado por señales mioeléctricas que accionan un servo-motor ubicado en la palma. Para diseñar y simular las señales involucradas en el proceso se empleó el software Multisim de National Instruments. Como resultado se obtuvo una prótesis de mano activada por impulsos mioeléctricos de los músculos, con la capacidad de ejecutar las tareas de pinza fina y pinza gruesa, pudiendo detectar puntos de alto apriete por medio de sensores de presión en la punta de los dedos.

**Palabras Clave:** Prótesis de Mano, Diseño Electrónico, Señales Mioeléctricas.

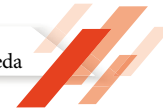

## **Introduction**

La mano constituye la parte distal del miembro superior y es una de las más importantes del cuerpo y necesarias para la supervivencia o relación con el medio ambiente, a la vez que tiene múltiples funciones, entre las cuales se destaca la prensión y el tacto [1]. La caracterización de este órgano manifiesta su relevancia y la dificultad que representa perderla por diferentes causas. Por otra parte, al ser un miembro tan especializado generar un sustituto funcional resulta un proceso complejo y costoso.

A lo largo de los años se han planteado numerosas soluciones basadas en prótesis cosméticas y funcionales. Una de las más populares está representada por las prótesis mioeléctricas, las cuales son prótesis eléctricas controladas por medio de un poder externo mioeléctrico, estas prótesis son hoy en día el tipo de miembro artificial con más alto grado de rehabilitación. Sintetizan el mejor aspecto estético, tienen gran fuerza y velocidad de prensión, así como muchas posibilidades de combinación y ampliación [2].

Éste tipo de prótesis tiene la ventaja de que sólo requieren que el usuario flexione sus músculos para activar su funcionamiento, a diferencia de las prótesis accionadas por el cuerpo que requieren el movimiento general del cuerpo. Una prótesis controlada en forma mioeléctrica también elimina el arnés de suspensión usando una de las dos siguientes técnicas de suspensión: bloqueo de tejidos blandos-esqueleto o succión [3].

De acuerdo a la necesidad de este importante órgano, a continuación, se presentan los resultados del diseño electrónico que permite captar señales mioeléctricas para generar el movimiento de un modelo protésico conformada por el ensamblaje de la palma y los cinco dedos de la mano articulados de manera tal que puedan llevarse a cabo los movimientos de flexión y extensión de los dedos. El funcionamiento de la prótesis está controlado por señales mioeléctricas que accionan un servo-motor ubicado en la palma.

## **2 Metodología**

Tomando como base un modelo protésico desarrollado en una primera etapa de la investigación, se contempla una fase de diseño electrónico en la cual se considera la obtención de la señal mioeléctrica, que será utilizada como la señal de control. Para que la señal mioeléctrica pueda ser utilizable es necesario realizar el acondicionamiento de la señal, y finalmente, se requiere diseñar la parte interactiva e inteligente de la prótesis, para que a través de la señal de control, se ejerzan los comandos respectivos sobre los actuadores que proporcionan movimiento a la prótesis.

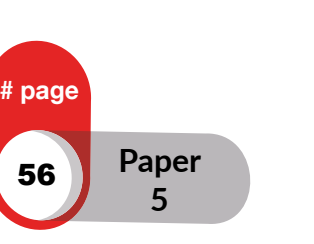

57

 **5**

## **Características de la señal mioeléctrica**

La medición de las señales electromiográficas (EMG) puede llevarse a cabo utilizando electrodos superficiales (forma más común), o mediante la utilización de electrodos de penetración tipo agujas (forma invasiva). De forma más común se utiliza la electromiografía de superficie, debido a que es menos invasiva y no implica prácticamente ningún riesgo para el paciente.

La amplitud de la señal EMG va desde los 100μV hasta los 10 mV [4] y la mayor cantidad de información está contenida en el espectro de frecuencia que está entre los 10Hz y los 500 Hz [5]; sin embargo la señal EMG depende de diferentes factores como:

El tiempo y la intensidad de la contracción muscular, la distancia entre el electrodo y la zona de actividad muscular así como las propiedades de la piel (por ejemplo el espesor de la piel y tejido adiposo) y la calidad del contacto entre la piel y el electrodo.

En el interior del tejido muscular se producen corrientes de tipo iónico, esta señal mioléctrica puede ser captada mediante el uso de "electrodos", a través de los cuales es posible sensar y medir esas corrientes iónicas puesto que las convierte en corrientes de tipo eléctrico, en el presente diseño se utilizarán electrodos de tipo superficial debido a su practicidad y seguridad para el paciente, en cuanto a la ubicación de estos "electrodos superficiales" será variable y dependerá del tipo de amputación que sufre el paciente que usará la prótesis.

### **Acondicionamiento de la señal**

E INVENIERIA ) AFLIUAUAJ

Debido a que las señales EMG tienen niveles bajos y su contenido en frecuencia está limitado a 500Hz, es necesario acondicionar la señal para poder realizar cualquier tipo de control sobre algún actuador, este acondicionamiento consta de dos fases principales:

• *Amplificación de la Señal:* Es necesario elevar los niveles de la señal EMG, para esto se utiliza una amplificación diferencial con un alto rechazo de modo común (esto para minimizar los efectos del ruido) y con alta impedancia de entrada, en este diseño se utilizará un amplificador de instrumentación INA121, debido a que es un amplificador de instrumentación muy común y de bajo costo. En la Fig. 1 se muestra del diseño de la mano integrada con el servomotor.

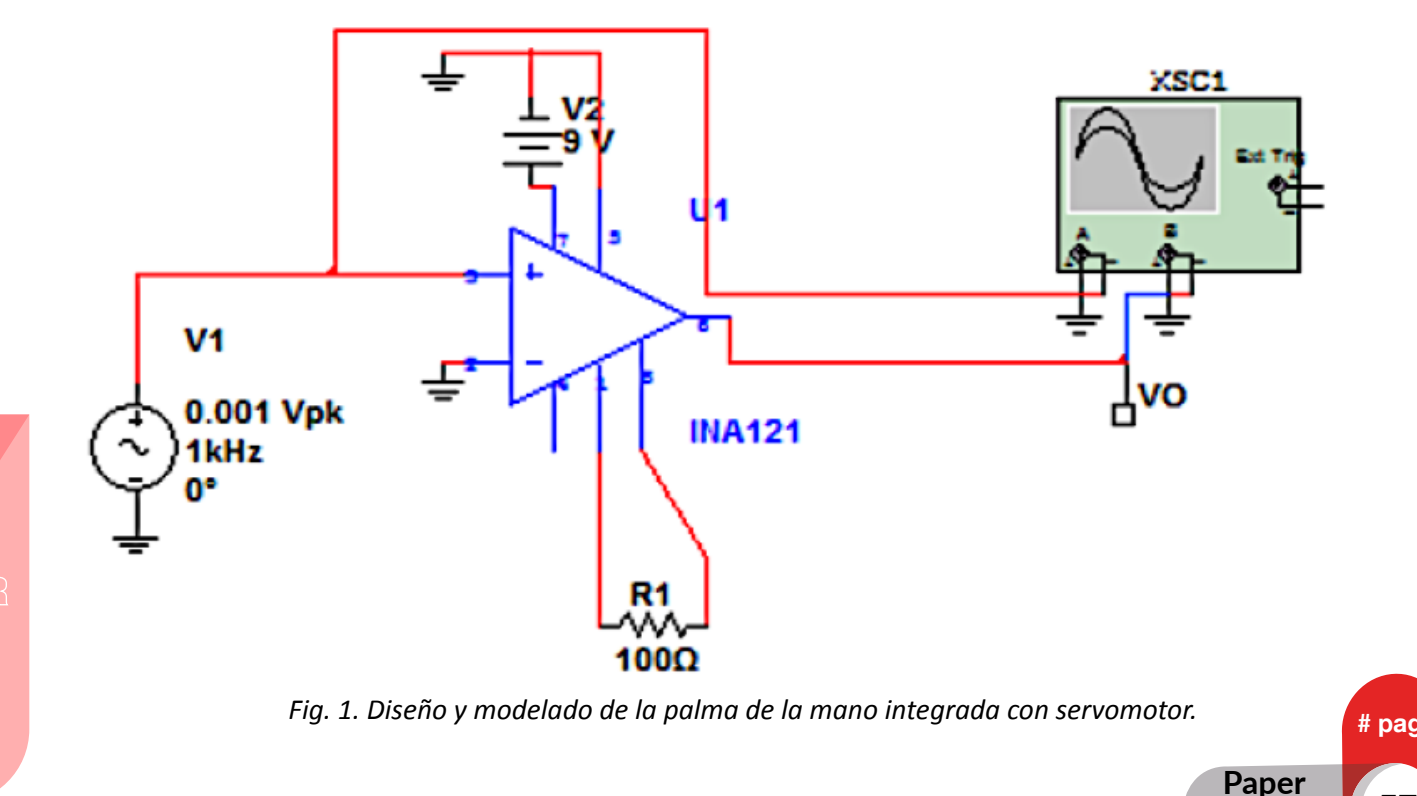

De analizar la respuesta del amplificador es posible observar que se obtiene una ganancia de aproximadamente 500, sin inversión, esta simulación efectuada en Multisim coincide con lo especificado en el Datasheet del Amplificador de Instrumentación INA121 de Texas Instruments, ver Fig. 2.

• *Filtrado de la Señal:* Debido a las características de frecuencia de las señales EMG, el filtrado que se requiere se puede dividir en tres partes:

**Filtro de Baja** Frecuencia: En lenguaje técnico es conocido como filtro pasa alto Este filtro se encarga de eliminar las frecuencias que se encuentran por debajo de los 15Hz, se utilizará un circuito RC, como se muestra en las Figs. 3 y 4.

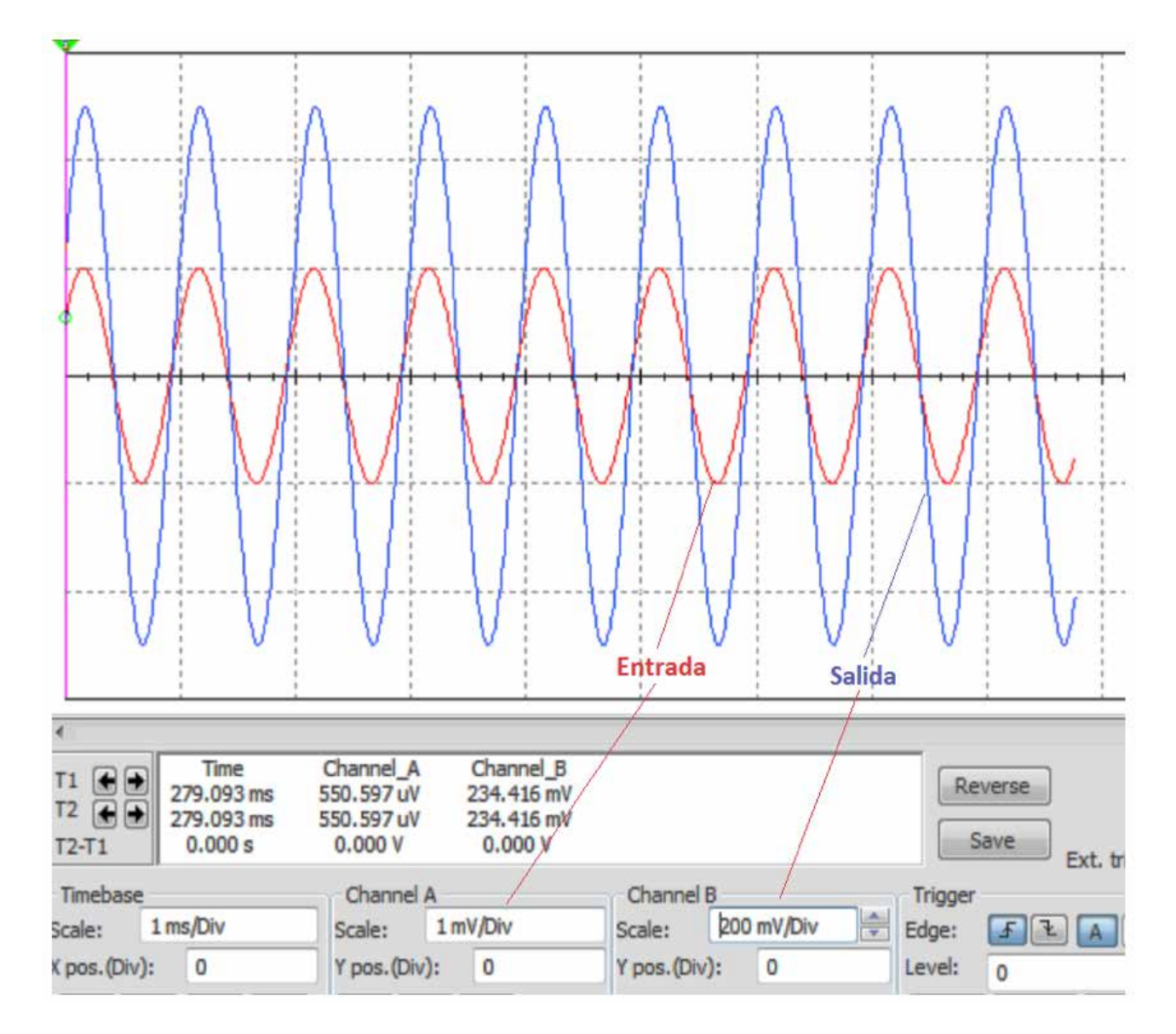

*Fig. 2. Respuesta del amplificador en el osciloscopio*

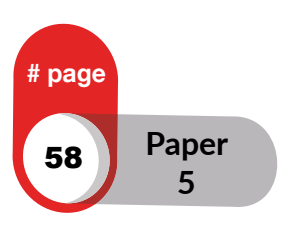

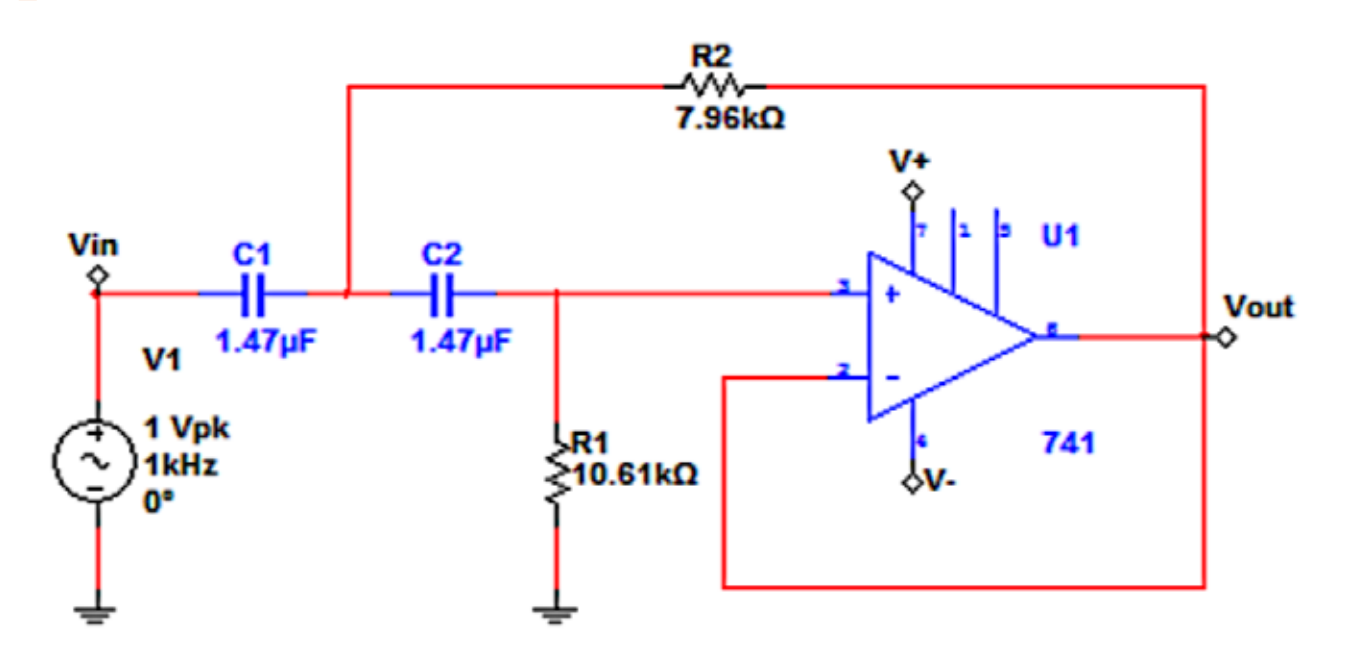

*Fig. 3. Esquema del filtro pasa alto*

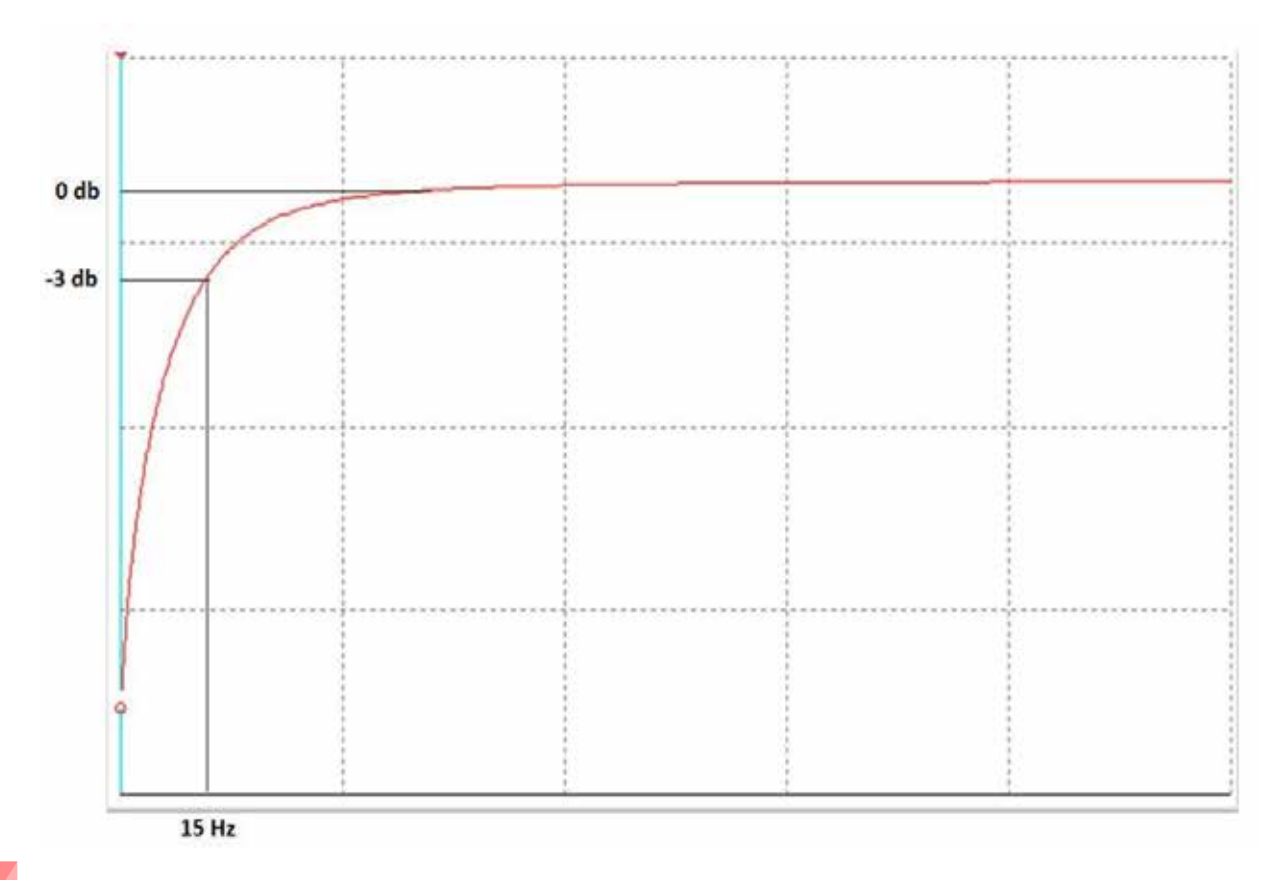

## *Fig. 4. Gráfica de Bode filtro pasa alto*

**Filtro Elimina Banda o Notch de 60 Hz**: Este filtro es utilizado para eliminar específicamente la Banda de los 60 Hz. En esta banda se encuentra un ruido siempre presente debido a que es la frecuencia de la señal de línea, ver Fig. 5 y 6.

**INGENIERI** SAPLICADAS

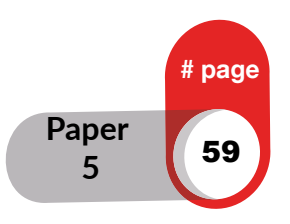

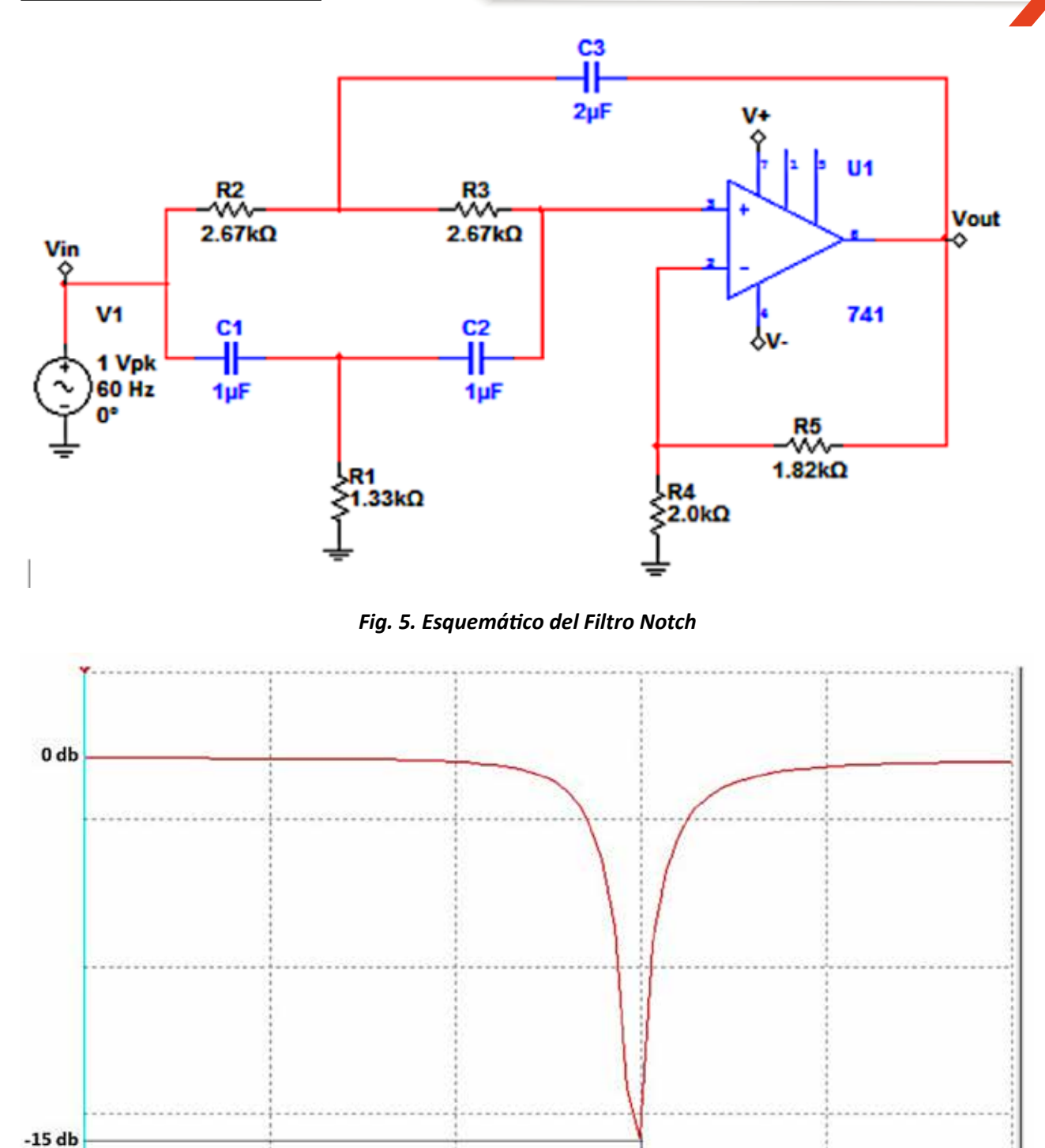

60 Hz

**Filtro Pasa Bajo**: Esta etapa de filtrado está diseñada para eliminar las frecuencias que están por encima de los 500 Hz, estas señales pueden ser ruidos producidos por otros órganos del cuerpo.

Se evidencia a través de estas simulaciones realizadas en el software MULTISIM, que los filtros cumplen con su objetivo de eliminar las frecuencias que están por debajo de los 15 Hz (Pasa Alto), por encima de 500 Hz (Pasa Bajo), y la de la línea de 60 Hz (Filtro Notch), luego de amplificar y filtrar se obtiene una señal EMG "Limpia"

# page

**5**

para controlar los actuadores que simularán parte de las funciones del miembro faltante, la ganancia de la etapa de amplificación está determinada por la resistencia conectada entre los pines 1 y 8 del amplificador de instrumentación INA121, ver Figs. 7 y 8.

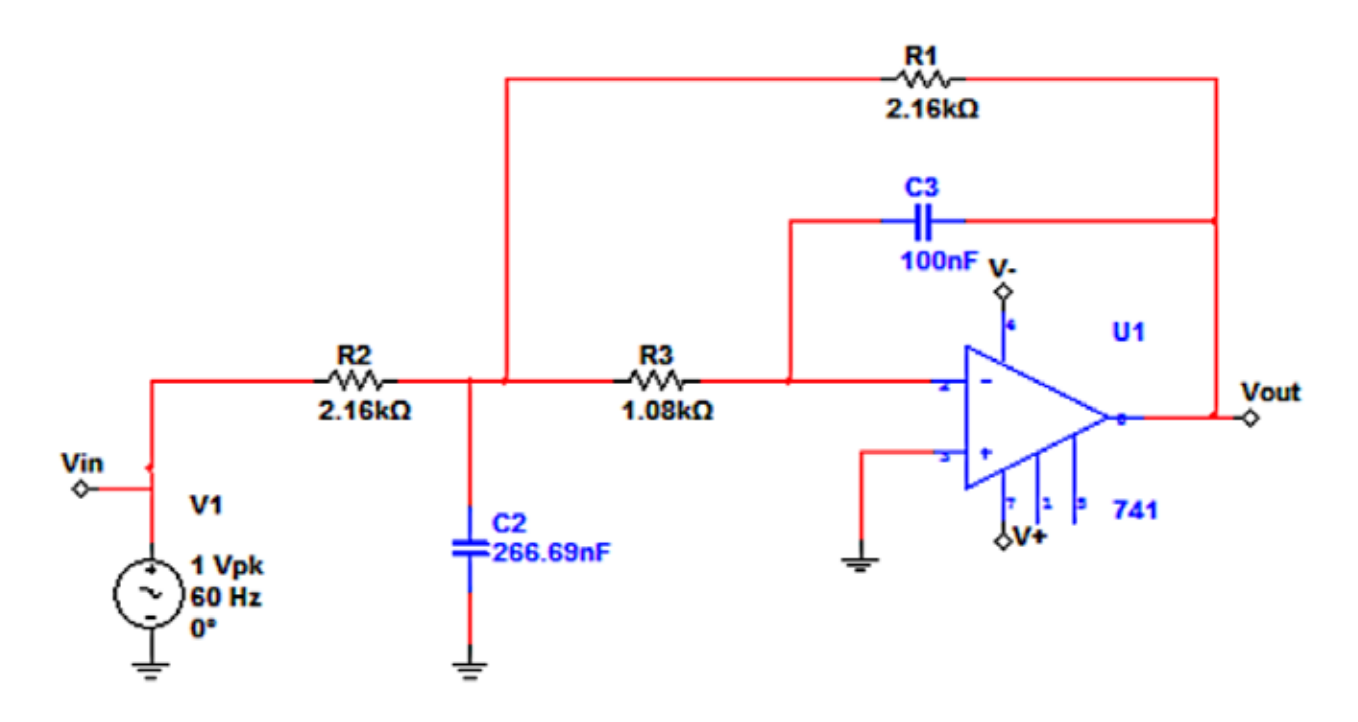

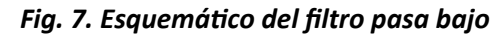

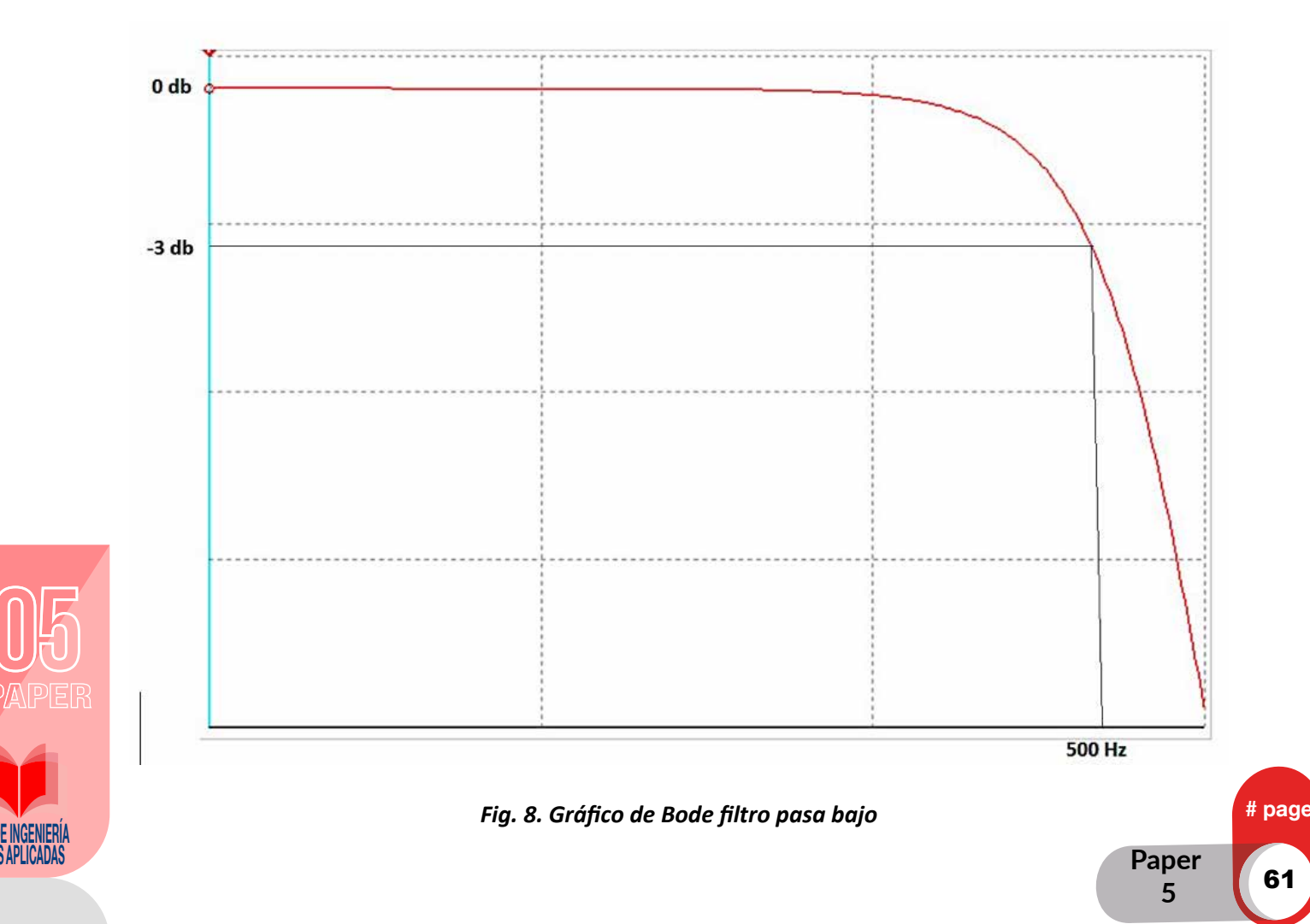

## **Control y accionamientos**

Las señales y parámetros de configuración implicados en el control y movimiento de la prótesis se indican en la Tabla 1.

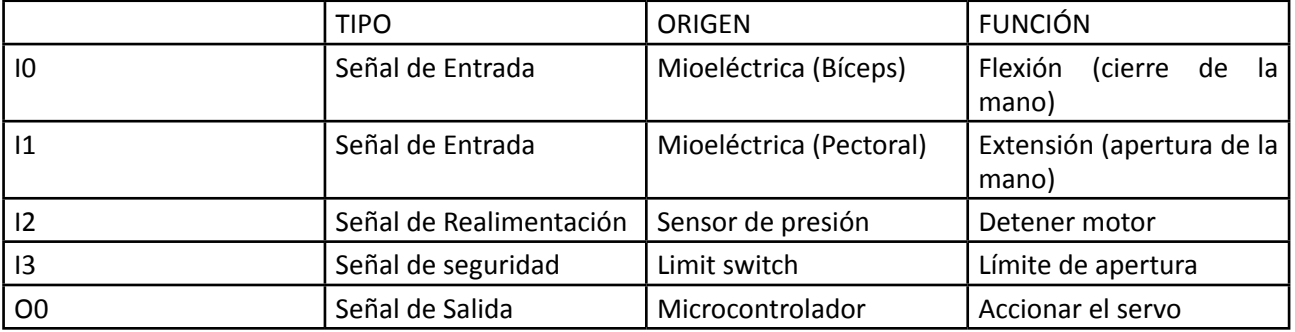

#### *Tabla 1. Definición de Señales y Parámetros para Control de Movimiento*

El diagrama de flujo de programación del micro-controlador queda establecido bajo la lógica indicada en las Figs..9 y 10:

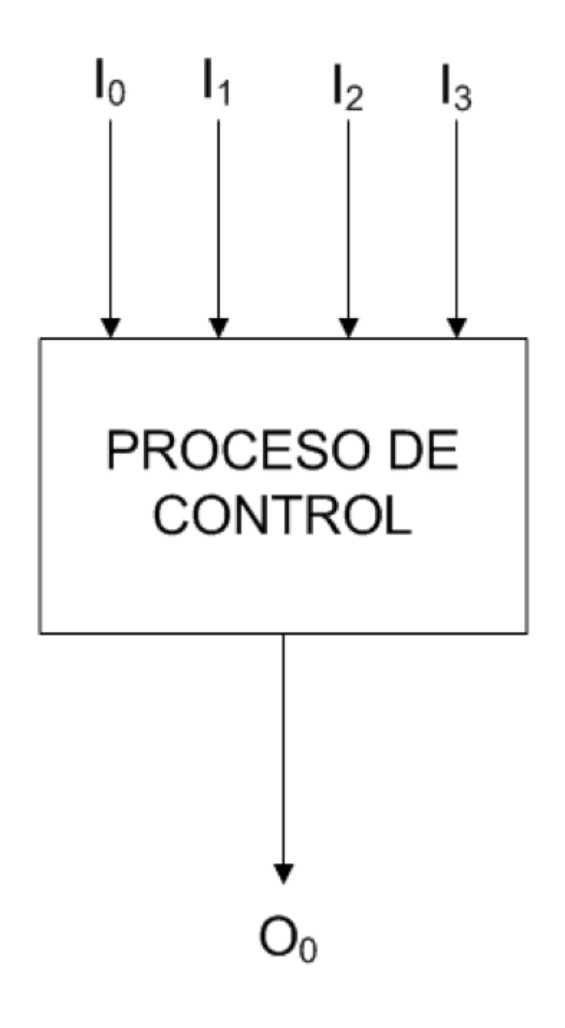

*Fig. 9. Diagrama de Bloque para el Control de Movimiento* 

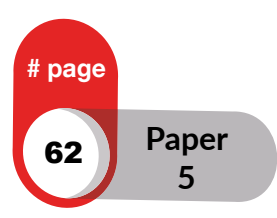

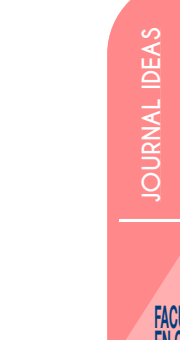

⁌ IDEAS, VOL. 2 january 2020 ⁍

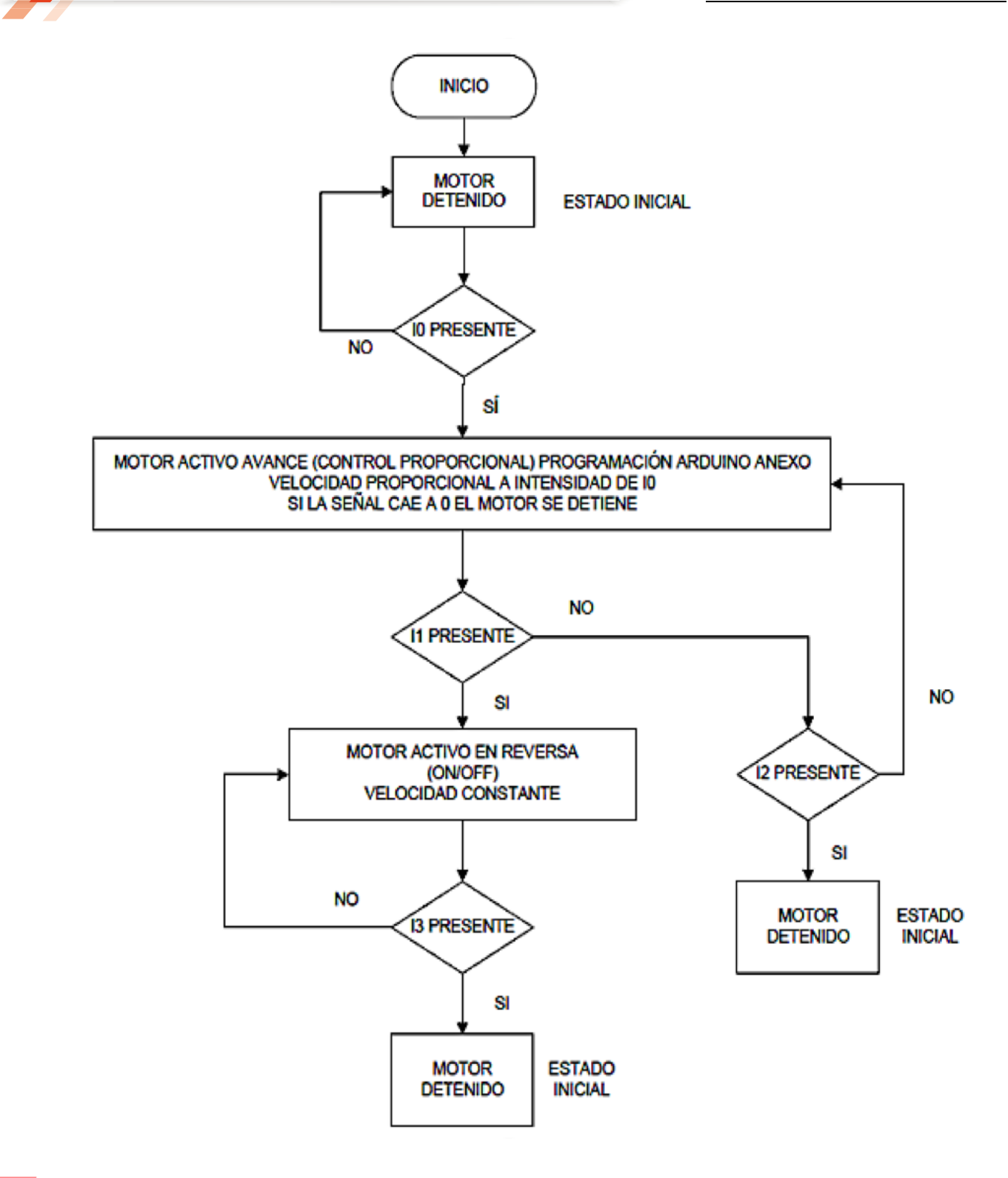

#### *Fig. 10. Diagrama de Flujo de la Lógica del Micro Controlador*

De la lógica de programación, se establecen las consideraciones y parámetros para desarrollar los códigos que ejecutarán las acciones requeridas para el control de movimiento de la prótesis.

#### **Sensor y presión en dedos**

E INGENIERIA S APLICADAS Para evitar la aplicación excesiva de fuerza por parte de la prótesis sobre el objeto que va a ser agarrado por ella, se debe entonces incluir una etapa de sensado que permita conocer la fuerza que está aplicando la prótesis en el movimiento de oclusión, ver Fig. 11.

> **Paper 5**

# page

Debido a la forma anatómica que tiene la prótesis y por la misma forma de funcionamiento de la mano será necesario utilizar sensores que sean flexibles, por ello se utilizarán sensores "Flexiforce" del fabricante TEKSCAN, ver Fig. 12..

El principio de funcionamiento de este tipo de sensores es el de una resistencia variable, cuyo valor cambia correspondientemente se cambia la fuerza que se ejerce sobre el dispositivo, en estado de reposo (Fuerza 0 N) la resistencia es muy alta, se considera un circuito abierto, a medida que se aplica fuerza sobre el sensor , el valor de la resistencia decae proporcionalmente, mediante las tablas obtenidas a través del fabricante por medio del Datasheet es posible conocer las curvas de funcionamiento como la siguiente:

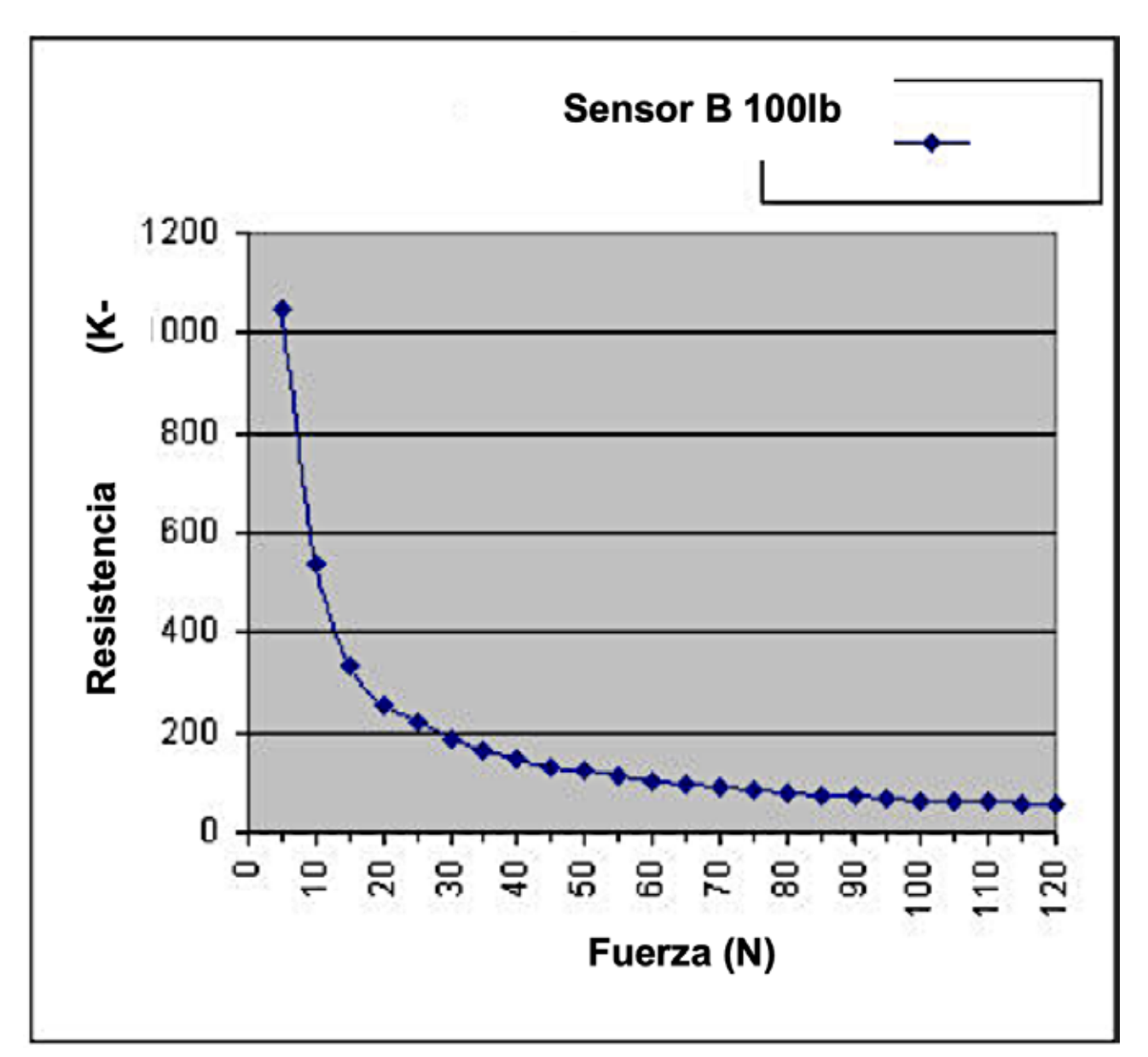

Fig. 11. Relación de fuerza aplicada vs. Resistencia Eléctrica en sensor de presión

Mediante esta curva es posible conocer la fuerza que está siendo aplicada a partir del valor de resistencia y viceversa, como se trabaja con variaciones de resistividad la forma de obtener un valor útil de voltaje, relacionado con la resistencia variable del sensor, es a través de un circuito de amplificación que utilice un amplificador operacional, el fabricante TEKSCAN plantea un sencillo montaje el cual fue probado para este trabajo.

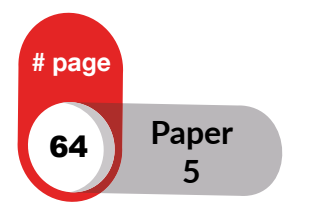

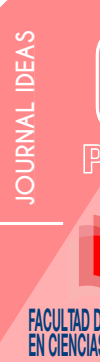

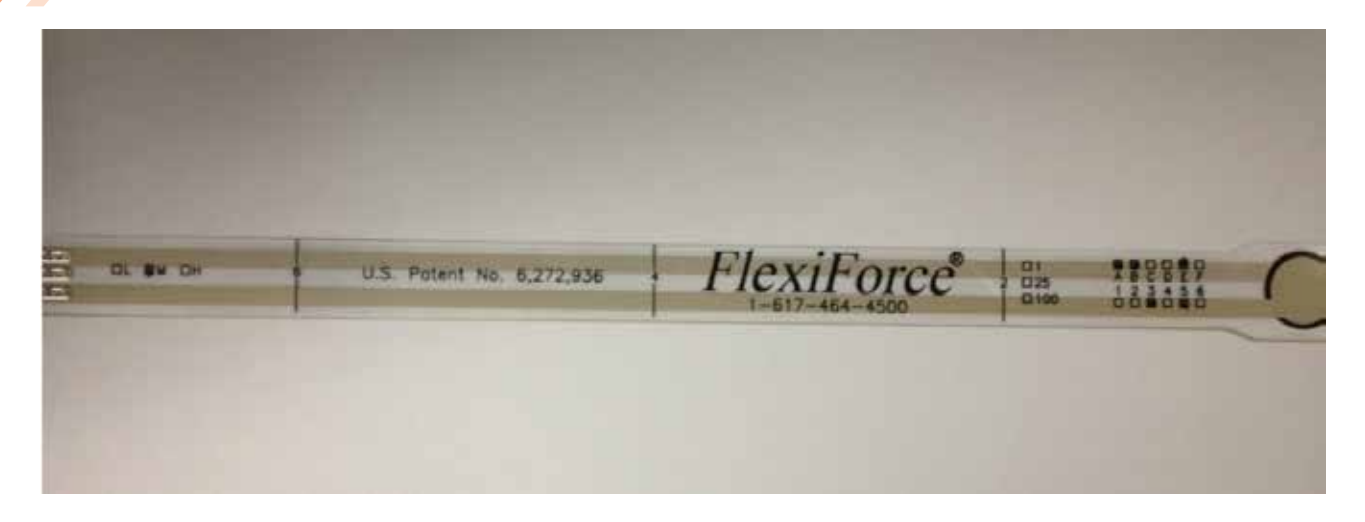

*Fig. 12. Sensor de presión para falange distal*

## **Conclusiones y trabajos futuros**

El desarrollo del diseño de una prótesis de mano controlada por señales mioeléctricas resultó ser una tarea compleja y multidisciplinaria que requiere de gran sincronización y colaboración entre las distintas especialidades, pudiendo sintetizar el desarrollo de este sistema, dividiéndolo en dos grandes áreas de conocimiento: mecánica y electrónica; sin embargo, es notable una interdependencia persistente entre ambos campos.

Desde el punto de vista electrónico el diseño cubre las expectativas y está totalmente operativo y ajustado a los requerimientos, pero de la misma forma posee limitaciones debido al alcance determinado por el factor económico. El mayor alcance fue el de incluir una etapa de sensado que permitiría dar cierto nivel de "inteligencia" a la prótesis, además permitiría calibrar la herramienta para tomar diferentes tipos de objetos de acuerdo a su sensibilidad.

Es importante señalar que al tener el diseño un solo grado de libertad, simplificó bastante la etapa de control, sin embargo puede ser optimizado el sistema de alimentación, puesto que los circuitos de amplificación, acondicionamiento de la señal, control y sensado tienen diversos tipos de alimentación en corriente directa, sería interesante un posterior desarrollo de la optimización de la alimentación de la circuitería, esto para disminuir peso y diseñar en función de la autonomía de la prótesis.

En conclusión, el resultado del presente trabajo es el diseño de una prótesis completamente funcional, que podría dar soporte a una gran cantidad de personas en las tareas más comunes mediante una implementación sencilla y en consecuencia, una inversión moderada.

### **Referencias**

Hurtado, P., Luviano, D., Vidal, L.,y García, L.: Diseño y construcción de un prototipo de prótesis mioeléctrica. Mundo FESC, 15(1)14-25 (2018).

Dorador, J.: Robótica y Prótesis Inteligentes. Revista Digital Universitaria 6(1) 2-15 (2004).

Rodríguez, M., Dorantes, G., Mendoza, M.: Desarrollo de una prótesis para desarticulado de muñeca controlada por señales de electromiografía. Revista Mexicana de Ingeniería Biomédica, 38(3)14-25 (2017)

Correa, J., Morales, E., Huerta, J., González, J., Cárdenas, C.: Sistema de Adquisición de Señales SEMG para la Detección de Fatiga Muscular. Revista Mexicana de Ingeniería Biomédica, 37(1) 17-27 (2016).

Smith, A., Brown, E.: Myoelectric Control Techniques for a Rehabilitation Robot. Applied Bionics and Biomechanics 8(1) 21-37 (2011)

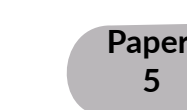

# page

65

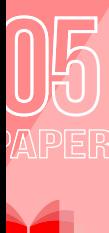

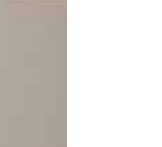

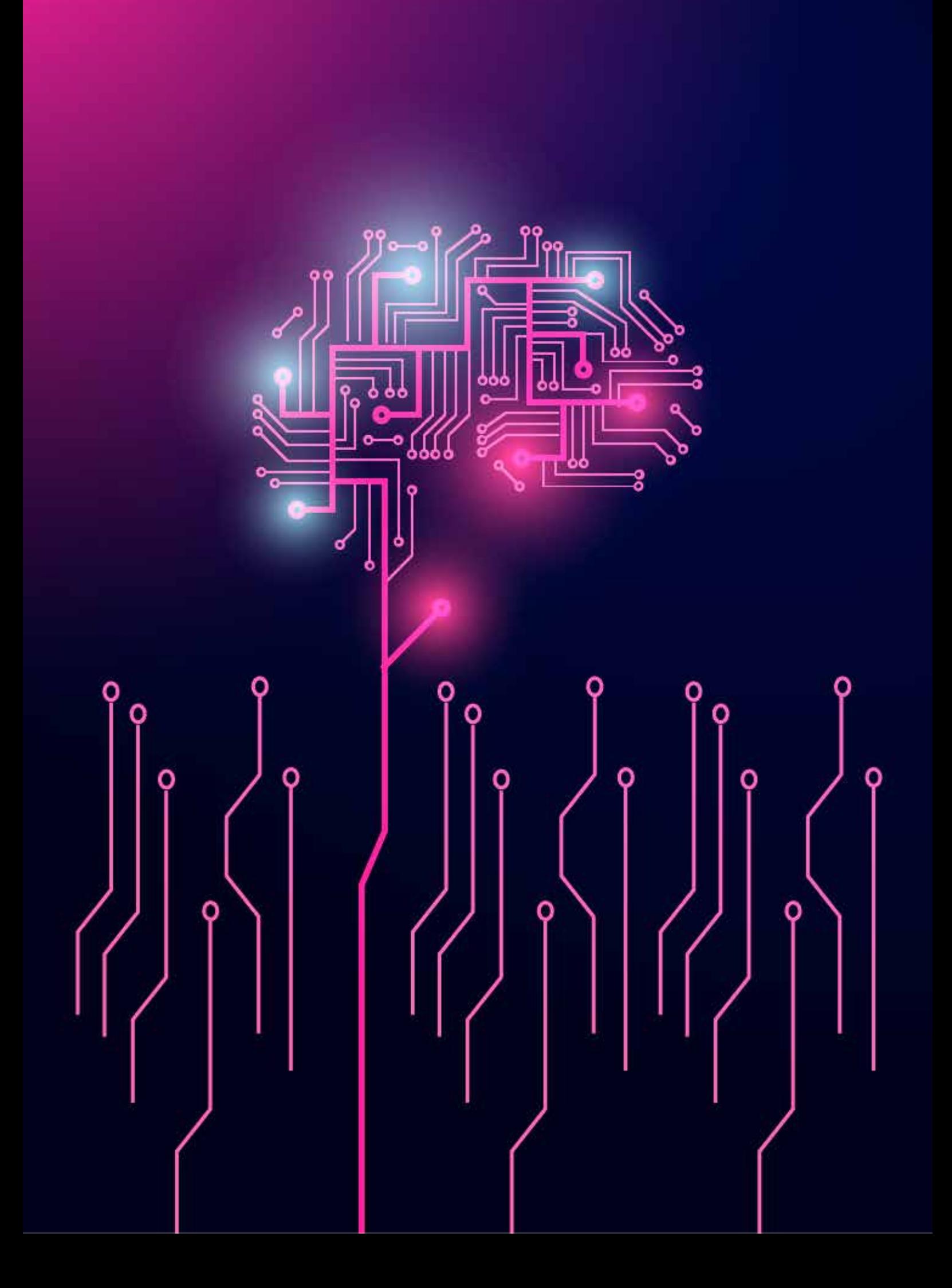

Análisis del Seguimiento del Punto de Máxima Potencia Global (GMPPT) con Perfiles de Sombras para una Granja Fotovoltaica

> **Danilo Cherres Argüello, Marcelo Pozo, Carlos Gallardo** Facultad de Ingeniería Eléctrica, Escuela Politécnica Nacional Av. Ladrón de Guevara 253 Quito, Ecuador

> > *danilo.cherres@epn.edu.ec*

#### RESUMEN

En el presente artículo se desarrolla el análisis de un sistema para el seguimiento del punto de potencia máxima global (GMPPT) de una granja fotovoltaica (FV). El sistema a simular es un array de paneles solares conectados a un convertidor CC/CC. El software usado para este propósito en Matlab Simulink. Los perfiles de irradiancia y temperatura se los toman de una fuente local (Ecuador-Pichincha-Quito-Cotocollao). Los resultados obtenidos con la simulación permiten comprobar el buen desempeño del sistema propuesto y la ventaja de utilizar el método GMPPT.

**Palabras Clave**: GMPPT, photovoltaic farm, Disturbance and Observation.

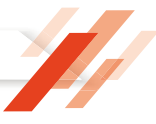

## **Introduction**

En la actualidad la tendencia mundial es la búsqueda de nuevos suministros de energía renovable, para ello se han logrado implementar innumerables sistemas de generación de los cuales destacan la generación hidráulica, térmica, eólica, fotovoltaica, entre otras (World energy outlook. Energy access. 2016) .

Con la implementación de fuentes renovables limpias se reconoce el término generación distribuida, la cual consiste en la generación de energía eléctrica mediante muchas pequeñas fuentes de generación, instaladas cerca del consumidor que se conecta a la red de distribución de energía eléctrica. Tener distribuida la generación reduce pérdidas en la red y descarga la red de transporte, esto da como resultado que ecuador genere normativas que incentiven al uso de energías renovables, sin embargo uno de los principal inconvenientes como mencionan en (Espinoza Trejo et al, 2011) una de las principales desventajas es la elevada inversión inicial requerida para la adquisición de esta tecnología.

En el presente artículo se detalla el control y simulación de un seguidor de punto de máxima potencia global (GMPPT) con perfiles de sombras para una granja fotovoltaica mediante el método de escaneamiento global. En este contexto, bajo condiciones de irradiancia uniforme, los módulos fotovoltaicos (MFV) presentan una curva potencia-voltaje en la cual se observa un máximo global, conocido como Punto de Máxima Potencia (PMP) (Kakosimos et al, 2013).

El propósito de los Seguidores del Punto de Máxima Potencia (SPMP) es operar a los MFV en el PMP, y así transferir la máxima potencia a la carga. Los módulos fotovoltaicos requieren mecanismos de rastreo del punto de máxima potencia MPPT Maximum Power Point Tracking (Rastreo Máximo del Punto de Potencia) para maximizar su eficiencia en diferentes condiciones de operación, este fenómeno se lo puede divisar en las gráficas de potencia - voltaje, al contar con varias generadoras de energía se implementa un método de GMPPT en cual maximiza la potencia global, es posible que, debido a la combinación de irradiación solar y temperatura, se obtenga una gráfica P-V con diferentes máximos. En este caso habrá distintos máximos parciales, pero solo uno global, llamado "Global Maximum Power Point".

Actualmente diferentes técnicas de control para el seguimiento del punto de potencia máxima MPPT se presentan en los diferentes artículos, tal es el caso del método perturbar y observar (P&O) (K. H. Hussein et al, 2010), (Boualem Bendib et al, 2015), (N. Femia et al, 2005) y (R. Khanaki et al, 2013), conductancia incremental (IncCond) (Espinoza-Trejo et al, 2014) y (Q. Mei et al, 2011), MPPT con lógica difusa (FL) (Q. Mei et al, 2011) y (S. Zahra Mirbagheri et al, 2013), redes neuronales artificiales (ANN) (M. Z. Alabedin et al, 2011), basados en algoritmos genéticos (GA) (Tajuddin et al, 2015) y (Hadji, Seddik et al, 2011) y algunos MPPT más avanzados computacionalmente como los basados en optimización de enjambre de partículas (Particle Swarm Optimization) (Tajuddin et al, 2015) y (Abdulkadir, M. et al, 2014), optimización de colonia

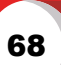

**page** 

de hormigas (Ant Colony Optimization) (Taajuddin et al, 2015) y evolución diferencial (Differential Evolution) (Tajuddin et al, 2015) y (Ramli et al, 2015). En el caso de la técnica P&O, también conocida como hill climbing, la búsqueda del punto de máxima potencia lo hace modificando el valor de voltaje o corriente. Para el problema de oscilaciones presentadas al tener un paso fijo se soluciona con el método IncCond, el cual al encontrar el punto de máxima potencia deja de oscilar hasta que se presenta un cambio en el valor de potencia.

En el caso de controles MPPT basados en técnicas como lógica difusa y redes neuronales, el desempeño de los algoritmos depende de la habilidad del diseñador o el programador para obtener un buen rendimiento (Singh, R. et al, 2014). El uso de paso variable para la búsqueda del punto de máxima potencia es una estrategia orientada a mejorar la velocidad de respuesta del sistema ante cambios bruscos de radiación solar.

 En este trabajo se desarrolla el análisis e implementación de un sistema para el seguimiento del punto de potencia máxima global (GMPPT) de una granja fotovoltaica (FV), la cual, se encuentra simulada dentro del software simulink de Matlab, las variables de entrada son la irradiancia y la temperatura en grados Celsius, los cuales ingresan a un convertidor CC/CC en el cual se implementa el algoritmo de MPPT actuando como unidad de control y conectados a un bus común de 500V.

## **Marco teórico**

Para la transformación solar a electricidad se utiliza la celda fotovoltaica, es básicamente diodo semiconductor con su p-n expuesta a la luz solar.

El principio de funcionamiento de la placa fotovoltaica se basa en la generación de electrones libres procedentes del semiconductor y su posterior absorción en los terminales de la placa fotovoltaica, depende de las características de la onda de la luz incidente, del material semiconductor y de la temperatura en que se realiza el proceso.

## **Modelo de la placa fotovoltaica**

En la Figura 1. se representa el modelo ideal de una placa fotovoltaica. Las ecuaciones básicas de teoría de semiconductores nos describen la Característica V-I para una celda ideal.

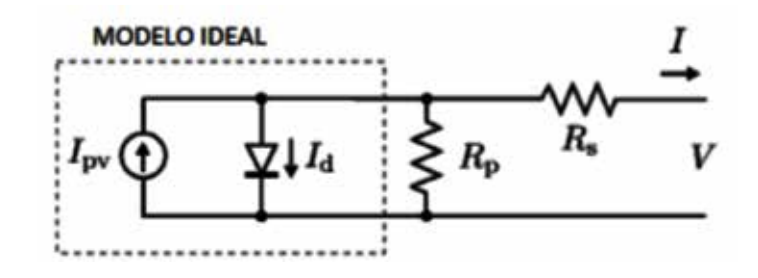

*Figura 1. Modelo V-I ideal*

Donde :

E INVENIERIA

- I<sub>pv</sub>: corriente generada por irradiancia
- I<sub>a</sub>: Corriente que circula por el diodo
- R<sub>s</sub>: Resistencia en serie
- <sub>Rp</sub>: Resistencia en paralelo
- V: voltaje a la salida del panel solar
- I: corriente de salida del panel solar

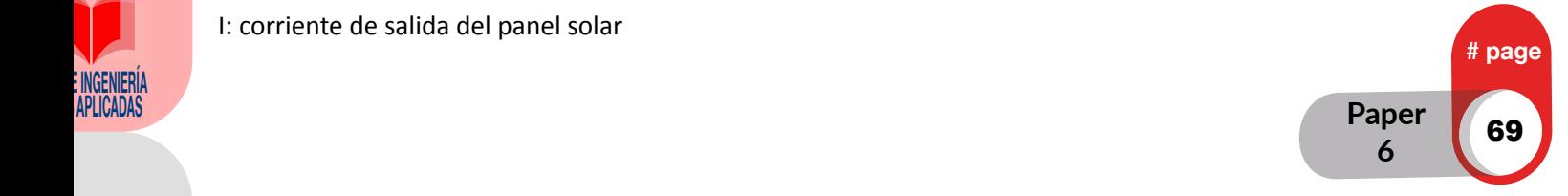

En la práctica las placas fotovoltaicas están compuestas por un conjunto de celdas conectadas entre sí. Dependiendo del número de celdas en serie (Ns) y de celdas en paralelo (Np), la corriente de la placa fotovoltaica es:

$$
I = I_{pv} - I_o \left[ exp \left( \frac{v + R_S I}{v_t a} \right) - 1 \right] - \frac{v + R_S I}{R_p} \tag{1}
$$

Donde:

K: Constante de Boltzman (J/<sup>o</sup>K)

Q: carga del electrón (C)

T: Temperatura (°K)

A: factor de idealidad del diodo

La corriente depende del voltaje térmico (V<sub>t</sub>) de la celda que cambia dependiendo de la temperatura real de la celda, este voltaje térmico es igual a:

$$
V_t = \frac{N_s k T}{q} {}^{(2)}
$$

Este modelo utiliza un solo diodo para representar el modelo matemático de un sistema eléctrico. Pese a que existen otros modelos que introducen otros elementos para aumentar la precisión.

### **Curvas características del panel fotovoltaico**

Las curvas características I-V y P-V son las dos gráficas que representan el funcionamiento de los módulos fotovoltaicos. La curva característica I-V determina las posibles combinaciones de voltaje y corriente en la que puede trabajar el sistema bajo unas condiciones ambientales fijas (radiación solar y temperatura ambiente) (Cabrera-Tobar et al. 2019).

Una de las características más interesantes de los módulos solares es la posibilidad de trabajar tanto en fuente de tensión como de corriente. Dependiendo de los valores I-V, sabemos que el funcionamiento a la izquierda del MPP es de fuente de corriente. Mientras que los valores a la derecha trabajaran como fuente de tensión.

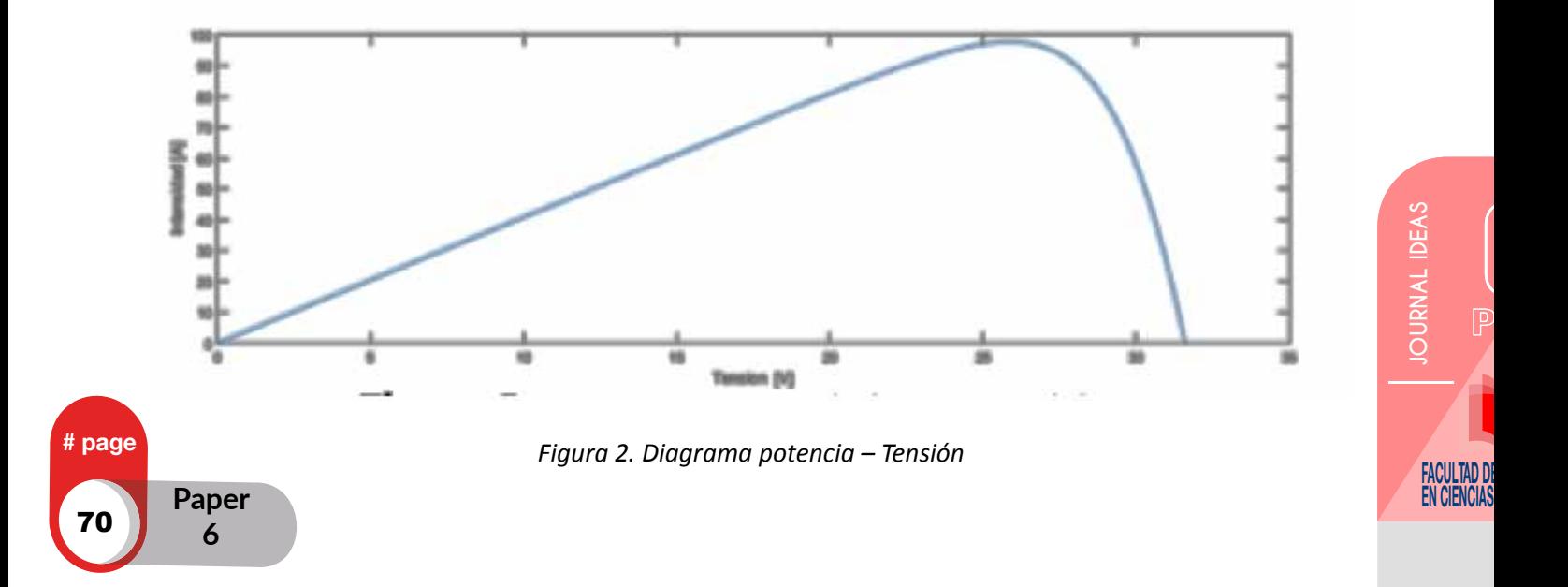

Análisis del Seguimiento del Punto de Máxima Potencia Global (GMPPT) con Perfiles de Sombras para una Granja Fotovoltaica

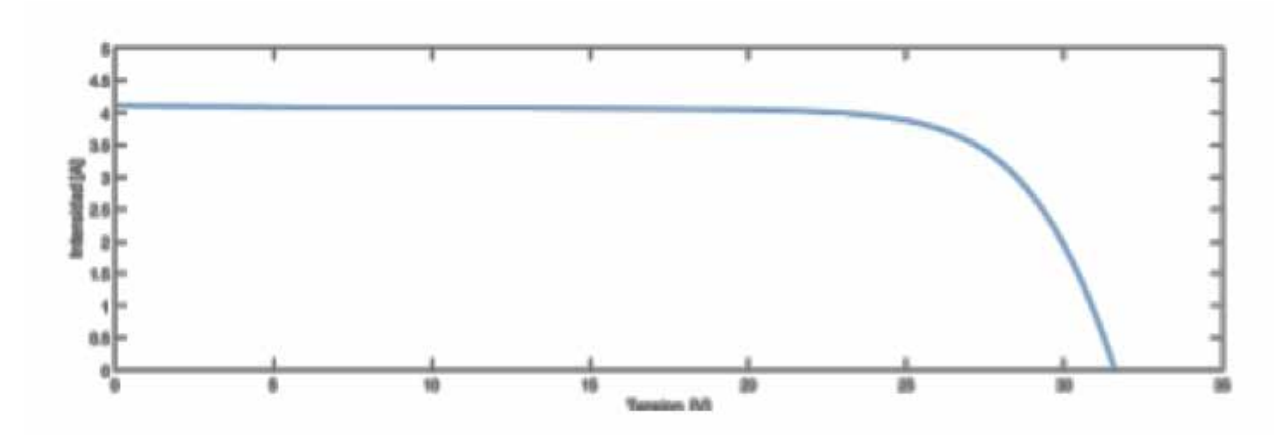

*Figura 3. Diagrama Intensidad - Tensión*

Es posible que, debido a la combinación de irradiación solar y temperatura, se obtenga una gráfica P-V con diferentes máximos. En este caso habrá distintos máximos parciales, pero solo uno global, llamado "Global Maximum Power Point".

## **Análisis de Curvas**

El análisis se realiza mediante la variación independiente de tres parámetros: irradiancia, temperatura y resistencia en serie. La Figura 4 muestra el diagrama Potencia (W) y Tensión (V), variando los valores de Irradiancia (W/m<sup>2</sup>). La Figura 5 muestra el diagrama Potencia (W) y Tensión (V), variando los valores de Temperatura (ºC).

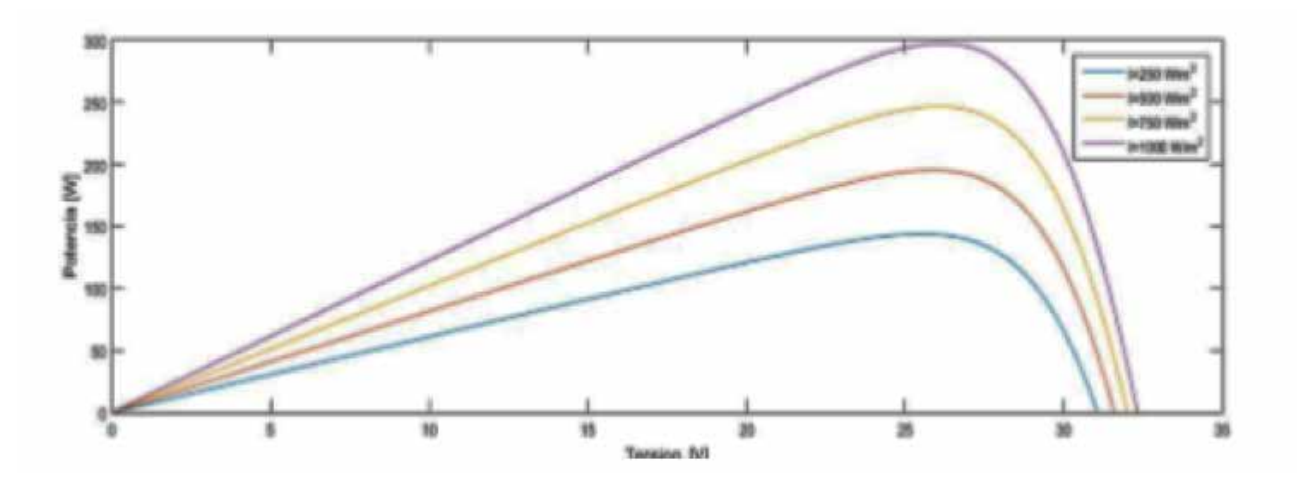

*Figura 4. Diagrama P - V*

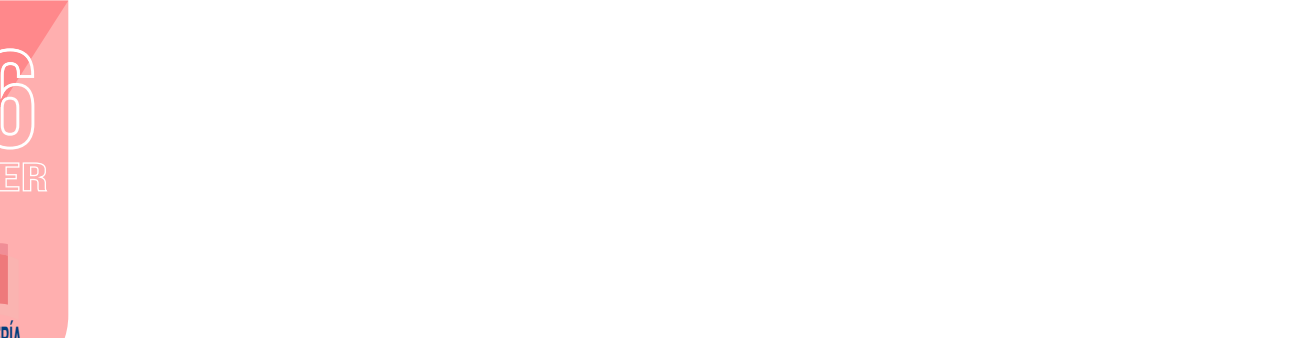

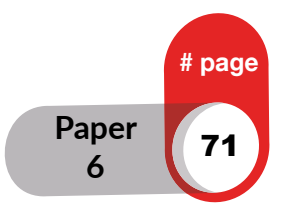

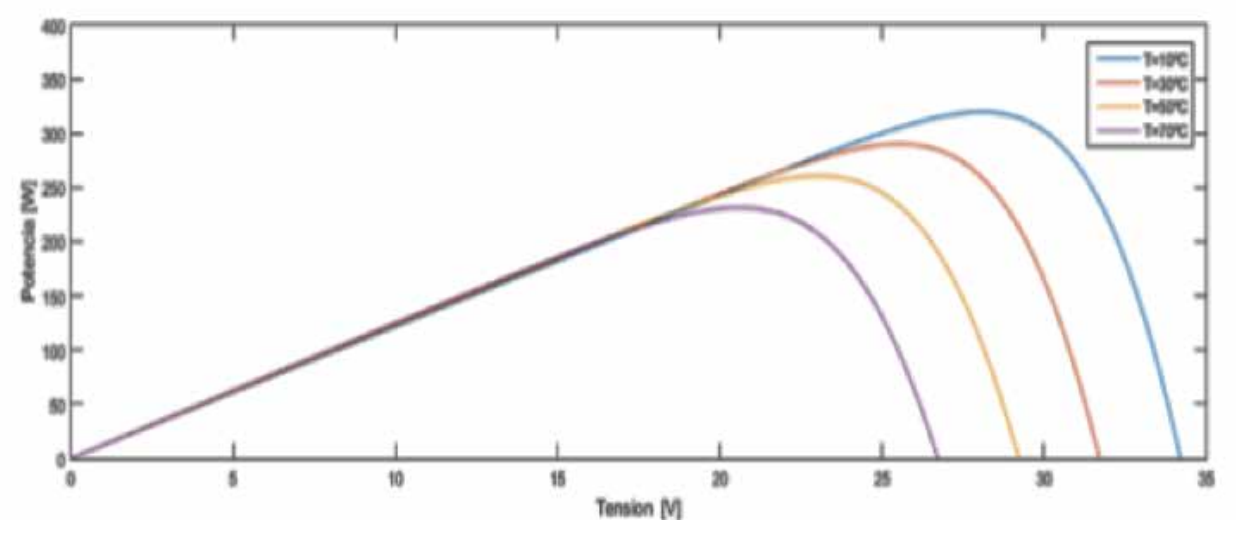

*Figura 5. Diagrama P - V*

## **Métodos MPPT**

Maxium Power Point Trackers (MPPT) (en español: seguidores de puntos de máxima potencia) son algoritmos que se encargan de maximizar la potencia de salida de los módulos fotovoltaicos. La conexión directa de placas solar a una carga fija lleva a un punto de trabajo determinado por la intersección de las características I-V de los dos elementos. Por lo que, en general, este punto no coincide con el MPP del panel, restando así eficiencia al sistema fotovoltaico.

Los MPPT utilizan, mediante un controlador estático, diversos algoritmos que se encargan de, independientemente de la radiación y la temperatura, buscar el voltaje Vmpp y la corriente Impp que produzcan la máxima potencia de salida Pmpp.

En la literatura existen numerosas técnicas de seguimiento del punto de máxima potencia (MPPT):

-Perturbar y observar.

-Hill-Climbing.

-Lógica Difusa.

-Control de correlación de la ondulación (RCC).

-Conductancia incremental.

-Control de seguimiento extremo (ESC, por sus siglas en inglés).

Algunos presentan un mejor rendimiento en estado estacionario, mientras que otros son superiores durante las transiciones.

## **• Perturb and Observe (P&O)**

El algoritmo se puede observar en la Figura 9, dicho método es muy utilizado debido a su simplicidad de funcionamiento, este consiste en modificar el ciclo útil de un convertidor de potencia conectado a la salida del arreglo fotovoltaico, con el cambio de ciclo útil se modifica la corriente extraída del arreglo fotovoltaico, por lo consiguiente la potencia obtenida se modifica, esto en base a la medición de la potencia y realizando una comparación entra la potencia actual (pact) que se tiene y la potencia anteriormente obtenida (pant), de esta 4 manera dependiendo el valor de la comparación se decide el valor o dirección de la modificación del ciclo útil (pert).(Ruiz, C. et al, 2010)

```
IOURNAL IDEAS
                                                                                                                                                                                                                        JOURNAL IDEAS IDEA
                                                                                                                                                                                                                          EN CIENCIAS
Paper EN CIENCIAS EN CIENCIAS APLICADAS APLICADAS APLICADAS APLICADAS APLICADAS APLICADAS APLICADAS APLICADAS APLICADAS APLICADAS APLICADAS APLICADAS APLICADAS APLICADAS APLICADAS APLICADAS APLICADAS APLICADAS APLICADAS
```
**6**
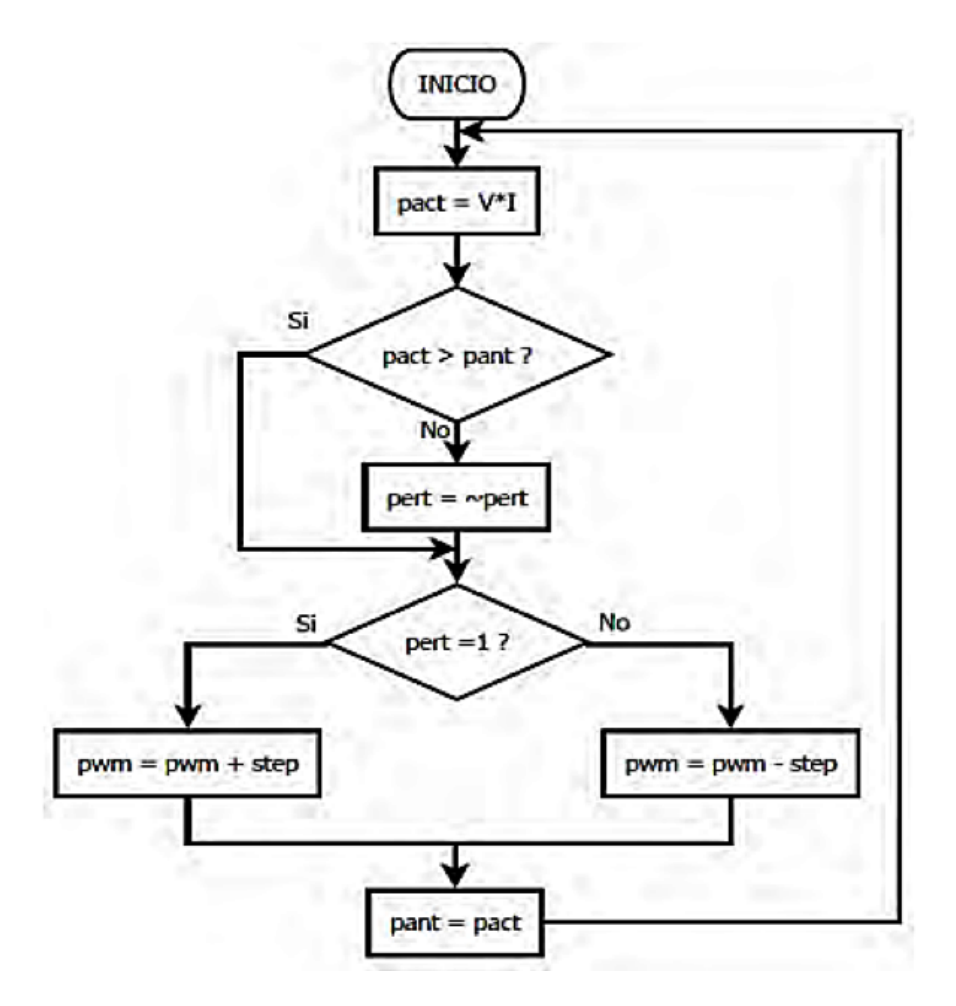

*Figura 6. Algoritmo Perturbar y Observar*

El funcionamiento de este algoritmo consiste en si el voltaje de operación se perturba en cierta dirección y la potencia extraída del mismo se incrementa significa que el punto de operación se ha movido hacia el MPP, por lo tanto el voltaje de operación deberá perturbarse en la misma dirección, o si la potencia extraída del arreglo fotovoltaico disminuye, el punto de operación se ha movido en dirección opuesta de la ubicación del MPP, por consiguiente el voltaje de operación deberá ser perturbado en dirección contraria a la que se tenía.

#### **• Algoritmo Hill-Climbing**

Es muy similar al Perturbar y Observar, de manera que comienza con una solución arbitraria e intentando encontrar una mejor solución en donde se varía incrementalmente un único elemento de la solución. Si el cambio produce una mejor solución, otro cambio incremental se le realizará a la nueva solución, repitiendo este proceso hasta que no se pueda encontrar mejoras. Otra forma de describir el funcionamiento del algoritmo es de que Hill-Climbing intenta maximizar (o minimizar) una función objetivo. En cada iteración, el algoritmo ajustará un único elemento y determinará si el cambio mejora el valor de la función, Cuando se presentan puntos globales y locales en el sistema, el algoritmo Hill Climbing solo podrá converger al máximo local, de tal manera que pare mejorar la eficiencia de posicionamiento se suele corregir el algoritmo.(Khanna, R. et al, 2014)

#### **• MPPT con sombreado parcial**

Este tipo de métodos funciona muy bien ya sea con un sólo panel solar que regularmente su uso es para casas o con varios conectados en serie o paralelo para uso industrial en el cual la potencia demandada es mucho mayor. Sin embargo, el mayor problema por el cual no se quieren usar los paneles fotovoltaicos, es por la variación en su eficiencia que estos presentan, en donde como ya se mencionó, los paneles dependen

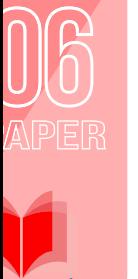

APLICADAS

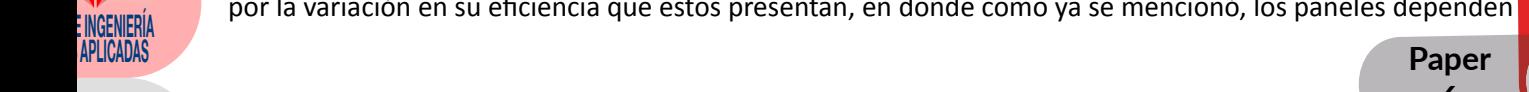

# page

de la radiación solar, haciendo que las nubes o cualquier objeto que genere sombrado sobre el panel sea una perturbación hacia nuestro sistema. Para este tipo de perturbaciones un simple MPPT no es suficiente, las soluciones varían, pero no deja de ser un arreglo que se tiene que hacer sobre el algoritmo de MPPT, para poder reconocer cuando se presenten estas variaciones y poder actuar de forma inmediata. En la Figura 10 se puede visualizar cuando los paneles están bajo un sombreado parcial.

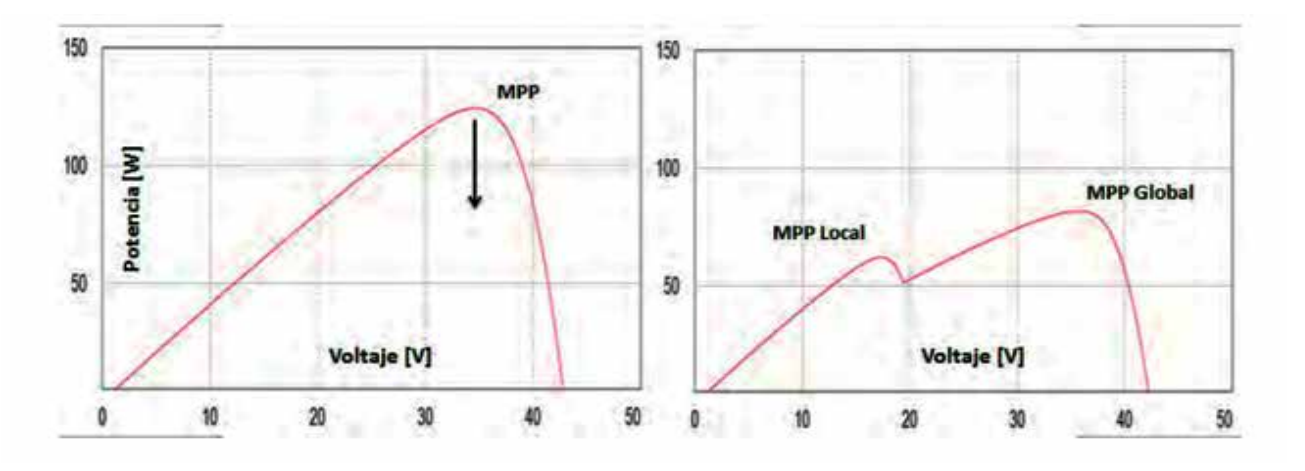

*Figura 7. Curva característica con sombreado mostrando MPP Global y Local*

Bajo estas condiciones de sombreado, las curvas características presentan variaciones en el MPP, teniendo un MPP global y otro local, siendo el global el máximo de ellos, pero dependiendo la cantidad del panel que se encuentra sombreado y el panel con sombreado se pueden observar los siguientes dos casos mostrados en la Figura 11

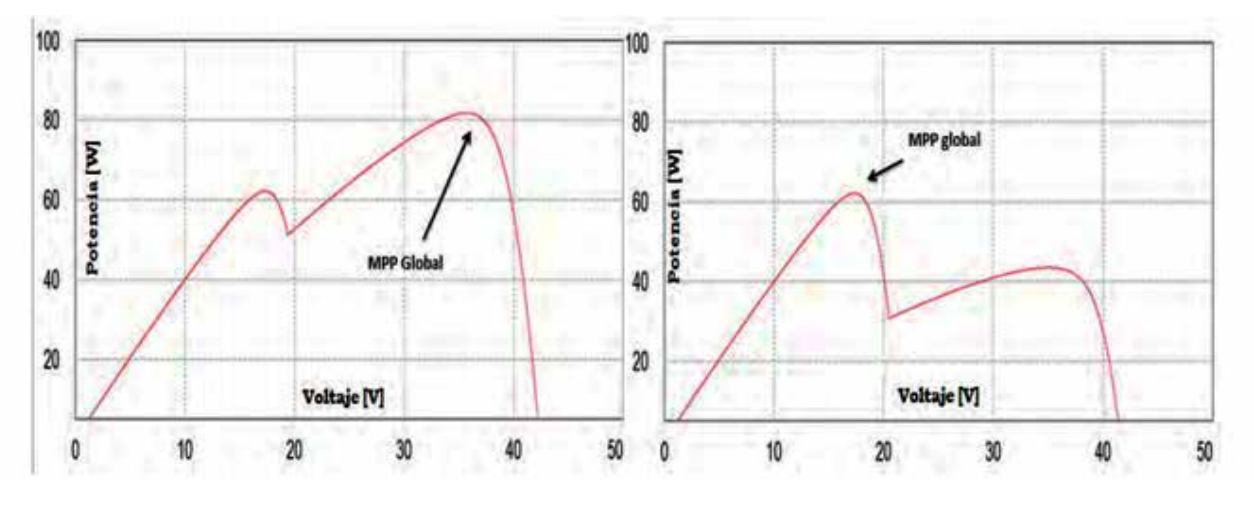

*Figura 8. Diferencias entre variaciones de sombreado parcial en paneles solares*

El algoritmo de MPPT en el trabajo (Liu, G. et al, 2011)utiliza el método de la perturbación y observación, se modificó para considerar que el panel solar se encuentra en condiciones de sombreado parcial, realizando comparaciones entre las potencias y voltajes actuales (Potencia\_actual y Voltaje\_actual) medidas en el arreglo fotovoltaico, contra las tomadas un muestreo anterior (Potencia\_ant y Voltaje\_anterior) y en el caso de tener sombreado parcial realizar una acción específica.

En el trabajo dispuesto en (Femia, N. et al, 2008) toma MPPT individuales para cada panel solar y así obtener el punto de máxima potencia para cada módulo fotovoltaico puede ser asociado a un convertidor DC / DC para extraer toda la potencia., denominándola seguimiento distribuido del punto de máxima potencia (DMPPT), como se muestra en la figura 12.

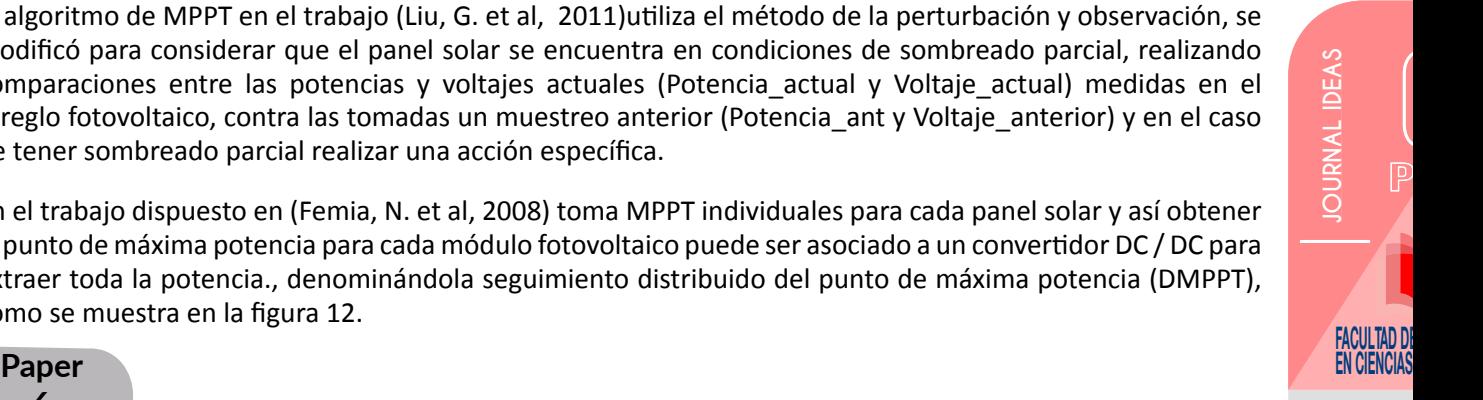

74 **6**

page

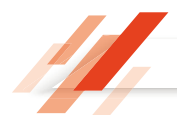

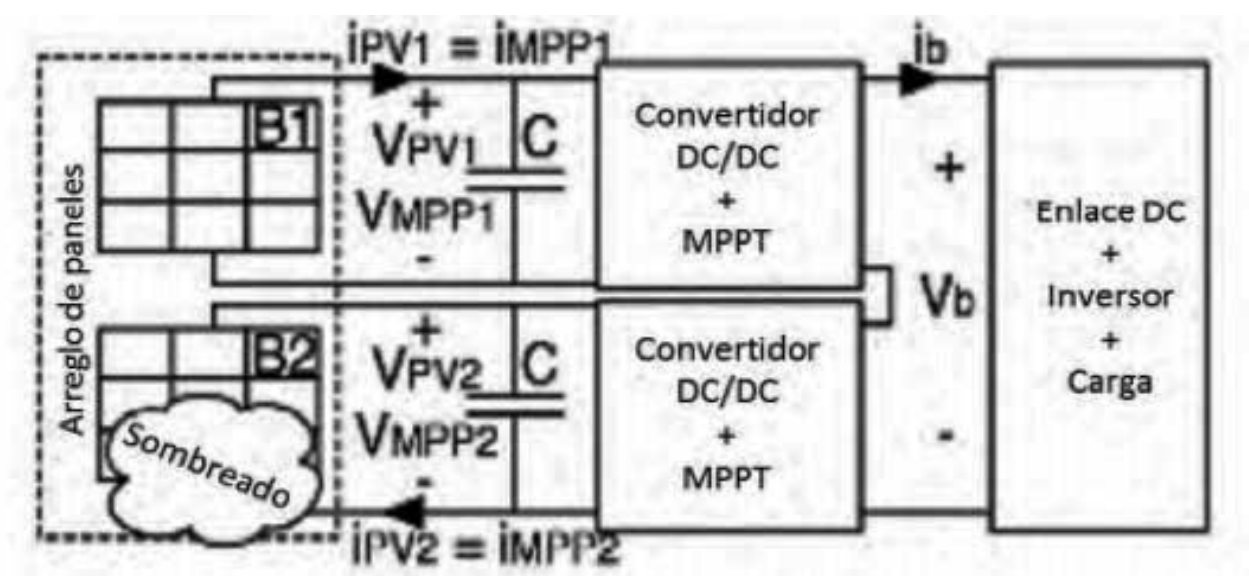

*Figura 9. Configuración individual de MPPT´s para paneles en donde a cada panel PV se aplica un control MPPT con convertidor DC/DC*

En el trabajo (Peng L. et al, 2011) se presenta un control por inversores Flyback controlado por sensores activos para el seguimiento de punto de máxima potencia (MPPT) para una pequeña instalación fotovoltaica (PV). Cuando un sistema de energía fotovoltaica se construye con un número de sistemas de energía pequeñas, el coste total del sistema se incrementará y será un asunto de preocupación. Para superar esta dificultad, en este trabajo se propone un sistema fotovoltaico que no utiliza el sensor de corriente caro, pero utiliza el método de estimación de la corriente fotovoltaica a partir del voltaje PV.

Para el trabajo propuesto por (A. W. Leedy, L. et al, 2012) Control de seguimiento extremo (ESC) hace frente a las características multimodales de campo fotovoltaico con sombreado variables, este estudio propone una estrategia de control global MPPT basada en ESC secuencial, basado en modelado aproximado y análisis de las características bajo circunstancias de sombreado variable.

El Control por modos deslizantes es sinónimo de robustez, buena respuesta dinámica, estabilidad ante variaciones grandes de la carga y de la fuente, son algunas de las características que presentan los sistemas al ser retroalimentados cuando se les aplica un control por modos deslizantes, el control se basa, a partir de la definición de una superficie atractora denominada de deslizamiento que "atrae" a las trayectorias de los estados del sistema hacia ella y hace que dichos estados del sistema se mantengan ahí, llevando al sistema al punto de operación deseado una vez que se llega a la superficie definida, tal proyecto se define en (Utkin et al, 2016).

# **Procedimiento**

Se toma el modelo power 4PVarray 400kW, disponible en la librería de Simulink Matlab, el cual muestra un modelo promedio de un pequeño parque fotovoltaico (400 kW) conectada a una red de 25 kV utilizando un convertidor de dos etapas como se muestra en la Figura 13.

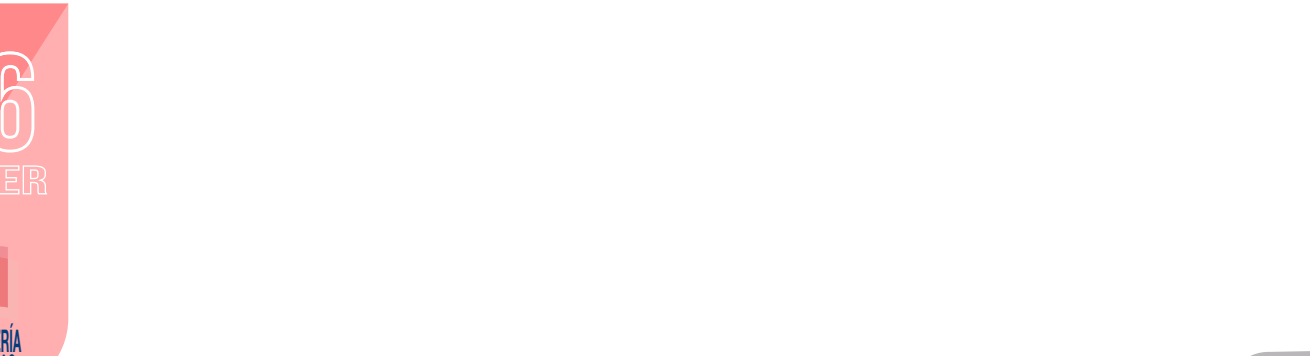

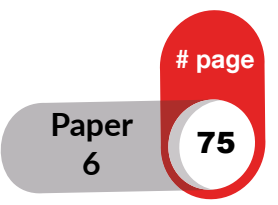

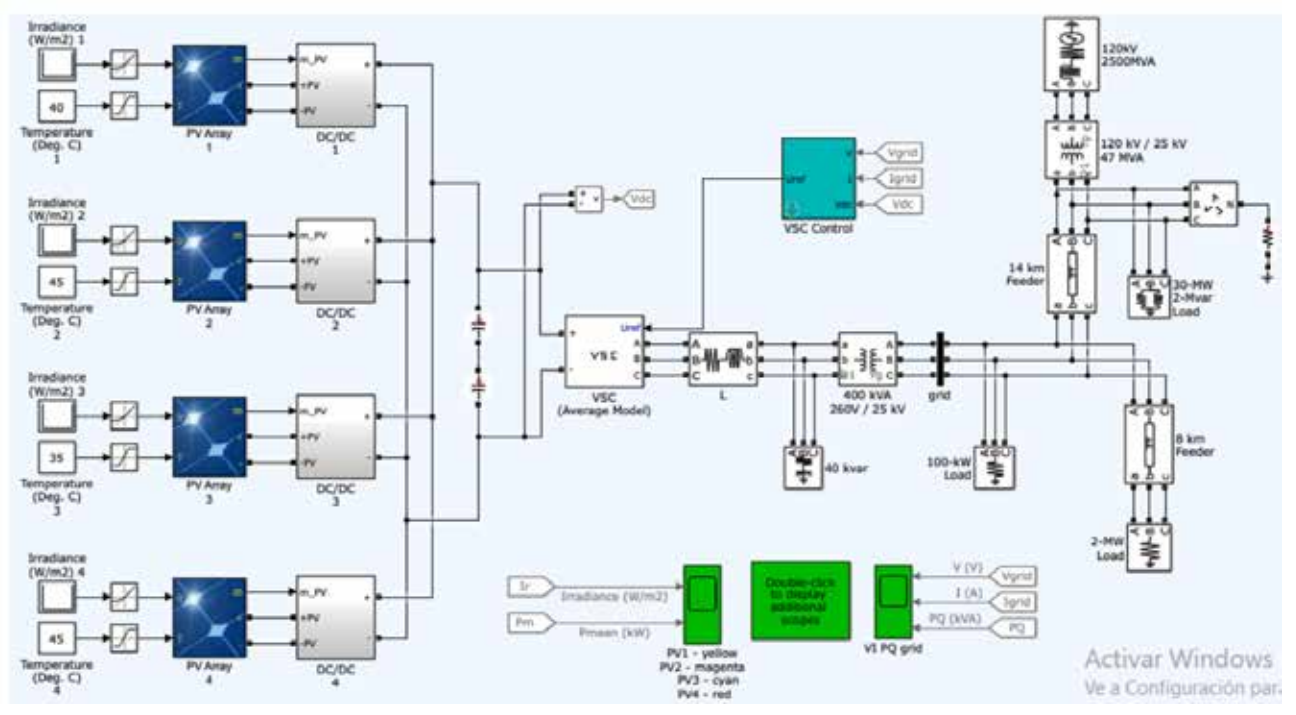

*Figura 10. Esquema Modelo fotovoltaico simulink – Matlab*

Las variables de entrada para el sistema son la irradiancia y la temperatura, para esto, se modifica el modelo generando un código .m, el cual pide el mes y dia del análisis del año 2018, estos datos son sacados de la base de datos de la Secretaría de Ambiente del Municipio del Distrito Metropolitano Quito.

El parque fotovoltaico consta de cuatro matrices fotovoltaicas que suministran cada una un máximo de 100 kW a 1000 W / m<sup>2</sup> de radiación solar, un solo bloque de matriz PV consta de 64 cadenas paralelas donde cada cadena tiene 5 módulos SunPower SPR-315E conectados en serie.

#### **Convertidor DC/DC**

Cada grupo fotovoltaico está conectado a un convertidor DC / DC. Las salidas de los convertidores de refuerzo están conectadas a un bus de CC común de 500 V. Cada impulso se controla mediante los Perseguidores de puntos de potencia máxima individuales (MPPT). Los MPPT utilizan la técnica de "Perturbación y Observación" para variar el voltaje a través de los terminales de la matriz FV para obtener la máxima potencia posible.

#### **Convertidores y transformadores**

Un convertidor de fuente de voltaje trifásico (VSC) convierte los 500 V CC a 260 V CA y mantiene el factor de potencia de la unidad. Se utiliza un transformador de acoplamiento trifásico de 400 kVA 260 V / 25 kV para conectar el convertidor a la red. El modelo de cuadrícula consta de alimentadores de distribución típicos de 25 kV.

#### **Cargas**

Las Cargas del sistema son muy variadas, desde cargas simples como 100kW directamente conectadas a las líneas, así como sistemas distancia de 14 kilómetros, cargas de 120kW/2500MVA, de 30MW a 2MVAR.

# **Control MPPT**

Para el control MPPT se desarrolla un script en .m (Figura 14) esto permite tener una noción más clara del control implementado, dentro de la programación se puede observar que, se inicia leyendo las perturbaciones dispuestas por el modelo y se realiza una comparación utilizado la fórmula de P=V\*I ya que utiliza el algoritmo de perturbación y observación.

**6**

# page

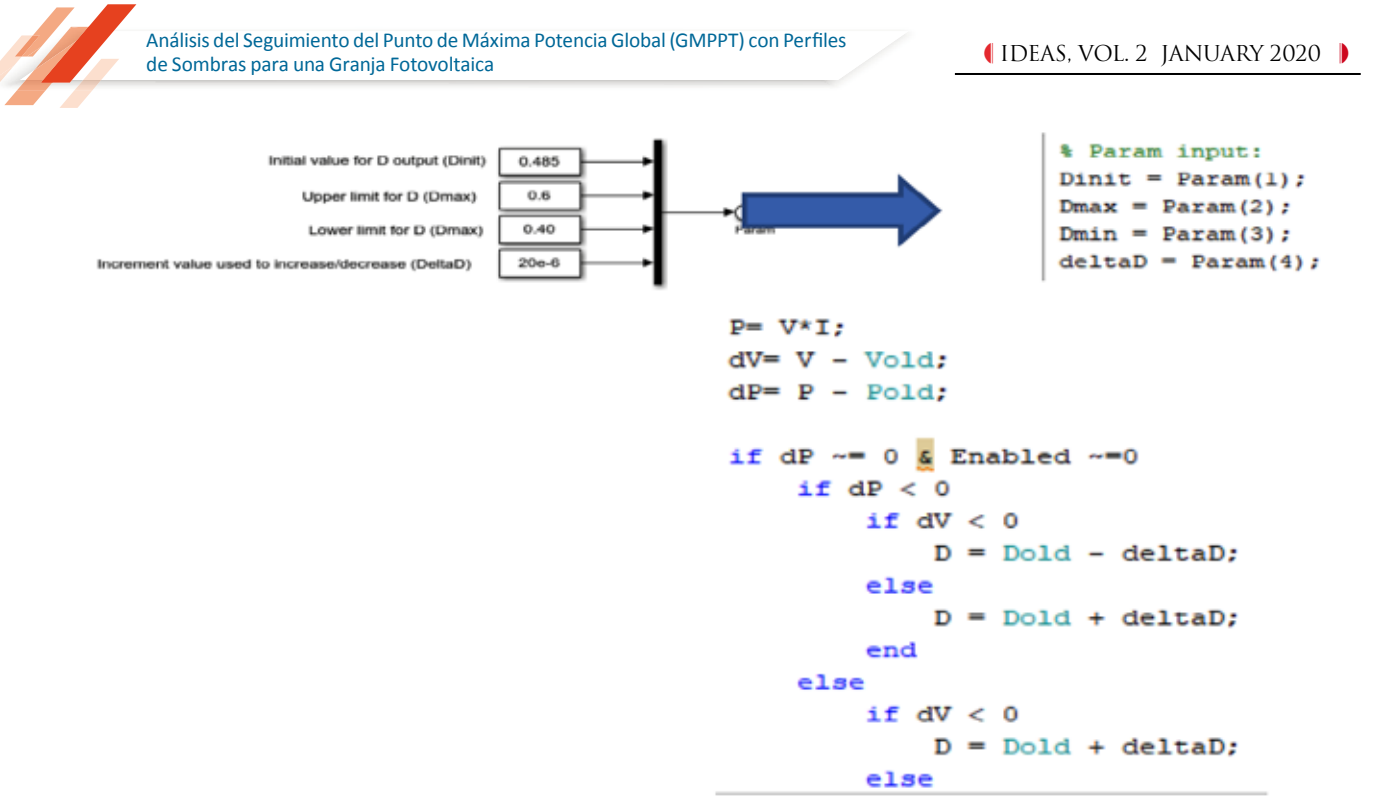

*Figura 11. Desarrollo del script en .m*

# **Análisis y resultados**

E INGENIERÍA<br>APLICADAS

Para los análisis se toman los datos suministrados por la Secretaría de Ambiente del Municipio del Distrito Metropolitano Quito, los cuales se sacan en formato .xlsx. En la figura 12 se muestran los datos de radiación solar y potencia de salida.

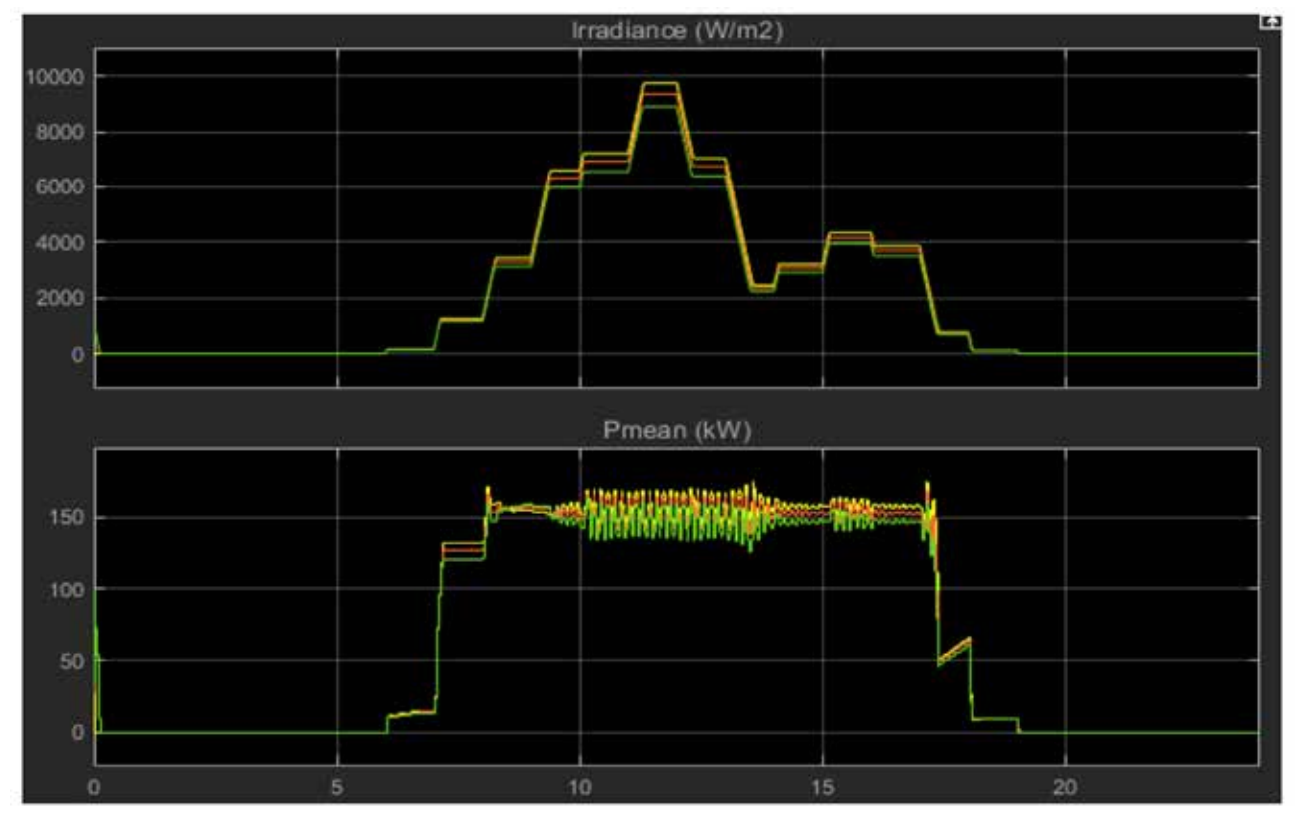

*Figura 12. Valores de Potencia e irradiancia sin efecto Sombra* 

# page

77

Ahora se ingresan los datos con presencia de sombra en los cuatro paneles, para poder visualizar la acción del GMPPT se ingresan los datos de la Tabla 1.

| Fecha                          | 9 de marzo    |  |  |  |  |  |  |
|--------------------------------|---------------|--|--|--|--|--|--|
| Efecto de sombra               | si            |  |  |  |  |  |  |
| Numero de paneles (con sombra) | 4             |  |  |  |  |  |  |
| Panel 1                        |               |  |  |  |  |  |  |
| Sombreado:                     | 20%           |  |  |  |  |  |  |
| Inicio:                        | 6h00          |  |  |  |  |  |  |
| Fin:                           | 17h00         |  |  |  |  |  |  |
| Panel 2                        |               |  |  |  |  |  |  |
| Sombreado:                     | Completamente |  |  |  |  |  |  |
| Inicio:                        | 8h00          |  |  |  |  |  |  |
| Fin:                           | 17h00         |  |  |  |  |  |  |
| Panel 3                        |               |  |  |  |  |  |  |
| Sombreado:                     | 60%           |  |  |  |  |  |  |
| Inicio:                        | 11h00         |  |  |  |  |  |  |
| Fin:                           | 18h00         |  |  |  |  |  |  |
| Panel 4                        |               |  |  |  |  |  |  |
| Sombreado:                     | Completamente |  |  |  |  |  |  |
| Inicio:                        | 8h00          |  |  |  |  |  |  |
| Fin:                           | 15h00         |  |  |  |  |  |  |

*Tabla 1. Valores de sombras en los paneles*

En la Figura 16 se puede observar las variaciones de irradiancia y potencia que se obtiene a partir de la presencia de sombra establecida en la Tabla 1.

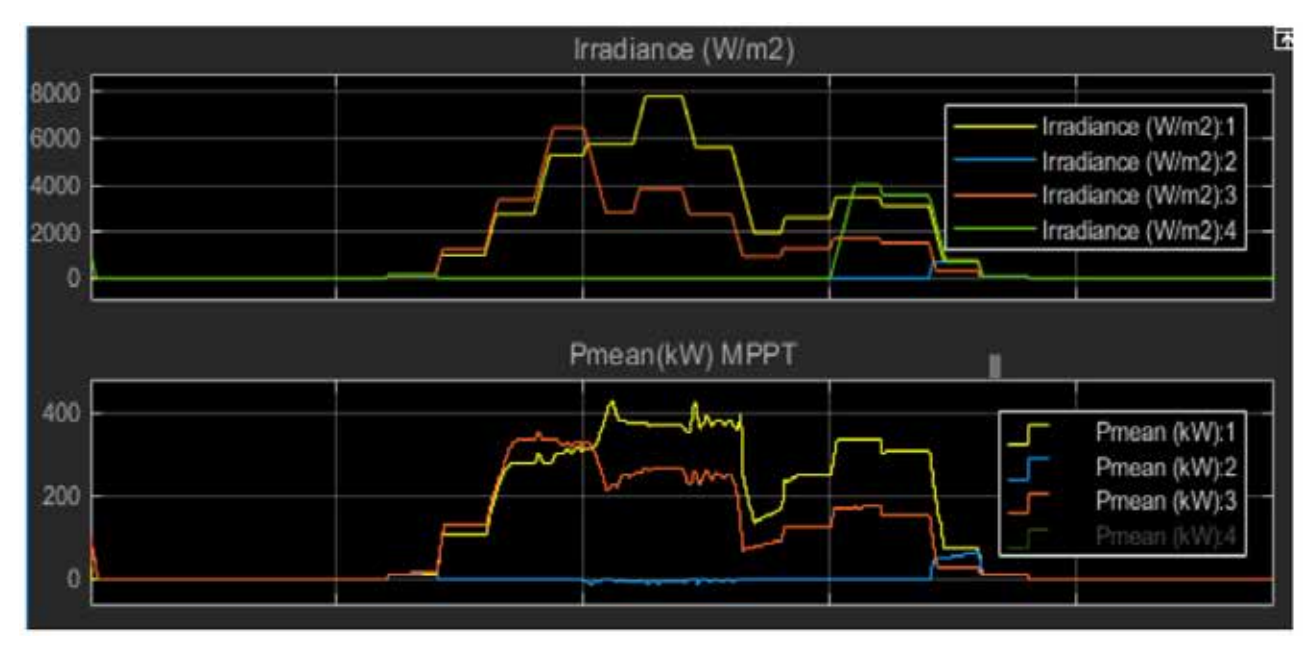

*Figura 13. Valores de Potencia e irradiancia con efecto Sombra* 

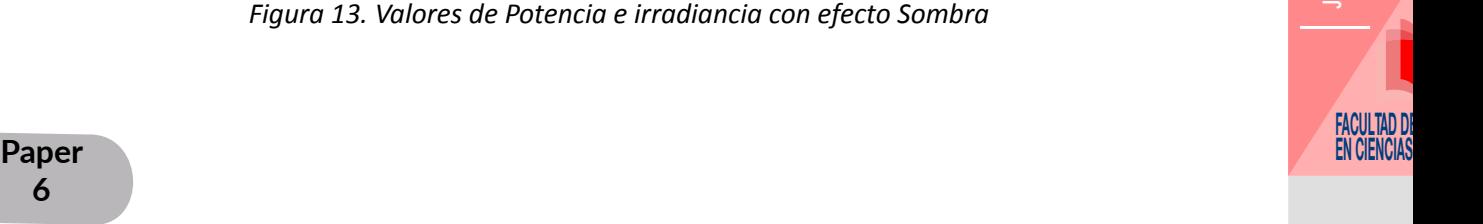

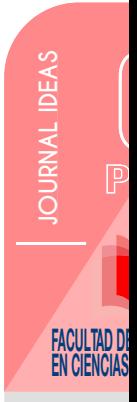

page

**6**

Ahora se procede a implementar un archivo .m el cual permite obtener lo valores máximos de potencia global como se muestra en la Figura 17.

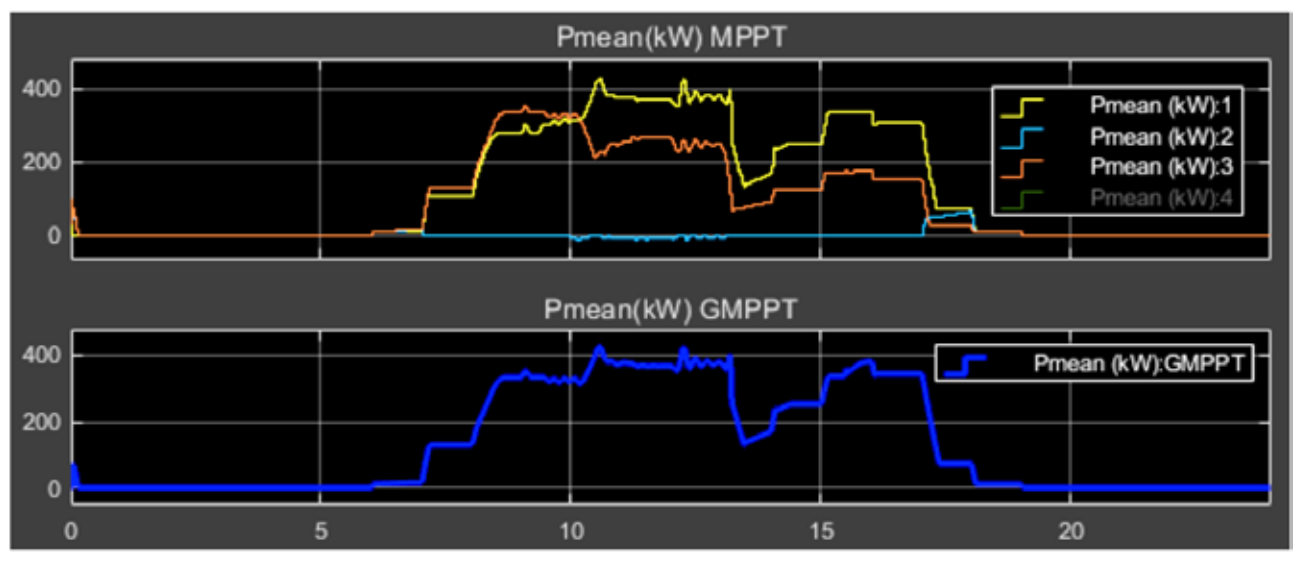

*Figura 14. Utilización de GMPPT*

De los resultados, se puede observar que, con el control implementado, la potencia activa resultante de los paneles solares sobrepasa el 20 % cuando se considera un control normal del MPPT.

#### **CONCLUSIONES**

-La utilización del GMPPT permite aprovechar la máxima potencia existente en los paneles solares como se muestran en los resultados, sin embargo, se nota que los datos son muy grotescos, por tal motivo se recomienda que para análisis posteriores se considere un procesador más robusto y así simular de todo un dia cada 10 minutos o menos.

-La variación de irradiancia es directamente proporcional a la cantidad de corriente producida.

-Con la variación de la irradiancia el MPP vemos que V<sub>MPP</sub> varía muy poco su valor en comparación a la gran cantidad reducción de potencia aportada.

-Al variar la temperatura manteniendo la irradiancia fija la temperatura es inversamente proporcional al voltaje y la corriente no varía.

-En la variación de la temperatura las variaciones de los valores de MPP son menores, se nota que la variación importante se da en el valor de que se desplaza de manera horizontal según aumenta o disminuye la temperatura.

-La relación de la resistencia ósea la calidad de la placa afecta directamente a la potencia entregada, este parámetro se obtiene del datasheet del fabricante de la placa.

-El modelo existente dentro de Matlab simulik cumple con las condiciones necesarias para su análisis, contando con parámetros de entrada, control y cargas eléctricas.

-Dentro del control mediante MPPT al realizarse en un archivo .m se facilita ver el algoritmo implementado para posteriormente ser modificado basándose en un sistema más robusto.

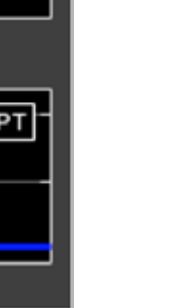

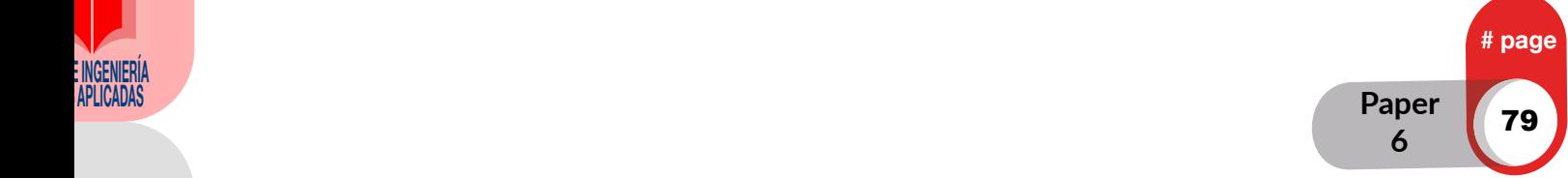

#### **REFERENCIAS**

- A. W. Leedy, L. Guo, K.A. Aganah. 2012. "A Constant Voltage MPPT Method for a Solar Powered Boost Converter with DC Motor Load." ISBN - IEEE: 978-1-4673-1375-9/12.
- Abdulkadir, M.; Yatim, A. H. M.; Yusuf, S. T. 2014. "An Improved PSObased MPPT Control Strategy for Photovoltaic Systems." International Journal of Photoenergy.
- Boualem Bendib, Hocine Belmili, Fateh Krim. 2015. "A Survey of the Most Used MPPT Methods: Conventional and Advanced Algorithms Applied for Photovoltaic Systems." Renewable and Sustainable Energy Reviews 45: 637–648.
- Cabrera-Tobar, Ana et al. 2019. "The Effect of Ambient Temperature on the Yield of a 3 MWp PV Plant Installed in Ecuador." In Proceedings - 2019 IEEE International Conference on Environment and Electrical Engineering and 2019 IEEE Industrial and Commercial Power Systems Europe, EEEIC/I and CPS Europe 2019, Institute of Electrical and Electronics Engineers Inc.
- Espinoza-Trejo, D. R., Bárcenas, E., Compeán, I., Campos-Delgado, D. U., & Pecina-Sánchez, J. A. 2014. "Evaluación Experimental de Un Seguidor Del Punto de Máxima Potencia En Sistemas FV Basado En Un Control Por Linealización Entrada-Salida Con Aplicaciones a Micro-Redes de CD." XVI Congreso Latino Americano de Control Automático: 14–17.
- Femia, N.; Lisi, G.; Petrone, G.; Spagnuolo, G.; Vitelli, M. 2008. "Distributed Maximum Power Point Tracking of Photovoltaic Arrays: Novel Approach and System Analysis." Industrial Electronics, IEEE Transactions on 55(7): 2610,2621.
- HADJI, Seddik; GAUBERT, Jean-Paul; KRIM, Fateh. 2011. "Genetic Algorithms for Maximum Power Point Tracking in Photovoltaic Systems. En Power Electronics and Applications." 14th European Conference on. IEEE: 1–9.
- K. H. Hussein, Muta, T. Hoshino and M. Osakada. 2010. "Maximum Photovoltaic Power Tracking: An Algorithm for Rapidly Changing Atmospheric Conditions." IEEE Proceedings on Generation, Transmission and Distribution 142: 59–64.
- Kakosimos, P. E., Kladas, A. G., and Manias, S. N. 2013. ") Fast Photovoltaic-System Voltage- or Current-Oriented MPPT Employing a Predictive Digital Current Controlled Converter." IEEE Transactions on Industrial Electronics: 5673–85.
- Khanna, R., Zhang, Q., Stanchina. 2014. "Maximum Power Point Tracking Using Model Reference Adaptive Control." IEEE Transactions on Power Electronics: 1490–99.
- Liu, G.; Wang, P.; Wang, W.; Wang, Q. 2011. "MPPT Algorithm Under Partial Shading Conditions." ", Elect. Inf. Eng. And Mech 1: 91,98.
- M. Z. Alabedin, E. F. El-Saadany, and M. M. A. Salama. 2011. "Maximum Power Point Tracking for Photovoltaic Systems Using Fuzzy Logic and Artificial Neural Networks." Power and Energy Society General Meeting: 1 –9.
- N. Femia, G. Petrone, G. Spagnuolo, and M. Vitelli. 2005. "Optimization of Perturb and Observe Maximum Power Point Tracking Method." IEEE Transactions on Power Electronics 20(4): 963–73.
- Peng L.; Yaoyu L.; Seem, J.E. 2011. "Sequential ESC-Based Global MPPT Control for Photovoltaic Array With Variable Shading." IEEE Transactions 2(3): 348,358.
- Q. Mei, M. Shan, L. Liu and J. M. Guerrero. 2011. "A Novel Improved Variable Step-Size Incremental-Resistance MPPT Method for PV Systems." IEEE Transactions on Industrial Electronics 58(6): 2427–34.
- R. Khanaki, M. A. M. Radzi, M. H. Marhaban. 2013. "Comparison of ANN and P&O MPPT Methods for PV Applications under Changing Solar Irradiation." Clean Energy and Technology (CEAT) IEEE Conference:

**6**

page

#### 287 – 292.

- RAMLI, Makbul AM. 2015. "A Modified Differential Evolution Based Maximum Power Point Tracker for Photovoltaic System under Partial Shading Condition." Energy and Buildings 103: 175–84.
- Ruiz, C.; Beristáin, J.; Ian, M. 2010. "Estudio Del Algoritmo de Seguimiento de Punto de Máxima Potencia Perturbar y Observar." Revista de ingeniería eléctrica y computación 8: 17–23.
- S. Zahra Mirbagheri, S Mekhilef, S. M. Mirhassani. 2013. "Inc.Cond Method Using Conventional Interleaved Boost Converter." Mediterranean Green Energy Forum 42(13): 24–32.
- SINGH, R.; RAJPUROHIT, B. S. 2014. "Performance Evaluation of Grid Connected Solar Photovoltaic (SPV) System with Different MPPT Controllers." Energy Integration. Springer Singapore: 97–124.
- Tajuddin, M. F. N. 2015. "Perturbative Methods for Maximum Power Point Tracking (MPPT) of Photovoltaic (PV) Systems." International Journal of Energy Research.
- Utkin, V. I. 2016. "Sliding Modes and Their Application in Variable Structure Systems." MIR Publishers 5(7).
- World Energy Outlook. Energy Access. 2016. http://www.worldenergyoutlook.org/media/weowebsite/ energymodel/documentation/WEO2016\_Chapter02\_acces.pdf (June 11, 2017).

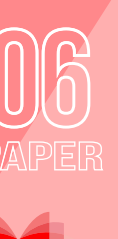

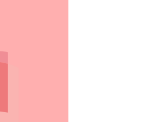

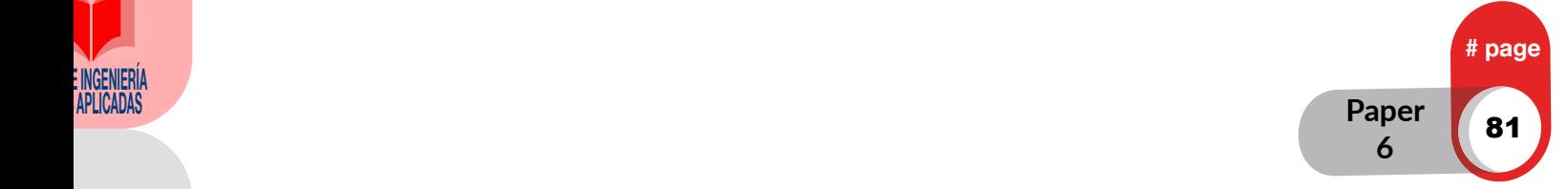

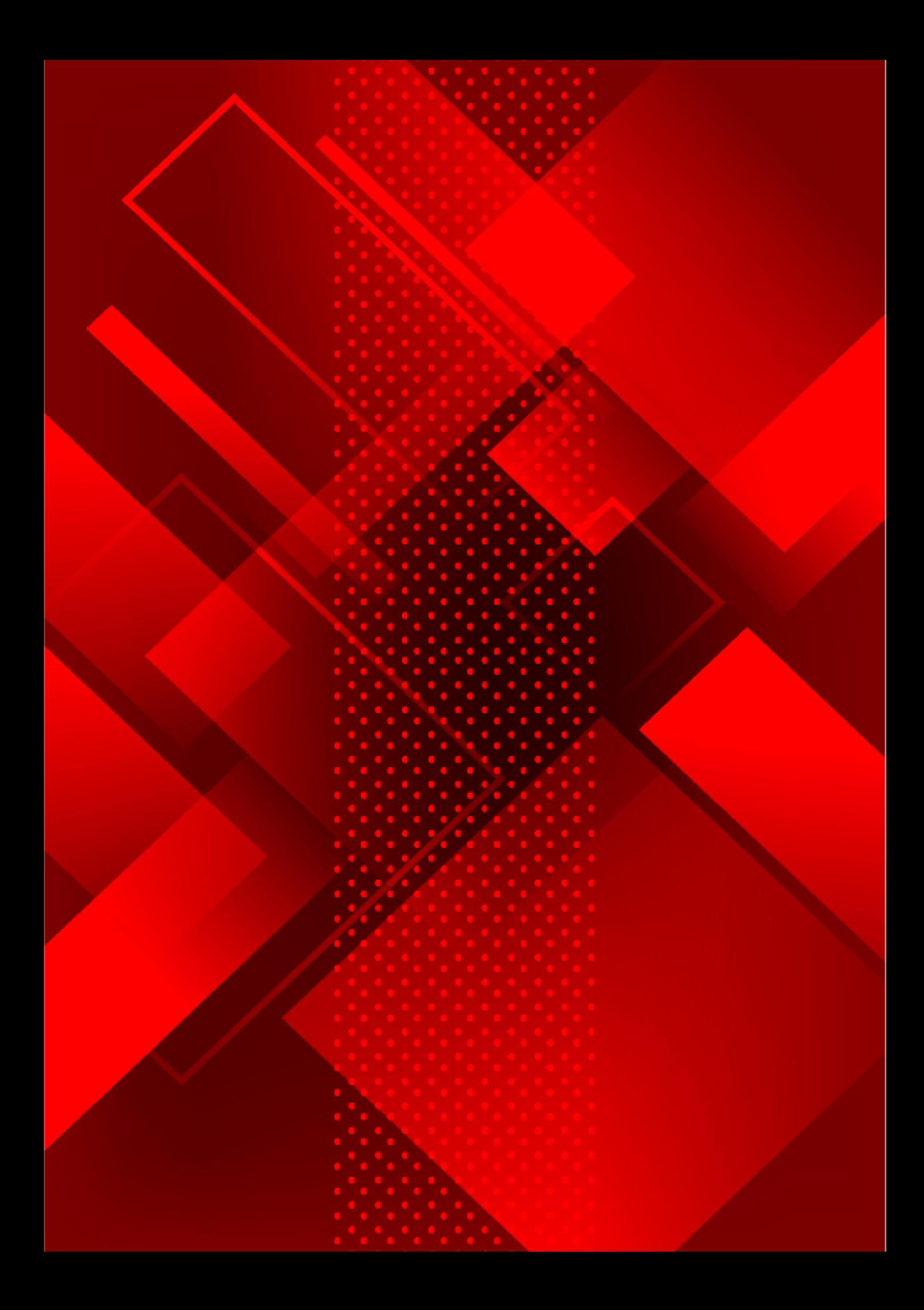

# Diseño y Construcción de un Inversor Trifásico acoplado a un Sistema de Transferencia Automático con Monitoreo **SCADA**

#### **Oscar Angel Revelo Ger, Anthony Raúl Revelo Clerque, Jhonny Javier Barzola Iza** Carrera de Electricidad Universidad Técnica del Norte

*oarevelog@utn.edu.ec, arreveloc@utn.edu.ec, jjbarzola@utn.edu.ec*

#### RESUMEN

Con el avance de la tecnología en muchas empresas de producción actuales han optado por el uso de energías que son amigables para el medio ambiente. En este proyecto se ha realizado la construcción de un emulador de baterías ya que de esta manera se almacena en las fuentes de energías renovables, luego, mediante el diseño y construcción de un inversor trifásico se realiza la transformación de energía de un voltajecontinuo a uno sinusoidal para la alimentación de cargas a 60Hz. Finalmente, el uso de una trasferencia automática con monitoreo SCADA es incorporado al sistema. Este permite la selección de la fuente primaria, teniendo como referencia la energía proveniente de la red, en caso de una falla o por voluntad del usuario, la energía eléctrica proporcionada por el inversor entraría en funcionamiento por medio de un sistema SCADA, además de visualizar los parámetros.

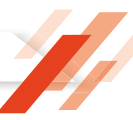

# **Introduction**

Para la utilización de energías renovables se acostumbra a usar almacenamientos de energía en diferentes formas como las baterías. Estos sistemas normalmente son costosos, por lo que se puede optar por otra alternativa que es la emulación de un banco de baterías con electrónica básica, capaz de soportar cambios de carga como lo haría un banco de baterías real a un mayor tiempo de vida. Un emulador está conformado por elementos como: Puente rectificador trifásico, barras de cobre y un condensador electrolítico. Mediante un emulador de baterías tenemos una fuente de corriente continua inagotable [1]; El siguiente paso para la utilización de energías renovables es la construcción de un inversor trifásico el cual convierte la energía de corriente continua (CC) enviada por el emulador, en corriente alterna (CA) hacia las cargas [2].

Un inversor, gracias a la utilización de dispositivos de electrónica de potencia en diferentes etapas, consigue transformar la energía de las baterías en una señal trifásica con niveles de potencia utilizables en microrredes. Estas etapas son: una tarjeta de control o (DSP) [3] [4] que se encargara de realizar el control y generación de pulsos PWM [5] y enviar los datos unidireccionalmente hasta la siguiente etapa que son las tarjetas de accionamientos. Las tarjetas de accionamiento se encuentran conformadas por un opto acoplador que finalmente se encargara de controlar de manera aislada y segura las compuertas en los módulos de transistores IGBT [6].

El PWM tiene una amplia gama de aplicaciones, incluyendo la conmutación de patrones para la operación de inversores. Los inversores se utilizan para variación de velocidad y otras aplicaciones como: cambiadores de frecuencia estática, fuentes de alimentación de reservas, fuentes de alimentación interrumpibles [3].

Finalmente, el componente adicional en inversores es el banco de transformadores, para aislar y brindar protección a los componentes electrónicos [7] de posibles perturbaciones producidas en la red.

El sistema de transferencia de energía eléctrica consiste en la selección de dos fuentes alimentación que sirve de suministro a un lugar en específico ya sea de manera manual o automática [8], en su modo manual el usuario tiene plena potestad de activar o desactivar la energía que este requiera [8] y en su modo automático aplica las características de STAND BY que significa que en caso de una falla en la red, el sistema realiza sus maniobras de acoplamiento y la integración de laenergía auxiliar. El sistema de transferencia de esta energía se divide en dos partes, la etapa de control y fuerza. En la parte de control se tiene como elemento central un controlador lógico programable [9], compartiendo funciones como la adquisición de datos para el monitoreo mediante la comunicación punto a punto con un analizador de red en tiempo real. Como elemento adicional, se tiene los detectores de fase [10] utilizados para detectar el sincronismo del inversor con la red domiciliaria. Un grupo de contactores se encargan de realizar de manera controlada la conexión de la fuente auxiliar o la red principal hacia la carga.

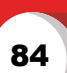

page

**7**

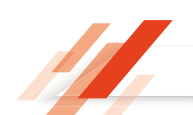

Diseño y Construcción de un Inversor Trifásico acoplado a un Sistema de Transferencia Automático con Monitoreo SCADA

En este proyecto se enfoca en el diseño, construcción y puesta en funcionamiento, para la conexión a la red, se incluye un banco de transformadores de 3KVA, un inversor trifásico de 2KVA a 220V donde fue diseñada su etapa de control y accionamiento para operar de forma aislada mediante la alimentación por un emulador de banco de baterías y finalmente llevado a una transferencia con un diseño SCADA mediante adquisición de datos al software movicom este nos ayuda al control y monitoreo de la transferencia en tiempo real, además de observar las magnitudes eléctricas principales desde las barras de salida con la ayuda de transformadores de corriente. Las protecciones utilizadas en este proyecto son los fusibles que son dispositivos de protección echo con un alambre que se funde al momento de percibir una corriente que sobrepasa su capacidad, estos elementos de protección son ubicados antes de las barras de salida de la transferencia y así evitar daños en los dispositivos ubicados aguas arriba.

# **Diseño**

E INVENIERIA.

El diseño tanto del módulo inversor trifásico, como del sistema de transferencia automático fue realizado en el software de AutoCAD, con la finalidad de bosquejar y elegir un modelo compacto, que abarque el espacio asignado en el tablero eléctrico, para cada uno de los sistemas, para ello se realizaron previas mediciones de los elementos físicos a implementarse. además de las revisiones de las hojas de datos emitidas por los proveedores para tener una mayor precisión.

Cabe resaltar que el módulo inversor trifásico y el sistema de transferencia fueron realizados individualmente, tanto en formato 2D como en 3D para darle un mayor realismo.

En primer lugar, se diseñó el módulo inversor trifásico ubicando los componentes de manera que su diseño presente una buena estética y ocupe las dimensiones apropiadas para las respectivas conexiones entre dispositivos y placas utilizadas. Tal como se corrobora en la siguiente figura.

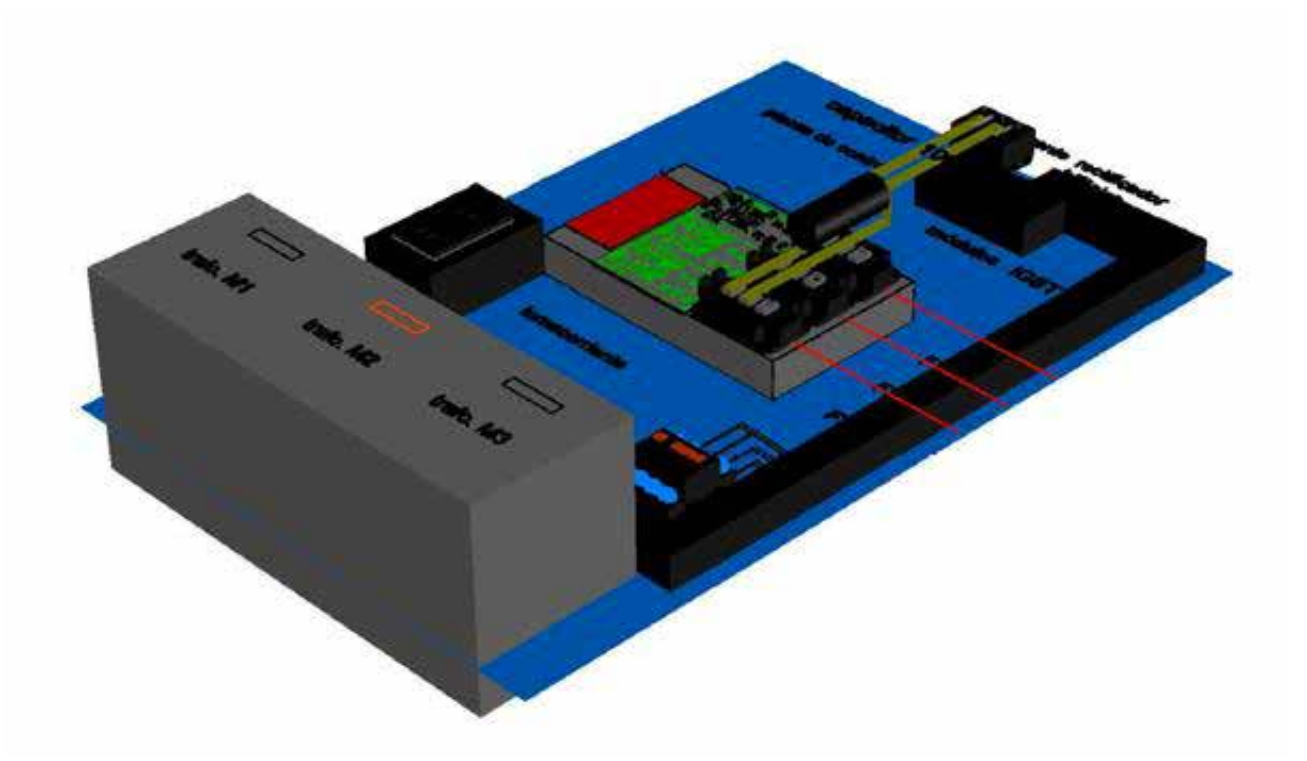

#### *Figura 1: Diseño de componentes de modulo inversor trifásico.*

superior y por consiguiente las barras del bus DC y el capacitor electrolítico, componentes que conforman el **# page** En la parte inferior del modelo mostrado en la figura 1 se puede observar la disposición del banco trifásico de transformadores de aislamiento conformado por tres transformadores monofásicos de 1KVA cada uno, mismos que serán energizados por medio del uso de un breaker trifásico que se encentra en la parte superior izquierda de los mismos, para luego alimentar al puente rectificador trifásico que se encuentra en la parte

**EXAPLICADAS Paper 7**

emulador del banco de baterías propuesto. En la parte central de la figura se muestra la conformación del módulo inversor el cual está compuesto un DSP, una placa de interfaz, tres placas de accionamiento y tres módulos IGBT, todos ellos se encuentran montados sobre la estructura de un disipador de calor formando un modelo compacto y firme. Además, se incluyó un tomacorriente que será utilizado para alimentar una fuente que energizara tanto las tarjetas DSP, de control como tarjetas de accionamiento de los IGBT.

Previo al montaje es necesario aclarar que se diseñó tanto las tarjetas de accionamiento como la tarjeta de interfaz en los softwares PCB Wizard y Kicad respectivamente.

A continuación, se procedió a realizar el diseño del tablero de transferencia automático definiendo la ubicación de los elementos según el funcionamiento que desempeña, este diseño se realizó en el mismo programa Autocad en el formato 3D, ya que en este se incorpora las medidas reales de cada uno de los dispositivos y de esta manera distribuir los elementos adecuadamente, en la siguiente figura se muestra la ubicación de cada elemento de la transferencia.

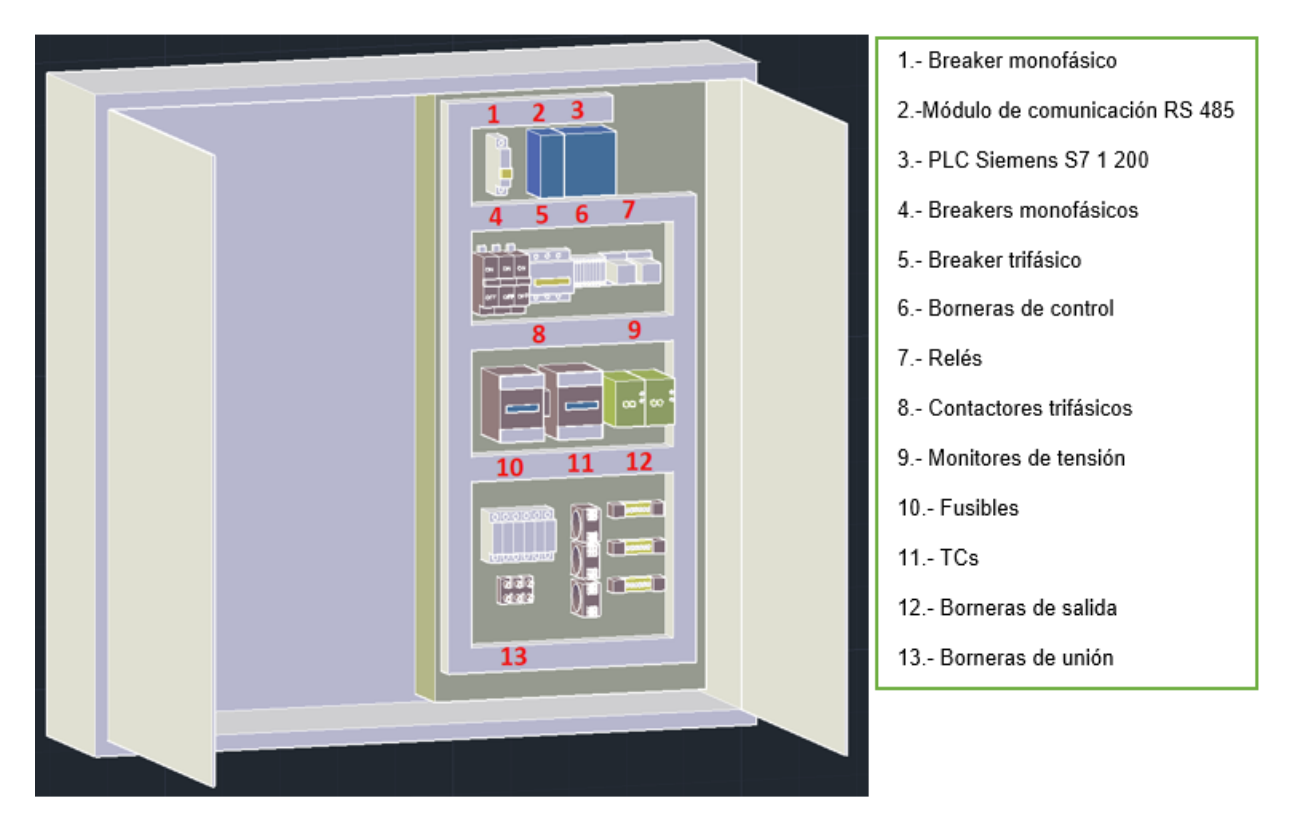

*Figura 2: Diseño de sistema de transferencia automática*

Esta ubicación se realizó en base del diagrama esquemático de control y fuerza, permitiendo de esta manera desarrollar un buen funcionamiento y distribución de los elementos, dichos elementos de todo el módulo se encuentran sobredimensionados, esto se implementó para garantizar mayor seguridad en un caso trabajar al máximo de carga establecido para este proyecto y que su vida útil sea mayor.

En su parte superior está el breaker que funciona como protección y alimentación al plc, el cual es de marca Siemens modelo S7 1200 que se alimenta a un voltaje fase – neutro (120 volt.), además de un módulo de comunicación RS 485 que ayuda al sistema de adquisición de datos.

En la siguiente parte se tiene elementos de protección y control, estos son los disyuntores monofásicos que son tres en total uno para cada línea, se puso de esta manera para poder verificar el funcionamiento y accionamiento de este módulo, también un breaker trifásico que ayuda en la protección de la fuente auxiliar proveniente del inversor, ya que en caso de una variación de corriente excesiva estos se abran y no ocasiones daños a los componentes que conforma el inversor, además se tiene borneras que permiten la conexión y distribución de las entradas y salidas del PLC y por último se tiene relés los cuales ayudan a la activación de los contactores y luces indicadoras, esto se realiza a través de las indicaciones que da el PLC.

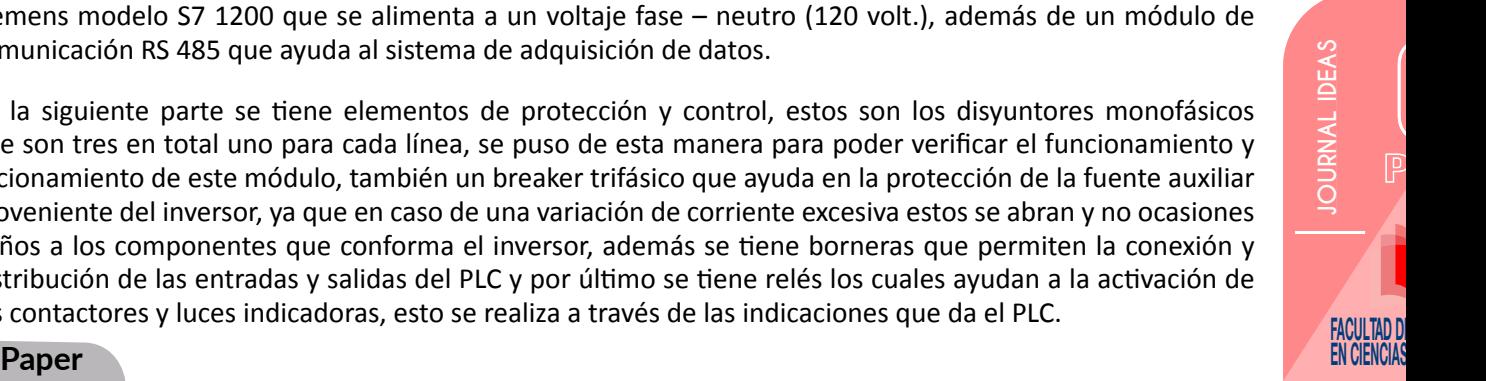

**7**

# page

Como tercer bloque se encuentran los contactores, quienes permiten el paso de la energía eléctrica ya sea de la red principal suministrada por cualquier empresa eléctrica o por una red auxiliar que en este caso es suministrada por un inversor trifásico conectado a un emulador de banco de baterías.

En el último bloque se tiene elementos de protección que son fusibles, quienes son los encargados de proteger todos los dispositivos aguas arriba en caso de un cortocircuito en las cargas, y por últimos tenemos las barras de salida a las cuales se conecta cualquier tipo de carga.

### **CONSTRUCCIÓN Y PRUEBAS DE FUNCIONAMIENTO**

Para el proceso de construcción, el trabajo fue realizado por etapas, iniciando con el montaje de los dispositivos en las tres placas de accionamiento de IGBT, iniciando por la soldadura del optoacoplador que es el dispositivo principal y más sensible en dicha placa y luego la soldadura de los dispositivos adicionales tales como conectores, resistencias luces indicadoras, capacitores y bases de pines para el convertidor DC-DC y la compactación de estas por medio de un soporte plástico.

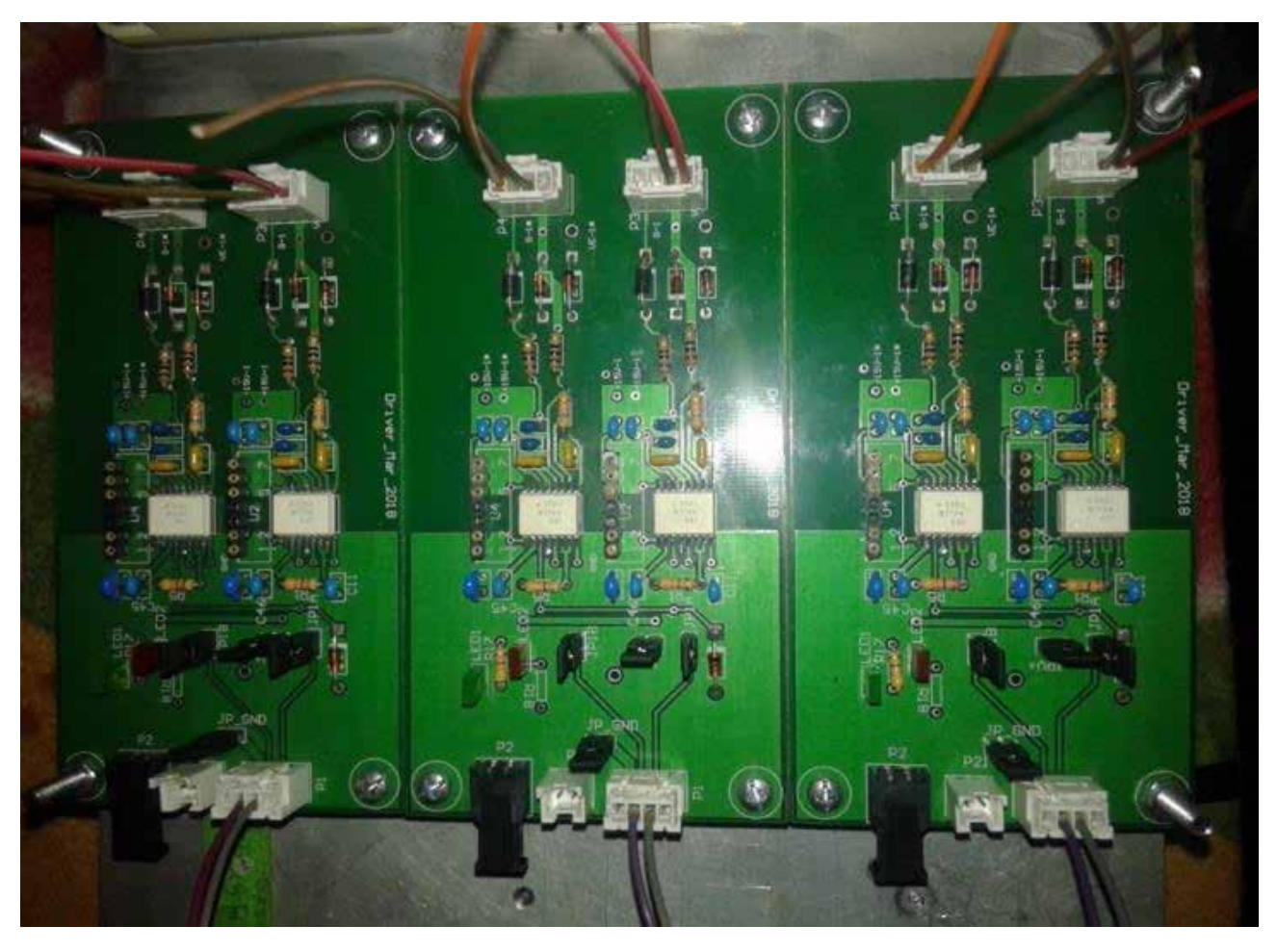

#### *Figura 3: Placas de accionamiento IGBT*

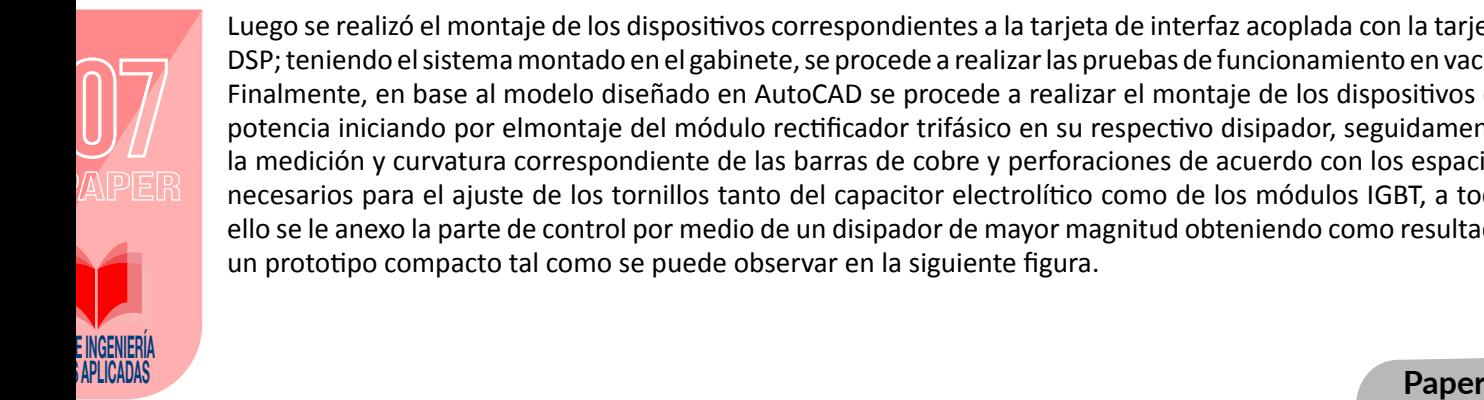

Luego se realizó el montaje de los dispositivos correspondientes a la tarjeta de interfaz acoplada con la tarjeta DSP; teniendo el sistema montado en el gabinete, se procede a realizar las pruebas de funcionamiento en vacío. Finalmente, en base al modelo diseñado en AutoCAD se procede a realizar el montaje de los dispositivos de potencia iniciando por elmontaje del módulo rectificador trifásico en su respectivo disipador, seguidamente la medición y curvatura correspondiente de las barras de cobre y perforaciones de acuerdo con los espacios necesarios para el ajuste de los tornillos tanto del capacitor electrolítico como de los módulos IGBT, a todo ello se le anexo la parte de control por medio de un disipador de mayor magnitud obteniendo como resultado un prototipo compacto tal como se puede observar en la siguiente figura.

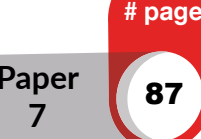

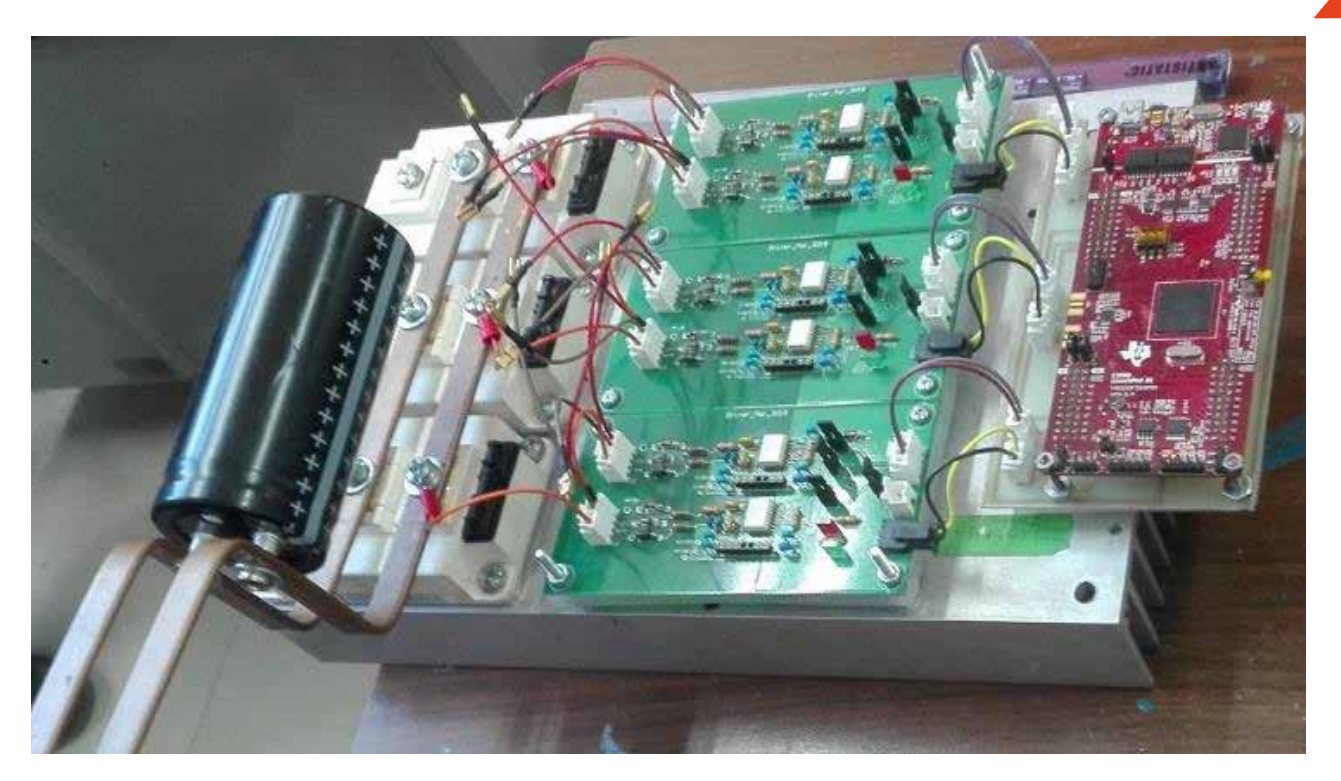

*Figura 4: Conformación de Inversor trifásico*

En la etapa de contrucción se realizo el montaje de los elementos que conforma el sistema de transferencia automática, esta implementación se realizo con base en el diseño anteriormente explicado, esta construción de divide en parte interna y externa.

Una vez teniendo el montaje de los elmentos, en la parte interna se realizan las conexiones desde el PLC hasta los diferentes elementos.

Con la etapa de control en funcionamiento, se prosigue a realizar las conexiones del circuito de fuerza. La parte de control se prosigue con las conexiones de fuerza, lo cual implica las alimenciones de los monitores de tensión que el primer punto que es la presencia de las energía tanto la principal como la auxiliar, continuando por los contactores que al activarse dan paso a de energía para allimentar a las barras de salida.

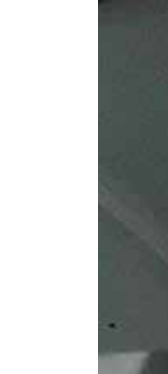

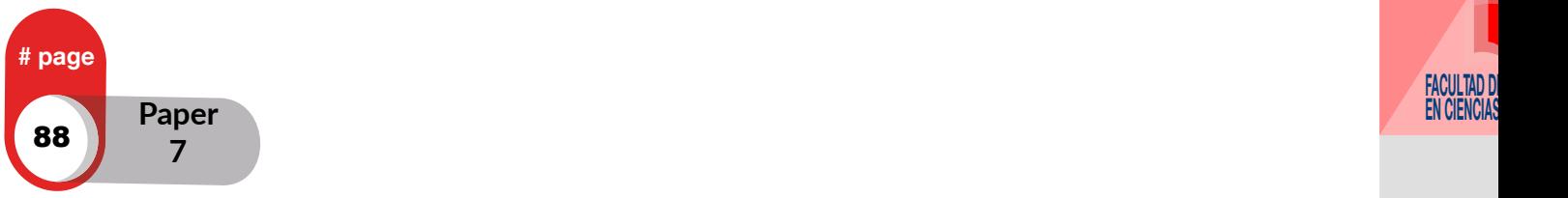

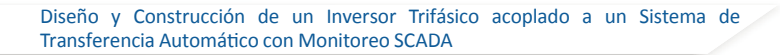

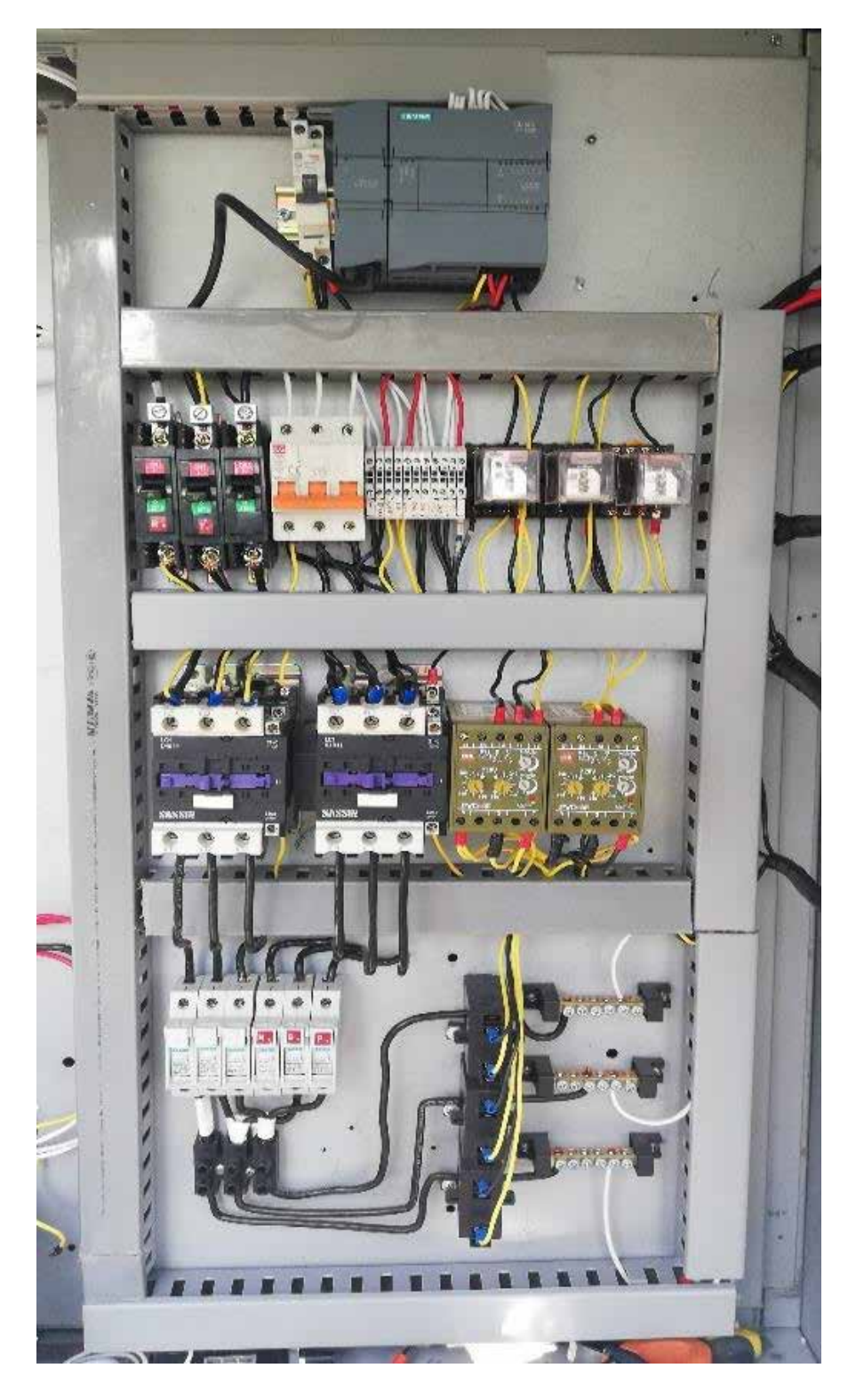

*Figura 5: Elementos internos de TTA*

En la parte externa del módulo se encuentran ubicados los elementos de medida como el analizador de redes, donde se obtienen distintos parámetros de medida, mediante las señales provenientes de los transformadores de corrientes ubicados en cada línea. En esta parte del gabinete también se encuentran el módulo de pulsadores cumpliendo funciones de arranque, paro y suministro de energía eléctrica proveniente de la red principal o de la fuente auxiliar según las condiciones de operación. Estas funciones son mostradas por los indicadores de señalización

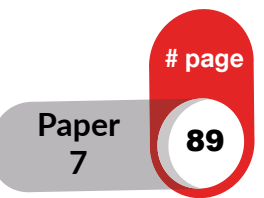

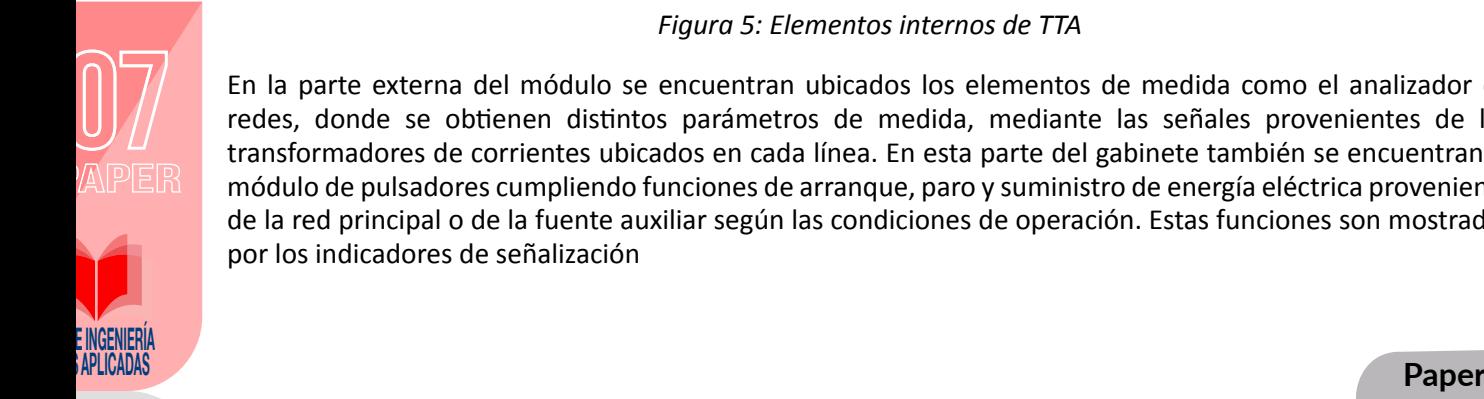

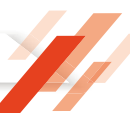

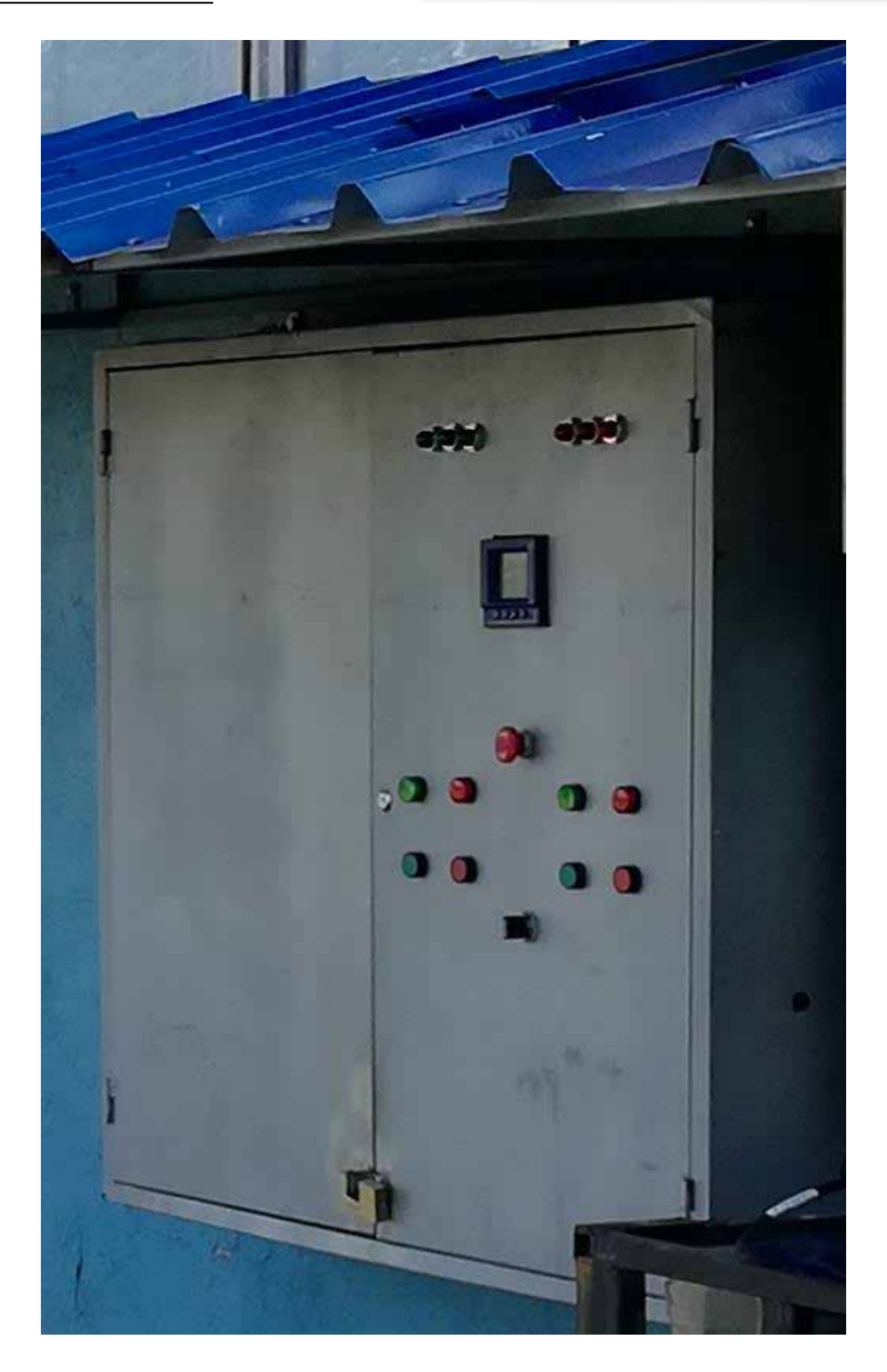

*Figura 6: Elementos extrenos de TTA*

El diseño SCDA se realizó con el software movicon, se optó por este, ya que es muy versátil y de fácil uso, con este SCADA se puede controlar y monitorear el sistema de forma local y remota

Las pruebas de funcionamiento se realizaron en varias etapas. La primera prueba consistió en verificar las ondas de salida, sin alimentación en el bus DC. La siguiente actividad se aplicó voltaje variable a la barra DC, observando las señales en los colectores de los módulos IGBT's, la corriente en el bus DC tal como se muestra en la figura7.

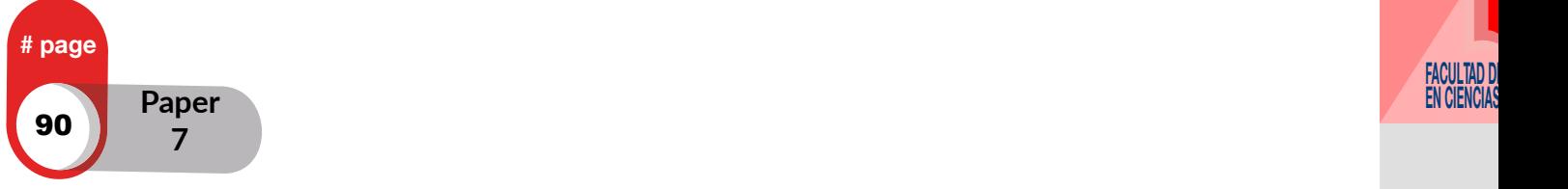

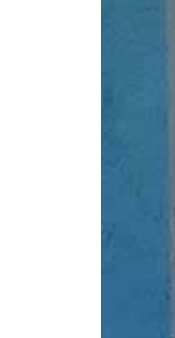

Diseño y Construcción de un Inversor Trifásico acoplado a un Sistema de Transferencia Automático con Monitoreo SCADA

⁌ IDEAS, VOL. 2 january 2020 ⁍

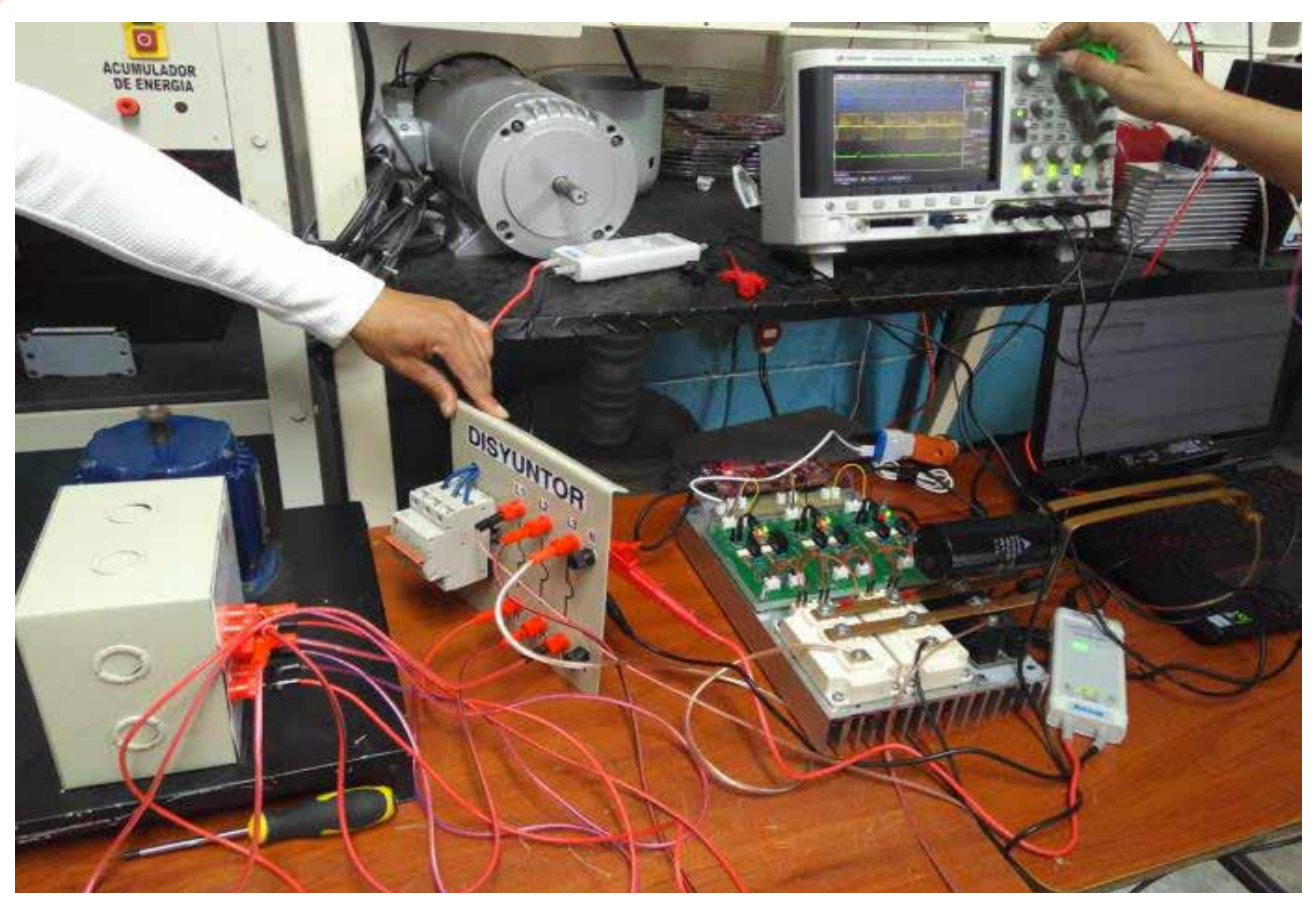

*Figura 7: Pruebas de funcionamiento de inversor*

Finalmente, se conecta una carga de 15W, ejecutando las pruebas anteriores, para lograr condiciones nominales de operación, se operó el bus DC a 120V.

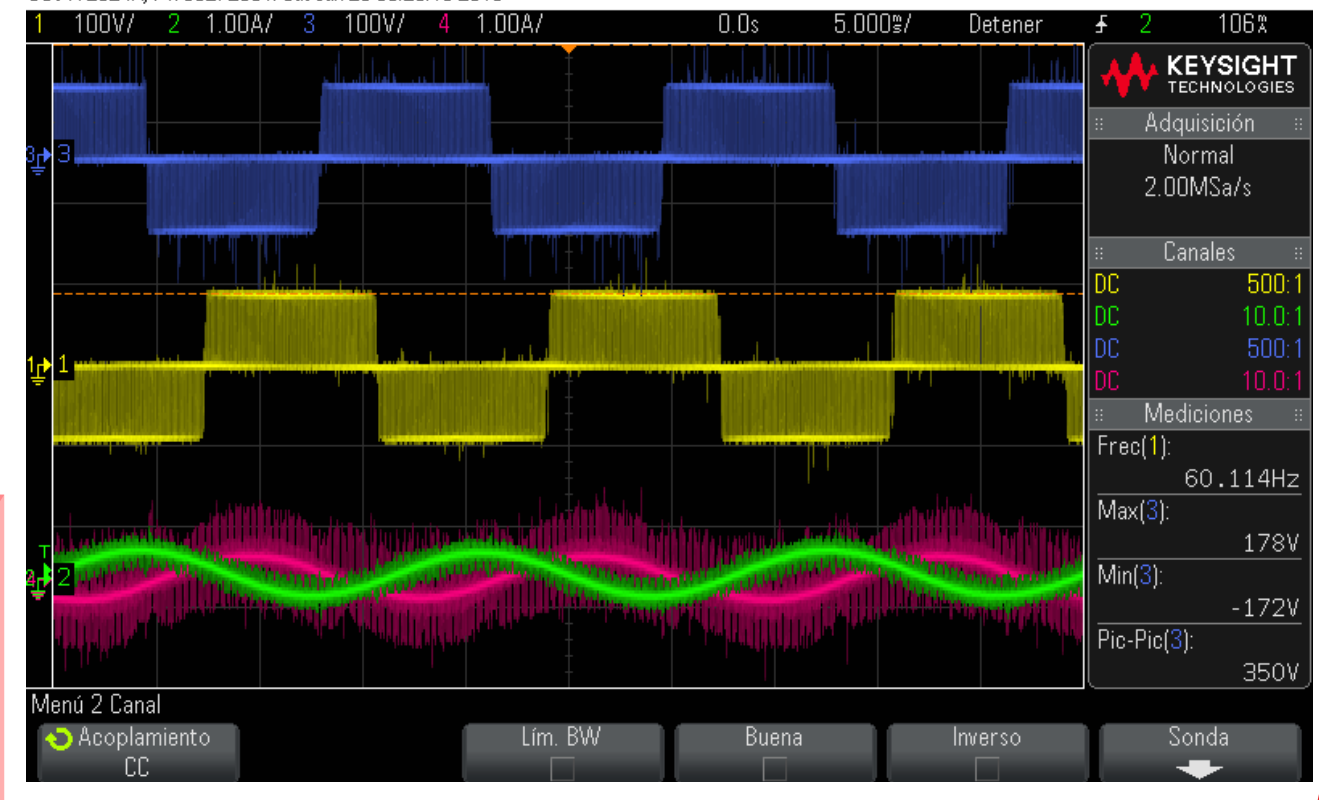

DS0-X 2024A, MY56272661: Sat Jan 26 00:26:19 2019

E INVENIERIA.

*Figura 8: Resultado de voltajes y corrientes con carga en inversor*

# page

91

Ch 2 escala 100V/, Ch 3 escala 1.00A/, Pos 2.86250 A, nivel49.9800V, escala principal 5.000ms.

Para un abanico amplio de funcionamiento se realizaron varias pruebas de verificación, con diferentes tipos de cargas y a diferentes potencias.

| サウロ Guardar proyecto ニメヒミ× りょ(*ヒモ豆田田島 シ Etablicar consistion online シ Deshacer conesión online 「お巴達 * |                                                                                       |           |        |                                                                                                    |                      |        |    |                                          |  |  |
|----------------------------------------------------------------------------------------------------|---------------------------------------------------------------------------------------|-----------|--------|----------------------------------------------------------------------------------------------------|----------------------|--------|----|------------------------------------------|--|--|
| Arbol del proyecto:                                                                                   | INAL. + PLC. 2 (CPU-1212C AC/DC/RIV) + Bloques de programa + Bloque de datos. 1 (UB4) |           |        |                                                                                                    |                      |        |    |                                          |  |  |
| <b>Dispositivos</b>                                                                                   |                                                                                       |           |        |                                                                                                    |                      |        |    |                                          |  |  |
| 맒                                                                                                    | 国語                                                                                    |           |        | <b>必要 4. 步胜 ??</b><br>Conservativalores actuales in instantanea <sup>16</sup> , <sup>16</sup> , Copiar instantaneas a val |                      |        |    |                                          |  |  |
|                                                                                                    |                                                                                       |           |        | Bloque de datos_1                                                                                                    |                      |        |    |                                          |  |  |
|                                                                                                    | 200                                                                                   |           | Nombre |                                                                                                    | Tipo de datos        | Offset |    | Valor de arrang Valor de observación Rer |  |  |
| Agregar dispositivo                                                                                   |                                                                                       | ← Static  |        |                                                                                                    |                      |        |    |                                          |  |  |
| Dispositivos y redes                                                                                  |                                                                                       | an a      | v data |                                                                                                    | Array [0.50] . = 0.0 |        |    |                                          |  |  |
| - IN PLC, 2 (CPU 1212C AC/DC/RIV)                                                                     | M O                                                                                   |           |        | data[0]                                                                                                    | <b>Dint</b>          | 0.0.   | n. | 1257                                     |  |  |
| Configuración de dispositivos                                                                         |                                                                                       |           |        | data[1]                                                                                                    | Dint.                | 4,0    | 'n | 8080                                     |  |  |
| V. Online y diagnostico                                                                               |                                                                                       |           | ٠      | deta[2]                                                                                                    | Dist                 | 8.0    |    | 240                                      |  |  |
| · as Bloques de programa                                                                              |                                                                                       |           |        | data[3]                                                                                                    | Dint                 | 12.0   | ö  | 40                                       |  |  |
| Agregar nuevo bloque                                                                                  |                                                                                       | œ         |        | data[4]                                                                                                    | Dint                 | 16.0   | b. | $-25$                                    |  |  |
| Main [081]                                                                                            |                                                                                       |           |        | data[5]                                                                                                    | Dint                 | 20.0   | ö  | 1257                                     |  |  |
| Main_1 (OB123)                                                                                        |                                                                                       |           |        | data[6]                                                                                                    | Dint                 | 24.0   | ö  | 8320                                     |  |  |
| <b>DATOS ANALIZADOR (FC2)</b>                                                                         |                                                                                       | 10)<br>×  |        | data[7]                                                                                                    | Dist                 | 28.0   | O. | 200                                      |  |  |
| discouse de datos_1 [OB4]                                                                             |                                                                                       | æ         | ٠      | data[8]                                                                                                    | Dint                 | 32.0   | ö. | 200                                      |  |  |
| Bloque de datos_2 [DB3]                                                                               |                                                                                       | 13.43     |        | data[9]                                                                                                    | Dint.                | 36.0   | 'n | 18                                       |  |  |
| Bloque de datos 3 [OB6]                                                                               | Ö                                                                                     | 13 石      | ٠      | data[10]                                                                                                    | Dint                 | 400    |    | 1276                                     |  |  |
| Sloques de sistema                                                                                    | ۵                                                                                     | $14 - 61$ | ٠      | data[11]                                                                                                    | Dint                 | 440    | b  |                                          |  |  |
| <b>I</b> a Objetos tecnológicos                                                                       |                                                                                       | $15 - 43$ | ×      | data[12]                                                                                                    | Dint:                | 48.0   | ö  |                                          |  |  |
| Cal Fuentes externas                                                                                  |                                                                                       | 14 KG     | ٠      | data[13]                                                                                                    | <b>Dint</b>          | 52.0   | ö. |                                          |  |  |
| Variables PLC                                                                                         |                                                                                       | ka        | ٠      | data[14]                                                                                                    | Dire                 | 56.0   | n  |                                          |  |  |
| C Tipos de datos PLC                                                                                  |                                                                                       | 18 石      | п      | data[15]                                                                                                    | Dist                 | 60.0   | ö  | 440                                      |  |  |
| I ables de observación y forzado.                                                                     |                                                                                       | 19 石      | ٠      | data[15]                                                                                                    | Dint                 | 64.0   | ö  | 200                                      |  |  |
| <b>Backups</b> online                                                                                 |                                                                                       | 20 七      |        | data[17]                                                                                                    | Dint:                | 68.0   | o. | 80                                       |  |  |
| <b>Fig. Traces</b>                                                                                    |                                                                                       | æ.        |        | deta[18]                                                                                                    | <b>Dint</b>          | 72.0   | b  | 99                                       |  |  |
| $\mathbb{R}$                                                                                          | IX.                                                                                   |           |        | data[19]                                                                                                    | Dist                 | 76.0   | b  |                                          |  |  |

*Figura 9: Parámetros de medición en taladro*

Otra de las pruebas fue la comunicación SCADA, la cual se encarga del accionamiento de forma remota, esto implica tener una conexión punto a punto a través del PLC y el computador, teniendo así un buen desempeño del sistema.

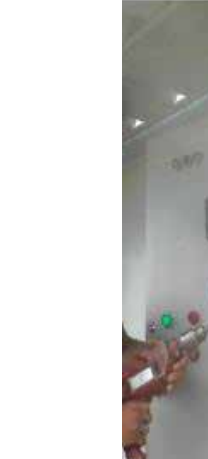

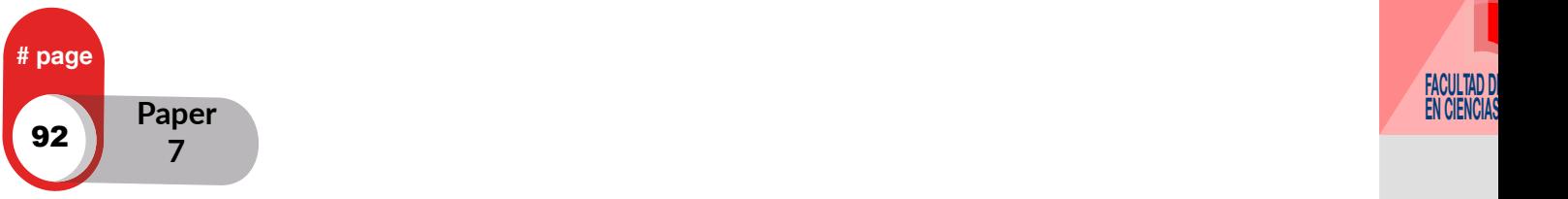

Diseño y Construcción de un Inversor Trifásico acoplado a un Sistema de Transferencia Automático con Monitoreo SCADA

#### $\blacksquare$  IDEAS, VOL. 2 JANUARY 2020  $\blacksquare$

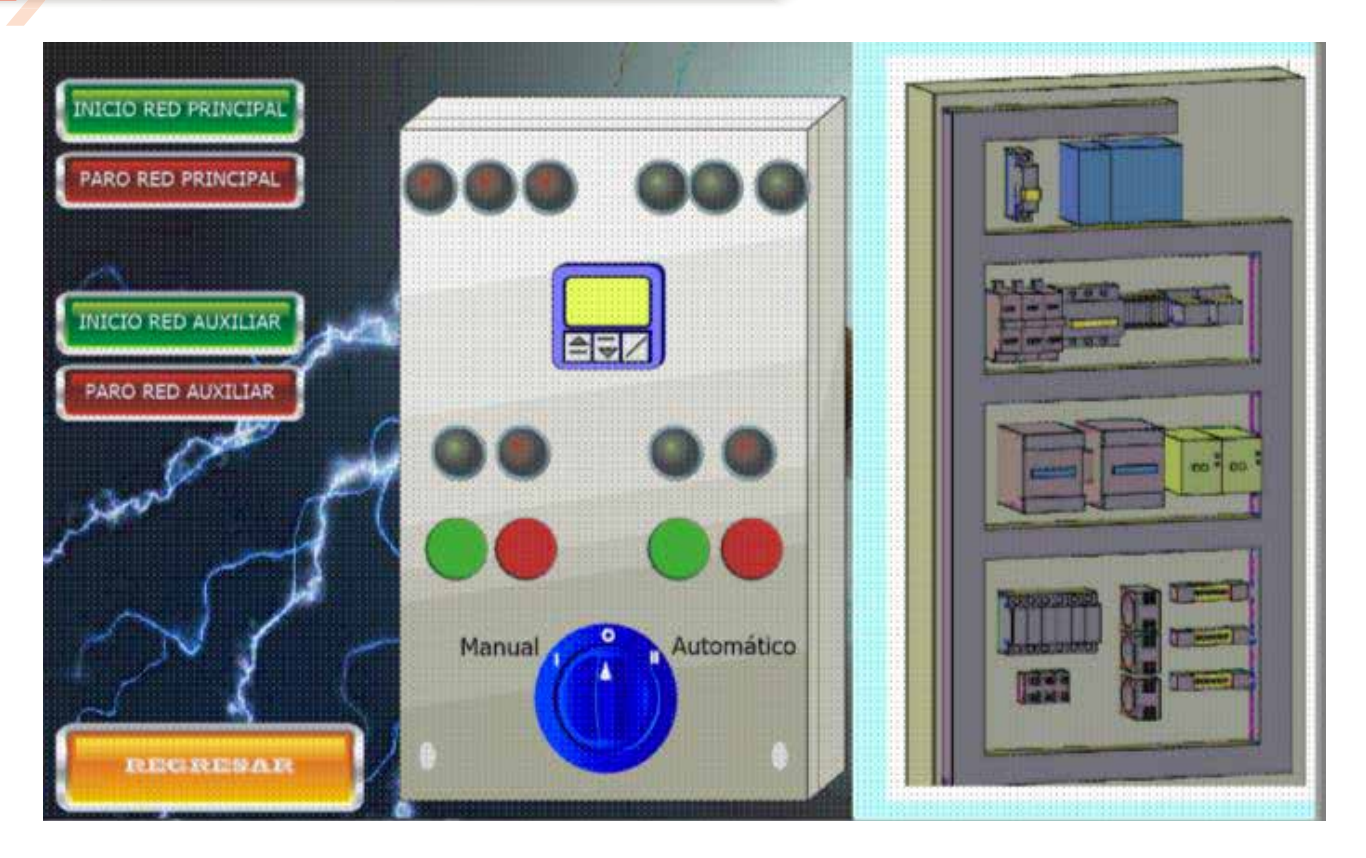

*Figura 10: Pantalla SCADA para comunicación remota*

# **CONCLUSIONES Y TRABAJOS FUTUROS**

Se confirmaron los diferentes bloques para el diseño y construcción de un inversor trifásico con sistema SCADA.

Al ser un sistema con funcionamiento aislado a la red, fue necesaria la utilización de un tablero de transferencia automática.

El diseño del sistema completo fue proyectado de forma didáctica y genérica, motivo por el cual, trabajos futuros de relevancia como la implementación de un control de lazo cerrado e incluso inyección de potencia a la red.

El aislamiento magnético del sistema por medio de transformadores es de gran importancia para la protección integral de componentes del proyecto.

Un emulador de banco de baterías resuelve la problemática de la vida útil y costos de un banco de baterías por lo que es la mejor opción para la implementación de prototipos.

Por medio del sistema SCADA es posible monitorear que el sistema implementado se encuentre en condiciones normales de funcionamiento.

Se pretende con el módulo obtenido, el incursionar con prácticas de laboratorio para asignaturas referentes a laelectrónica de potencia y el uso de energías no convencionales.

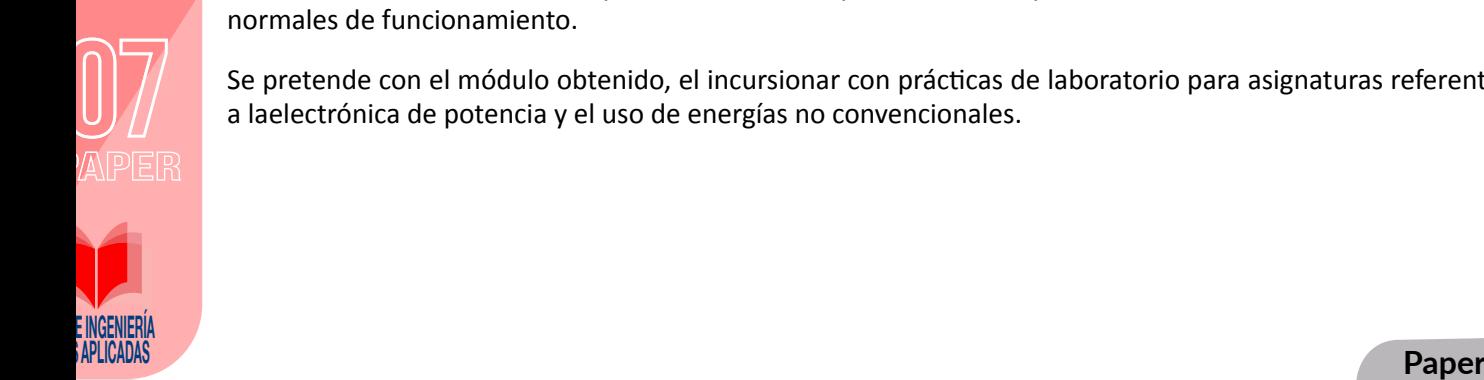

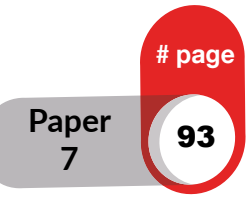

#### **V BIBLIOGRAFÍA**

- Vernavà, A., Gibbons, R. N., & Novello, A. Electronica de Potencia. Inversion CC/CA monofasica , (pág. 27) (2006).
- Fowler, R. ELECTRICIDAD Principios y Aplicaciones. Barcelona: Reverté, S.A. (1994).
- Torres, C., Murillo, D., & Restrepo, C. Pereira- Colombia Patente nº ISSN: 0122-1701. (28 de febrero de 2008).
- Recuperado el Lunes de Enero de 2017, de Guia Para Diseño de Redes para Distribucion: http://ftp.eeq.com. ec/upload/informacionPublica/2014/NORMAS%20PARA%20SISTEMAS%20DE%20DISTRIBUCION%20 PARTE%20A.pdf
- Texas Instruments. LAUNCHXL-F28379D Overview. LAUNCHXL-F28379D Overview (junio de 2018)
- NATIONAL INSTRUMENTS. What is a Pulse Width Modulation (PWM) Signal and What is it Used for? NATIONAL INSTRUMENTS, 2. (2018).
- Hermosa, A. Electronica Aplicada (CF Instalaciones de Electronica y Telecomunicaciones). Barcelona: MARCOMBO S.A. (2012).
- Daura, F. Los Transformadores de Aislamiento y las EMls. CEMDAL, 6. btenido de electricasas: http:// www.electricasas.com/instalacioneselectricas-electricidad-2/gruposelectrogenos/tablero-detransferenciaautomatica-tta/ (17 de 05 de 2018)
- Soria Tello, S. Sistemas Automáticos Industriales de Eventos Discretos. Mexico: Alfaomega Grupo Editor S.A, de C.V. (2013).

Promelsa. COEL. Obtenido de http://www.promelsa.com.pe/pdf/1008804.pdf (01 de 09 de 2006).

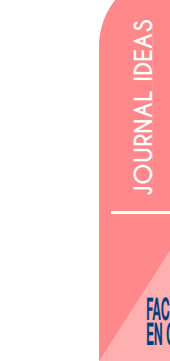

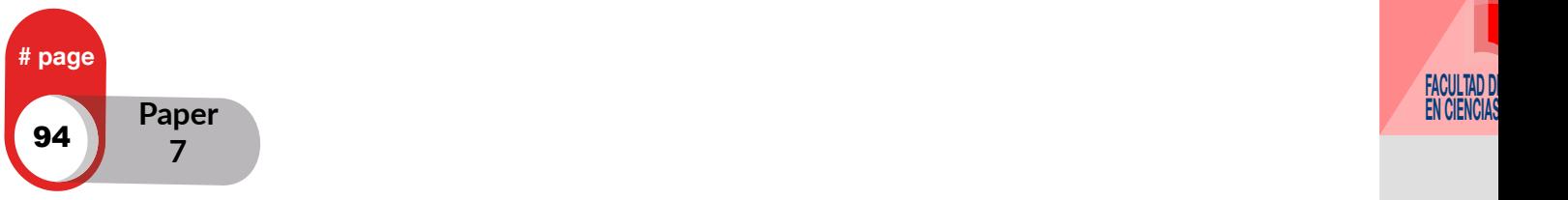

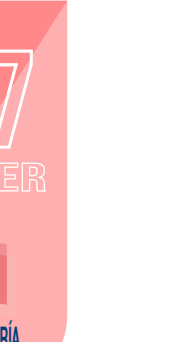

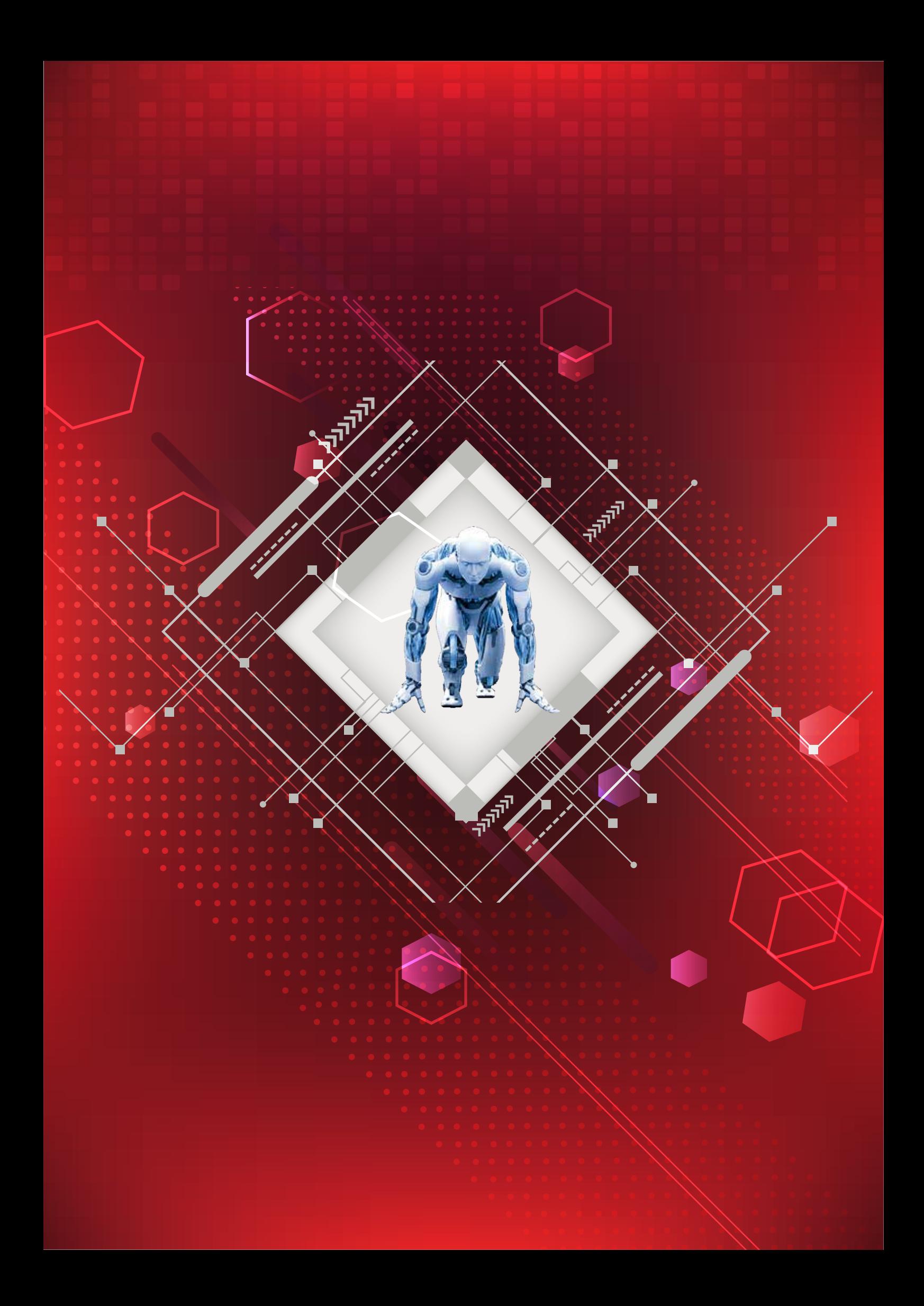